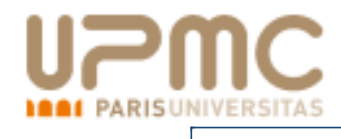

## **Arithmétique des ordinateurs**

## Polytech'Paris-UPMC

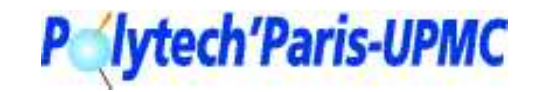

- p. 1/42

<span id="page-1-0"></span>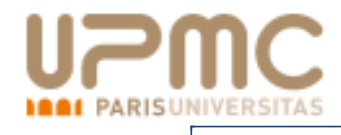

## **Représentation des nombres**

Représentation des nombres [Représentation](#page-2-0) des nombres[Utilisation](#page-7-0) d'une base [Représentation](#page-10-0) sur ordinateur [Représentation](#page-13-0) des nombresentiers Nombres [fractionnaires](#page-14-0) Traduction depuis un base[quelconque](#page-15-0) traduction vers une base[quelconque](#page-16-0)[Exemple](#page-21-0) traduction vers une base[quelconque](#page-28-0)[exemple](#page-38-0)

[Représentation](#page-54-0) des entiers enmachine

Les [Réels](#page-75-0)

[Remarque](#page-53-0)

Erreur [d'arrondi](#page-113-0)

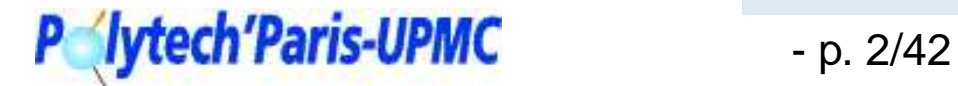

<span id="page-2-0"></span>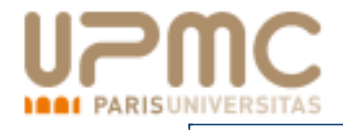

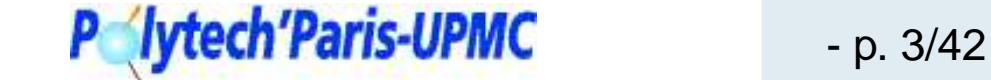

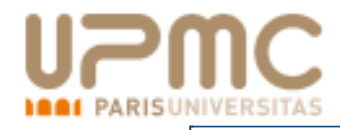

Représentation unaire : un symbole de valeur unique

 $I = 1$   $II = 2$  $III = 3$  IIIIIIIIII = 10

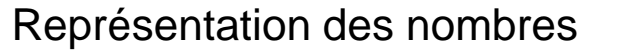

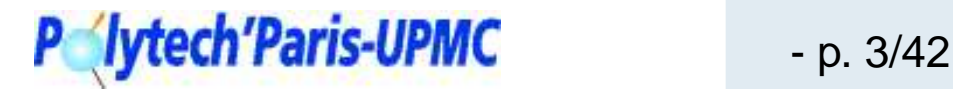

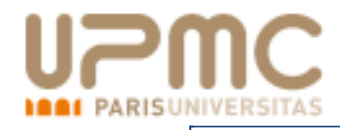

## Représentation unaire : un symbole de valeur unique

```
I = 1 II = 2III = 3 IIIIIIIIII = 10
```
Le calcul est facile :

| + ||| = |||| || × ||| = || || || = ||||||<br>.

mais cela devient vite incompréhensible

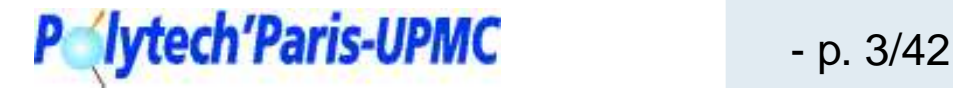

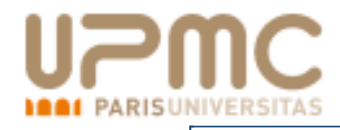

Représentation unaire : un symbole de valeur unique

```
I = 1 II = 2III = 3 IIIIIIIIII = 10
```
Le calcul est facile :

| + ||| = |||| || × ||| = || || || = ||||||<br>.

mais cela devient vite incompréhensible

Les chiffres Romains : plusieurs symboles ayant des valeurs différentes

 $I = 1$   $V = 5$  $X = 10$  L = 50

 Mais le nombre de symboles est théoriquement infini donc le calcul est impossible.

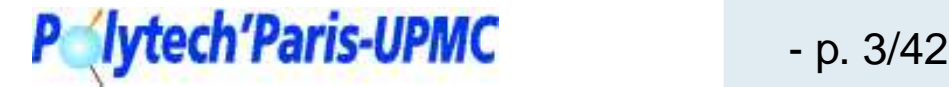

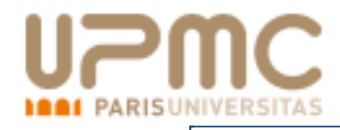

Représentation unaire : un symbole de valeur unique

 $I = 1$   $II = 2$  $III = 3$  IIIIIIIIII = 10

Le calcul est facile :

| + ||| = |||| || × ||| = || || || = ||||||<br>.

mais cela devient vite incompréhensible

Les chiffres Romains : plusieurs symboles ayant des valeurs différentes

 $I = 1$   $V = 5$  $X = 10$  L = 50

 Mais le nombre de symboles est théoriquement infini donc le calcul est impossible.

Le système positionnel : un petit nombre de symboles les chiffres dont lavaleur dépend de la place

 $999 = 900 + 90 + 9$ 

 On date souvent le début de l'informatique de l'invention de cette représentation et du zéro. (« Al-jabr wa'l-muqâbalah »

Représentation des nombress **Polytech Paris-UPMC** - p. 3/42 Muhammad ibn Müsä al-Khuwärizmi- env. [825\)](http://www.polytech.upmc.fr)

<span id="page-7-0"></span>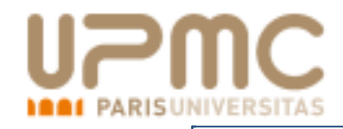

Le plus souvent la valeur d'un chiffre dépend du nombre desymbole : la base.

En base  $b$ , les nombres sont représentés à l'aide de  $b$  symboles distincts.

Un nombre  $x$  est représenté par une suite de symboles :

 $x = a_n a_{n-1} ... a_1 a_0.$ 

[Représentation](#page-1-0) des nombres[Représentation](#page-2-0) des nombresUtilisation d'une base[Représentation](#page-10-0) sur ordinateur[Représentation](#page-13-0) des nombresentiersNombres [fractionnaires](#page-14-0) Traduction depuis un base[quelconque](#page-15-0) traduction vers une base[quelconque](#page-16-0)[Exemple](#page-21-0) traduction vers une base[quelconque](#page-28-0)[exemple](#page-38-0)[Remarque](#page-53-0)

[Représentation](#page-54-0) des entiers enmachine

Les [Réels](#page-75-0)

Erreur [d'arrondi](#page-113-0)

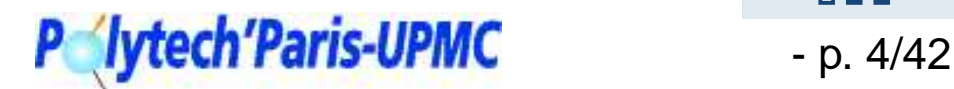

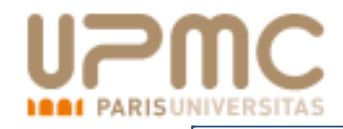

Le plus souvent la valeur d'un chiffre dépend du nombre desymbole : la base.

En base  $b$ , les nombres sont représentés à l'aide de  $b$  symboles distincts.

Un nombre  $x$  est représenté par une suite de symboles :

$$
x = a_n a_{n-1} \dots a_1 a_0.
$$

- **L** En décimal,  $b = 10, a_i \in \{0, 1, 2, 3, 4, 5, 6, 7, 8, 9\}$
- **L** En binaire,
	- $b = 2, a_i \in \{0, 1\}$
- **L** En hexadécimal,  $b = 16, a_i \in \{0, 1, 2, 3, 4, 5, 6, 7, 8, 9, A, B, C, D, E, F\}$

[Représentation](#page-1-0) des nombres[Représentation](#page-2-0) des nombres[Utilisation](#page-7-0) d'une base[Représentation](#page-10-0) sur ordinateur[Représentation](#page-13-0) des nombresentiersNombres [fractionnaires](#page-14-0) Traduction depuis un base[quelconque](#page-15-0) traduction vers une base[quelconque](#page-16-0)[Exemple](#page-21-0) traduction vers une base[quelconque](#page-28-0)[exemple](#page-38-0)[Remarque](#page-53-0)

[Représentation](#page-54-0) des entiers enmachine

Les [Réels](#page-75-0)

Erreur [d'arrondi](#page-113-0)

 $000$ **Iytech'Paris-UPMC** - p. 4/42

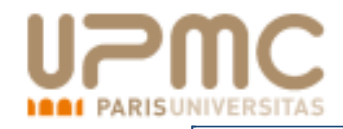

Le plus souvent la valeur d'un chiffre dépend du nombre desymbole : la base.

En base  $b$ , les nombres sont représentés à l'aide de  $b$  symboles distincts.

Un nombre  $x$  est représenté par une suite de symboles :

$$
x = a_n a_{n-1} \dots a_1 a_0.
$$

- **L** En décimal,  $b = 10, a_i \in \{0, 1, 2, 3, 4, 5, 6, 7, 8, 9\}$
- **L** En binaire,

 $b = 2, a_i \in \{0, 1\}$ 

**L** En hexadécimal,

 $b = 16, \, a_i \in \{0, 1, 2, 3, 4, 5, 6, 7, 8, 9, A, B, C, D, E, F\}$ Les bases les plus utilisées sont : 10, 2,  $2^k$ , 12, 60,  $3$  et  $\frac{\sqrt{5}-1}{2}$  …

[Représentation](#page-1-0) des nombres[Représentation](#page-2-0) des nombres[Utilisation](#page-7-0) d'une base[Représentation](#page-10-0) sur ordinateur[Représentation](#page-13-0) des nombresentiersNombres [fractionnaires](#page-14-0) Traduction depuis un base[quelconque](#page-15-0) traduction vers une base[quelconque](#page-16-0)[Exemple](#page-21-0) traduction vers une base[quelconque](#page-28-0)[exemple](#page-38-0)[Remarque](#page-53-0)[Représentation](#page-54-0) des entiers enmachine

Les [Réels](#page-75-0)

Erreur [d'arrondi](#page-113-0)

```
\blacksquare lytech 'Paris-UPMC \blacksquare p. 4/42
```
## 000

<span id="page-10-0"></span>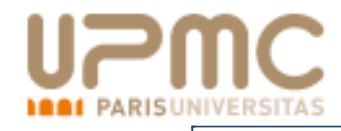

## **Représentation sur ordinateur**

Les informations traitées sur ordinateur sont en général représentées et manipulées sous forme binaire.

L'unité d'information est le chiffre binaire ou bit (binary digit).

[Représentation](#page-1-0) des nombres[Représentation](#page-2-0) des nombres[Utilisation](#page-7-0) d'une base Représentation sur ordinateur[Représentation](#page-13-0) des nombresentiersNombres [fractionnaires](#page-14-0) Traduction depuis un base[quelconque](#page-15-0) traduction vers une base[quelconque](#page-16-0)[Exemple](#page-21-0) traduction vers une base[quelconque](#page-28-0)[exemple](#page-38-0)[Remarque](#page-53-0)

[Représentation](#page-54-0) des entiers enmachine

Les [Réels](#page-75-0)

Erreur [d'arrondi](#page-113-0)

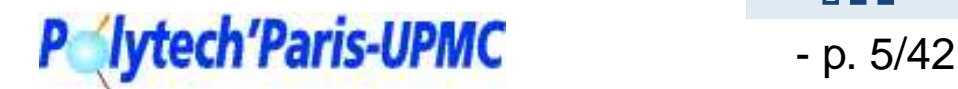

 $\begin{array}{c} \mathbf{0} \ \mathbf{0} \ \mathbf{0} \end{array}$ 

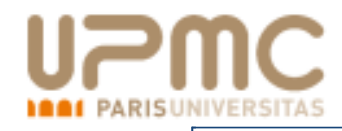

## **Représentation sur ordinateur**

Les informations traitées sur ordinateur sont en général représentées et manipulées sous forme binaire.

L'unité d'information est le chiffre binaire ou bit (binary digit).

Les opérations arithmétiques de base sont faciles à exprimer enbase 2. Par ex. les tables de multiplication se résument à :  $0 \times 0 = 0, 1 \times 0 = 0, 0 \times 1 = 0$  et  $1 \times 1 = 1$ .

[Représentation](#page-1-0) des nombres[Représentation](#page-2-0) des nombres[Utilisation](#page-7-0) d'une base[Représentation](#page-10-0) sur ordinateur[Représentation](#page-13-0) des nombresentiersNombres [fractionnaires](#page-14-0) Traduction depuis un base[quelconque](#page-15-0) traduction vers une base[quelconque](#page-16-0)[Exemple](#page-21-0) traduction vers une base[quelconque](#page-28-0)[exemple](#page-38-0)[Remarque](#page-53-0)

[Représentation](#page-54-0) des entiers enmachine

Les [Réels](#page-75-0)

Erreur [d'arrondi](#page-113-0)

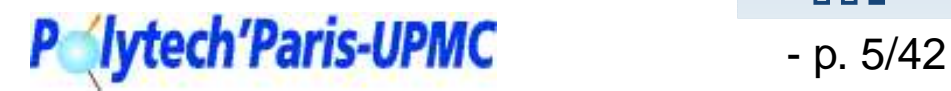

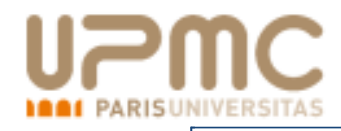

## **Représentation sur ordinateur**

Les informations traitées sur ordinateur sont en général représentées et manipulées sous forme binaire.

L'unité d'information est le chiffre binaire ou bit (binary digit).

- Les opérations arithmétiques de base sont faciles à exprimer enbase 2. Par ex. les tables de multiplication se résument à :  $0 \times 0 = 0, 1 \times 0 = 0, 0 \times 1 = 0$  et  $1 \times 1 = 1$ .
- La représentation binaire est facile à réaliser (systèmes à deux états obtenus à l'aide de transistors).

[Représentation](#page-1-0) des nombres[Représentation](#page-2-0) des nombres[Utilisation](#page-7-0) d'une base[Représentation](#page-10-0) sur ordinateur[Représentation](#page-13-0) des nombresentiersNombres [fractionnaires](#page-14-0) Traduction depuis un base[quelconque](#page-15-0) traduction vers une base[quelconque](#page-16-0)[Exemple](#page-21-0) traduction vers une base[quelconque](#page-28-0)[exemple](#page-38-0)[Remarque](#page-53-0)

[Représentation](#page-54-0) des entiers enmachine

Les [Réels](#page-75-0)

Erreur [d'arrondi](#page-113-0)

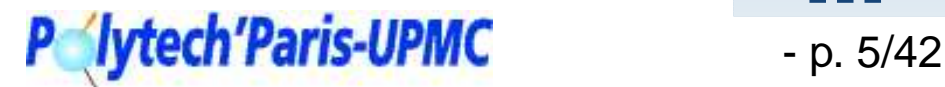

#### <span id="page-13-0"></span>**[R](http://www.upmc.fr)eprésentation des nombres entiersRISUNIVERSITAS**

En base  $b,$ 

$$
x = a_n a_{n-1} \dots a_1 a_0 = \sum_{i=0}^n a_i b^i.
$$

 $a_0$  est le chiffre de poids faible,  $a_n$  est le chiffre de poids fort.

Par ex. en base 10,  $1998 = 1 \times 10^3 + 9 \times 10^2 + 9 \times 10^1 + 8 \times 10^0$ .

Par ex. en base 2,  $(101)_2 = 1 \times 2^2 + 0 \times 2^1 + 1 \times 2^0 = 4 + 0 + 1 = 5.$  [Représentation](#page-1-0) des nombres[Représentation](#page-2-0) des nombres[Utilisation](#page-7-0) d'une base[Représentation](#page-10-0) sur ordinateurReprésentation des nombresentiersNombres [fractionnaires](#page-14-0) Traduction depuis un base[quelconque](#page-15-0) traduction vers une base[quelconque](#page-16-0)[Exemple](#page-21-0) traduction vers une base[quelconque](#page-28-0)[exemple](#page-38-0)[Remarque](#page-53-0)[Représentation](#page-54-0) des entiers enmachine

Les [Réels](#page-75-0)

Erreur [d'arrondi](#page-113-0)

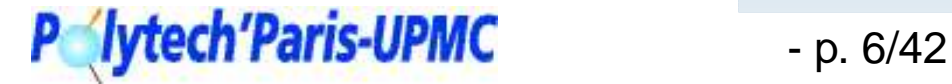

<span id="page-14-0"></span>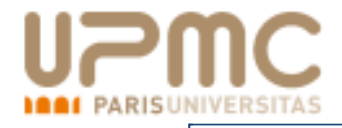

## **Nombres fractionnaires**

La formule est la même mais il existe des exposants négatifs. Enbase  $b,$ 

$$
x = a_n a_{n-1} \dots a_1 a_0, a_{-1} a_{-2} \dots a_{-k}
$$
  
= 
$$
\sum_{i=-k}^{n} a_i b^i.
$$

En base 10,

$$
12,346 = 1 \times 10^1 + 2 \times 10^0 + 3 \times 10^{-1} + 4 \times 10^{-2} + 6 \times 10^{-3}.
$$

En base  $2$ ,

$$
101,01 = 1 \times 2^2 + 0 \times 2^1 + 1 \times 2^0 + 0 \times \frac{1}{2^1} + 1 \times \frac{1}{2^2}
$$
  
= 5,25

[Représentation](#page-1-0) des nombres[Représentation](#page-2-0) des nombres[Utilisation](#page-7-0) d'une base [Représentation](#page-10-0) sur ordinateur[Représentation](#page-13-0) des nombresentiers Nombres fractionnaires Traduction depuis un base[quelconque](#page-15-0) traduction vers une base[quelconque](#page-16-0)[Exemple](#page-21-0) traduction vers une base[quelconque](#page-28-0)[exemple](#page-38-0)[Remarque](#page-53-0)

[Représentation](#page-54-0) des entiers enmachine

Les [Réels](#page-75-0)

Erreur [d'arrondi](#page-113-0)

## P **//ytech'Paris-UPMC** - p. 7/42

#### <span id="page-15-0"></span>**[Tra](http://www.upmc.fr)duction depuis un base quelconquePARISUNIVERSITAS**

### **Passage d'une base quelconque à la base 10**

On utilise la formule :

$$
(AB, C)16 = 10 \times 161 + 11 \times 160 + 12 \times 16-1
$$
  
= 160 + 11 +  $\frac{12}{16}$  = (171, 75)<sub>10</sub>

- Cela revient donc à une simple somme.
- Cela fonctionne pour les nombres entiers ou les nombresfractionnaires

[Représentation](#page-1-0) des nombres[Représentation](#page-2-0) des nombres[Utilisation](#page-7-0) d'une base[Représentation](#page-10-0) sur ordinateur[Représentation](#page-13-0) des nombresentiersNombres [fractionnaires](#page-14-0) Traduction depuis un basequelconque traduction vers une base[quelconque](#page-16-0)[Exemple](#page-21-0) traduction vers une base[quelconque](#page-28-0)[exemple](#page-38-0)[Remarque](#page-53-0)[Représentation](#page-54-0) des entiers en

Les [Réels](#page-75-0)

machine

Erreur [d'arrondi](#page-113-0)

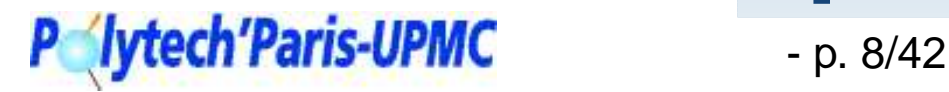

 $\Box$ 

#### <span id="page-16-0"></span>**[tr](http://www.upmc.fr)aduction vers une base quelconqueUNIVERSITAS**

#### **Pour les nombres entiers**

on procède par divisions euclidiennes successives :

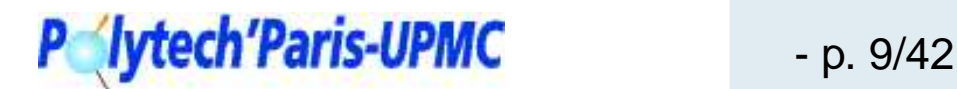

#### **Pour les nombres entiers**

on procède par divisions euclidiennes successives :

 $\bullet$  On divise le nombre par la base,

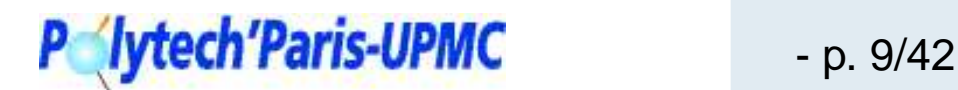

### **Pour les nombres entiers**

on procède par divisions euclidiennes successives :

- $\Omega$  On divise le nombre par la base,
- **Q** puis le quotient obtenu par la base,

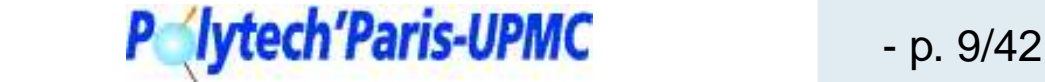

### **Pour les nombres entiers**

on procède par divisions euclidiennes successives :

- $\Omega$  On divise le nombre par la base,
- **Q** puis le quotient obtenu par la base,
- **2.** . . . ainsi de suite jusqu'à obtenir un quotient nul.

La suite des restes obtenus correspond aux chiffres dans la base visée.

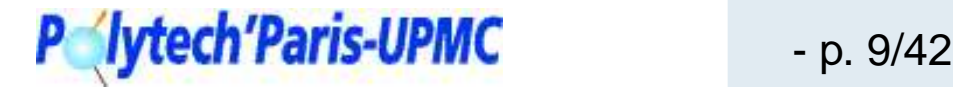

### **Pour les nombres entiers**

on procède par divisions euclidiennes successives :

- $\Omega$  On divise le nombre par la base,
- **Q** puis le quotient obtenu par la base,
- **2** . . . ainsi de suite jusqu'à obtenir un quotient nul.

La suite des restes obtenus correspond aux chiffres dans la base visée.

**Données** :  $A,$   $b$  :  $A$  est le nombre à convertir dans la base  $b$ **debut ´**

```
n \leftarrow 0ránátai
rep´ eter ´
    [q, r] = div(A, b) // c'est-à-dire A = q \times b + r et 0 \le r < A.
\begin{cases} A \leftarrow q \\ a_n \leftarrow r \\ n \leftarrow n+1 \\ \text{jusqu'à}\ q = 0 \; ; \end{cases}fin
```
**Résultat**  $:(a_i)_{0\leq i < n}$  les chiffres et  $n$  le nombre de chiffres

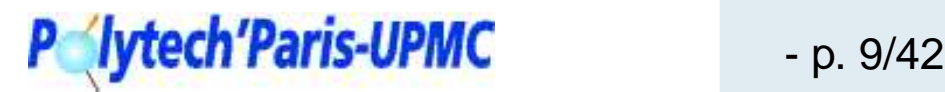

<span id="page-21-0"></span>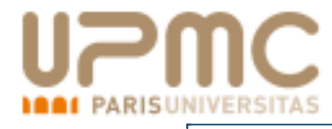

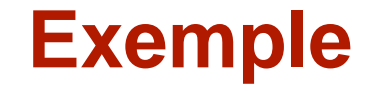

 $\mathsf{Ex}$  : convertir  $(44)_{10}$  vers la base  $2$ 

[Représentation](#page-1-0) des nombres[Représentation](#page-2-0) des nombres[Utilisation](#page-7-0) d'une base [Représentation](#page-10-0) sur ordinateur [Représentation](#page-13-0) des nombresentiersNombres [fractionnaires](#page-14-0) Traduction depuis un base[quelconque](#page-15-0) traduction vers une base[quelconque](#page-16-0)Exemple

traduction vers une base

[quelconque](#page-28-0)

[exemple](#page-38-0)

[Remarque](#page-53-0)

[Représentation](#page-54-0) des entiers enmachine

Les [Réels](#page-75-0)

Erreur [d'arrondi](#page-113-0)

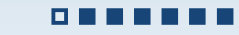

Représentation des nombres

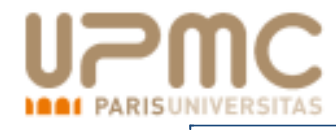

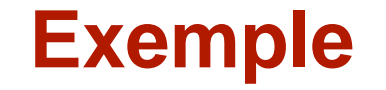

 $\mathsf{Ex}$  : convertir  $(44)_{10}$  vers la base  $2$  $44 = 22 \times 2 + 0 \Rightarrow a_0 = 0$ 

[Représentation](#page-1-0) des nombres[Représentation](#page-2-0) des nombres[Utilisation](#page-7-0) d'une base [Représentation](#page-10-0) sur ordinateur[Représentation](#page-13-0) des nombresentiersNombres [fractionnaires](#page-14-0) Traduction depuis un base[quelconque](#page-15-0) traduction vers une base[quelconque](#page-16-0)[Exemple](#page-21-0)

traduction vers une base

[quelconque](#page-28-0)

[exemple](#page-38-0)

[Remarque](#page-53-0)

[Représentation](#page-54-0) des entiers enmachine

Les [Réels](#page-75-0)

Erreur [d'arrondi](#page-113-0)

**DOMNEY** 

Représentation des nombres

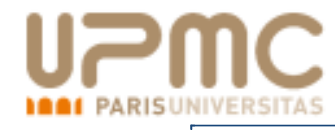

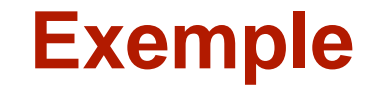

 $\mathsf{Ex}$  : convertir  $(44)_{10}$  vers la base  $2$  $44 = 22 \times 2 + 0 \Rightarrow a_0 = 0$ <br>  $22 = 11 \times 2 + 0 \Rightarrow a_1 = 0$  $22 = 11 \times 2 + 0 \Rightarrow a_1 = 0$ 

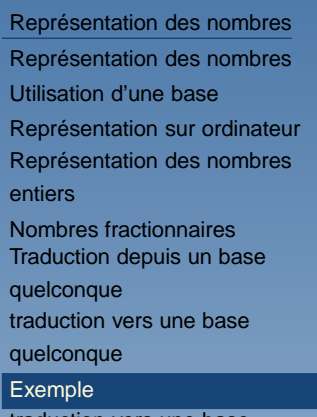

 traduction vers une base[quelconque](#page-28-0)

[exemple](#page-38-0)

[Remarque](#page-53-0)

[Représentation](#page-54-0) des entiers enmachine

Les [Réels](#page-75-0)

Erreur [d'arrondi](#page-113-0)

0008888

Représentation des nombres

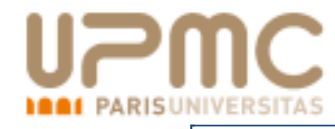

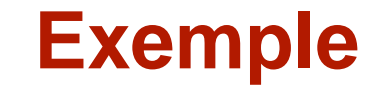

 $\mathsf{Ex}$  : convertir  $(44)_{10}$  vers la base  $2$  $44 = 22 \times 2 + 0 \Rightarrow a_0 = 0$ <br>  $22 = 11 \times 2 + 0 \Rightarrow a_1 = 0$  $22 = 11 \times 2 + 0 \Rightarrow a_1 = 0$ <br> $11 - 5 \times 2 + 1 \Rightarrow a_2 = 1$  $11 = 5 \times 2 + 1 \implies a_2 = 1$ 

[Représentation](#page-1-0) des nombres[Représentation](#page-2-0) des nombres[Utilisation](#page-7-0) d'une base [Représentation](#page-10-0) sur ordinateur[Représentation](#page-13-0) des nombresentiersNombres [fractionnaires](#page-14-0) Traduction depuis un base[quelconque](#page-15-0) traduction vers une base[quelconque](#page-16-0)[Exemple](#page-21-0)

[quelconque](#page-28-0)

traduction vers une base

[exemple](#page-38-0)

[Remarque](#page-53-0)

[Représentation](#page-54-0) des entiers enmachine

Les [Réels](#page-75-0)

Erreur [d'arrondi](#page-113-0)

0000888

Représentation des nombres

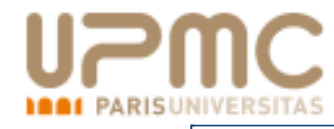

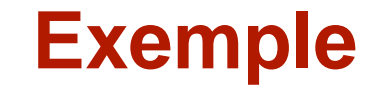

 $\mathsf{Ex}$  : convertir  $(44)_{10}$  vers la base  $2$  $44 = 22 \times 2 + 0 \Rightarrow a_0 = 0$ <br>  $22 = 11 \times 2 + 0 \Rightarrow a_1 = 0$  $22 = 11 \times 2 + 0 \Rightarrow a_1 = 0$ <br> $11 - 5 \times 2 + 1 \Rightarrow a_2 = 1$  $11 = 5 \times 2 + 1 \Rightarrow a_2 = 1$ <br> $5 - 2 \times 2 + 1 \Rightarrow a_2 = 1$  $5 = 2 \times 2 + 1 \implies a_3 = 1$ 

[Représentation](#page-1-0) des nombres[Représentation](#page-2-0) des nombres[Utilisation](#page-7-0) d'une base [Représentation](#page-10-0) sur ordinateur[Représentation](#page-13-0) des nombresentiersNombres [fractionnaires](#page-14-0) Traduction depuis un base[quelconque](#page-15-0) traduction vers une base[quelconque](#page-16-0)**[Exemple](#page-21-0)** 

 traduction vers une base[quelconque](#page-28-0)

[exemple](#page-38-0)

[Remarque](#page-53-0)

[Représentation](#page-54-0) des entiers enmachine

Les [Réels](#page-75-0)

Erreur [d'arrondi](#page-113-0)

0000000

Représentation des nombres

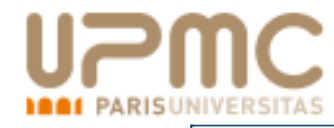

## **Exemple**

 $\mathsf{Ex}$  : convertir  $(44)_{10}$  vers la base  $2$  $44 = 22 \times 2 + 0 \Rightarrow a_0 = 0$ <br>  $22 = 11 \times 2 + 0 \Rightarrow a_1 = 0$  $22 = 11 \times 2 + 0 \Rightarrow a_1 = 0$ <br> $11 - 5 \times 2 + 1 \Rightarrow a_2 = 1$  $11 = 5 \times 2 + 1 \Rightarrow a_2 = 1$ <br> $5 - 2 \times 2 + 1 \Rightarrow a_2 = 1$  $5 = 2 \times 2 + 1 \Rightarrow a_3 = 1$ <br> $2 - 1 \times 2 + 0 \Rightarrow a_4 = 0$  $2 = 1 \times 2 + 0 \Rightarrow a_4 = 0$ 

[Représentation](#page-1-0) des nombres[Représentation](#page-2-0) des nombres[Utilisation](#page-7-0) d'une base [Représentation](#page-10-0) sur ordinateur[Représentation](#page-13-0) des nombresentiersNombres [fractionnaires](#page-14-0) Traduction depuis un base[quelconque](#page-15-0) traduction vers une base[quelconque](#page-16-0)**[Exemple](#page-21-0)** traduction vers une base

[quelconque](#page-28-0)

[exemple](#page-38-0)

[Remarque](#page-53-0)

[Représentation](#page-54-0) des entiers enmachine

Les [Réels](#page-75-0)

Erreur [d'arrondi](#page-113-0)

0000000

**P lytech'Paris-UPMC** P p. 10/42

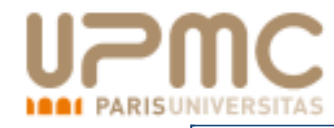

## **Exemple**

 $\mathsf{Ex}$  : convertir  $(44)_{10}$  vers la base  $2$  $44 = 22 \times 2 + 0 \Rightarrow a_0 = 0$ <br>  $22 = 11 \times 2 + 0 \Rightarrow a_1 = 0$  $22 = 11 \times 2 + 0 \Rightarrow a_1 = 0$ <br> $11 - 5 \times 2 + 1 \Rightarrow a_2 = 1$  $11 = 5 \times 2 + 1 \Rightarrow a_2 = 1$ <br> $5 - 2 \times 2 + 1 \Rightarrow a_2 = 1$  $5 = 2 \times 2 + 1 \Rightarrow a_3 = 1$ <br> $2 - 1 \times 2 + 0 \Rightarrow a_4 = 0$  $2 = 1 \times 2 + 0 \Rightarrow a_4 = 0$ <br> $1 - 0 \times 2 + 1 \Rightarrow a_5 = 1$  $1 = 0 \times 2 + 1 \Rightarrow a_5 = 1$ <br>donc  $(A_4)_{10} = (10110)$ donc  $(44)_{10} = (101100)_2$ .

[Représentation](#page-1-0) des nombres[Représentation](#page-2-0) des nombres[Utilisation](#page-7-0) d'une base [Représentation](#page-10-0) sur ordinateur[Représentation](#page-13-0) des nombresentiersNombres [fractionnaires](#page-14-0) Traduction depuis un base[quelconque](#page-15-0) traduction vers une base[quelconque](#page-16-0)**[Exemple](#page-21-0)** traduction vers une base

[quelconque](#page-28-0)

[exemple](#page-38-0)

[Remarque](#page-53-0)

[Représentation](#page-54-0) des entiers enmachine

Les [Réels](#page-75-0)

Erreur [d'arrondi](#page-113-0)

0000000

Représentation des nombres

#### <span id="page-28-0"></span>**zamager as <b>a** *a**a**ac[tr](http://www.upmc.fr)aduction* vers une base quelconque **RISUNIVERSITAS**

**Pour les nombres fractionnaires :**

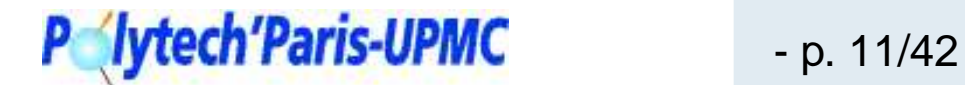

#### **Pour les nombres fractionnaires :**

On décompose le nombre en partie entière et fractionnaire si  $x > 0$ ,

 $x = E[x] + Fract[x]$ 

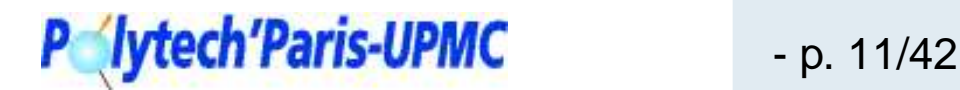

- On décompose le nombre en partie entière et fractionnaire si  $x>0,$  $x = E[x] + Fract[x]$
- On convertit la partie entière par la méthode précédente. Alors

$$
E[x] = \sum_{i=0}^{p} a_i b^i = a_p a_{p-1} ... a_0
$$
 en base b.

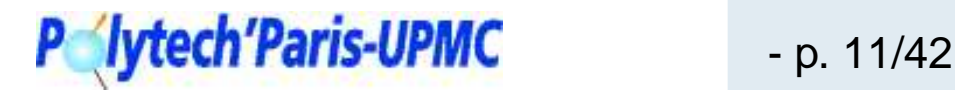

### **Pour les nombres fractionnaires :**

- On décompose le nombre en partie entière et fractionnaire si  $x>0,$  $x = E[x] + Fract[x]$
- On convertit la partie entière par la méthode précédente. Alors $E[x] = \sum_i a_i.b^i = a_p a_{p-1}...a_0$  en base b.  $\,p$
- On convertit la partie fractionnaire :

 $i=0$ 

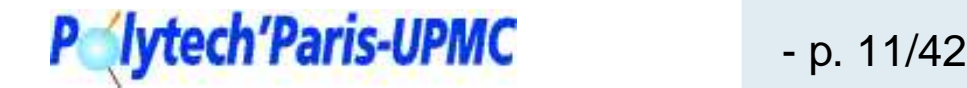

- On décompose le nombre en partie entière et fractionnaire si  $x>0,$  $x = E[x] + Fract[x]$
- On convertit la partie entière par la méthode précédente. Alors $\,p$

$$
E[x] = \sum_{i=0}^{P} a_i b^i = a_p a_{p-1} ... a_0
$$
 en base b.

- On convertit la partie fractionnaire :
	- on multiplie  $Fract[x]$  par b. Soit  $s_1$  la partie entière de ce produit,

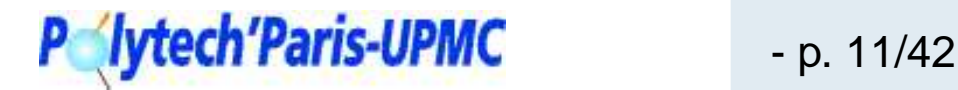

- On décompose le nombre en partie entière et fractionnaire si  $x>0,$  $x = E[x] + Fract[x]$
- On convertit la partie entière par la méthode précédente. Alors

$$
E[x] = \sum_{i=0}^{p} a_i.b^i = a_p a_{p-1}...a_0
$$
 en base b.

- On convertit la partie fractionnaire :
	- on multiplie  $Fract[x]$  par b. Soit  $s_1$  la partie entière de ce produit,
	- on recommence avec la partie fractionnaire du produit pour obtenir  $s_{\rm 2},$

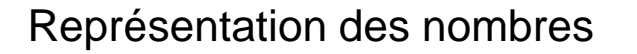

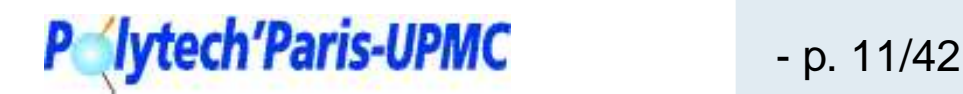

- On décompose le nombre en partie entière et fractionnaire si  $x>0,$  $x = E[x] + Fract[x]$
- On convertit la partie entière par la méthode précédente. Alors

$$
E[x] = \sum_{i=0}^{p} a_i.b^i = a_p a_{p-1}...a_0
$$
 en base b.

- On convertit la partie fractionnaire :
	- on multiplie  $Fract[x]$  par b. Soit  $s_1$  la partie entière de ce produit,
	- on recommence avec la partie fractionnaire du produit pour obtenir  $s_{\rm 2},$
	- **Q** ... ainsi de suite,

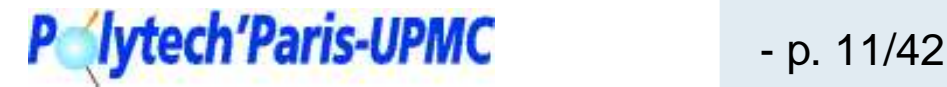

- On décompose le nombre en partie entière et fractionnaire si  $x>0,$  $x = E[x] + Fract[x]$
- On convertit la partie entière par la méthode précédente. Alors

$$
E[x] = \sum_{i=0}^{p} a_i.b^i = a_p a_{p-1}...a_0
$$
 en base b.

- On convertit la partie fractionnaire :
	- on multiplie  $Fract[x]$  par b. Soit  $s_1$  la partie entière de ce produit,
	- on recommence avec la partie fractionnaire du produit pour obtenir  $s_{\rm 2},$
	- **Q** ... ainsi de suite,
	- o on stoppe l'algorithme si la partie fractionnaire devient nulle.

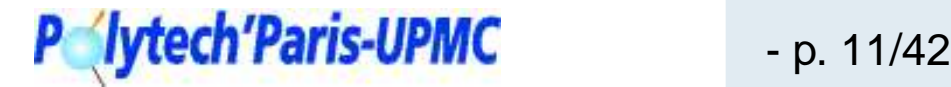
**[tr](http://www.upmc.fr)aduction vers une base quelconque**

#### **Pour les nombres fractionnaires :**

- On décompose le nombre en partie entière et fractionnaire si  $x>0,$  $x = E[x] + Fract[x]$
- On convertit la partie entière par la méthode précédente. Alors

$$
E[x] = \sum_{i=0}^{p} a_i.b^i = a_p a_{p-1}...a_0
$$
 en base b.

- On convertit la partie fractionnaire :
	- on multiplie  $Fract[x]$  par b. Soit  $s_1$  la partie entière de ce produit,
	- on recommence avec la partie fractionnaire du produit pour obtenir  $s_{\rm 2},$
	- **Q** ... ainsi de suite,

 $\bullet$  on stoppe l'algorithme si la partie fractionnaire devient nulle. Alors :

$$
Fract[x] = \sum_{i=1}^{+\infty} s_i.b^{-i} = 0, s_1 s_2 ... s_i ...
$$
 en base b.

## - p. 11/42

**[tr](http://www.upmc.fr)aduction vers une base quelconque**

#### **Pour les nombres fractionnaires :**

- On décompose le nombre en partie entière et fractionnaire si  $x>0,$  $x = E[x] + Fract[x]$
- On convertit la partie entière par la méthode précédente. Alors

$$
E[x] = \sum_{i=0}^{p} a_i.b^i = a_p a_{p-1}...a_0
$$
 en base b.

- On convertit la partie fractionnaire :
	- on multiplie  $Fract[x]$  par b. Soit  $s_1$  la partie entière de ce produit,
	- on recommence avec la partie fractionnaire du produit pour obtenir  $s_{\rm 2},$
	- **Q** ... ainsi de suite,

o on stoppe l'algorithme si la partie fractionnaire devient nulle. Alors :

$$
Fract[x] = \sum_{i=1}^{+\infty} s_i.b^{-i} = 0, s_1 s_2... s_i... \text{ en base b.}
$$

Finalement  $x=a_{p}a_{p-1}...a_{0},s_{1}s_{2}...s_{i}...$  en base b.

## **Iytech Paris-UPMC** - p. 11/42

<span id="page-38-0"></span>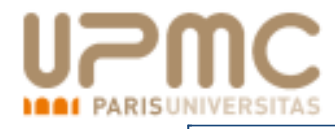

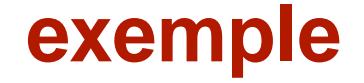

#### Ex : écrire 63,734375 en base 16

[Représentation](#page-1-0) des nombres[Représentation](#page-2-0) des nombres[Utilisation](#page-7-0) d'une base [Représentation](#page-10-0) sur ordinateur [Représentation](#page-13-0) des nombresentiers Nombres [fractionnaires](#page-14-0) Traduction depuis un base[quelconque](#page-15-0) traduction vers une base[quelconque](#page-16-0)[Exemple](#page-21-0)traduction vers une base

[quelconque](#page-28-0)

exemple[Remarque](#page-53-0)

[Représentation](#page-54-0) des entiers enmachine

Les [Réels](#page-75-0)

Erreur [d'arrondi](#page-113-0)

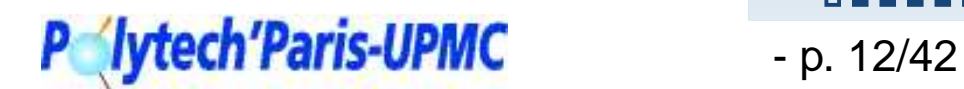

. . . . . . . . . .

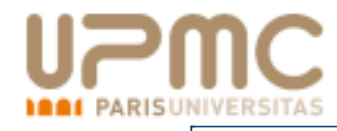

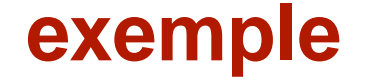

Ex : écrire 63,734375 en base 16 $63 = 3 * 16 + 15 = (3F)_{16}$ 

[Représentation](#page-1-0) des nombres[Représentation](#page-2-0) des nombres[Utilisation](#page-7-0) d'une base [Représentation](#page-10-0) sur ordinateur [Représentation](#page-13-0) des nombresentiersNombres [fractionnaires](#page-14-0) Traduction depuis un base[quelconque](#page-15-0) traduction vers une base[quelconque](#page-16-0)[Exemple](#page-21-0)traduction vers une base

[quelconque](#page-28-0)

[exemple](#page-38-0)[Remarque](#page-53-0)

[Représentation](#page-54-0) des entiers enmachine

Les [Réels](#page-75-0)

Erreur [d'arrondi](#page-113-0)

**DONNERSH** 

Représentation des nombres

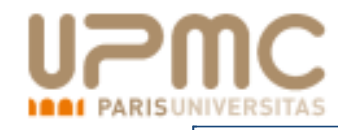

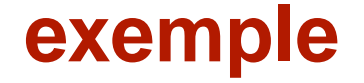

#### Ex : écrire 63,734375 en base 16

- $63 = 3 * 16 + 15 = (3F)_{16}$
- $0,734375 * 16 = 11,75 \Rightarrow s_1 = B$

[Représentation](#page-1-0) des nombres[Représentation](#page-2-0) des nombres[Utilisation](#page-7-0) d'une base [Représentation](#page-10-0) sur ordinateur[Représentation](#page-13-0) des nombresentiersNombres [fractionnaires](#page-14-0) Traduction depuis un base[quelconque](#page-15-0) traduction vers une base[quelconque](#page-16-0)[Exemple](#page-21-0)traduction vers une base

[quelconque](#page-28-0)

[exemple](#page-38-0)[Remarque](#page-53-0)

[Représentation](#page-54-0) des entiers enmachine

Les [Réels](#page-75-0)

Erreur [d'arrondi](#page-113-0)

P **//ytech'Paris-UPMC** - p. 12/42

000888888

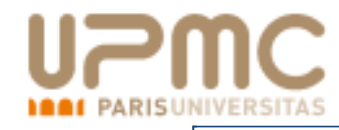

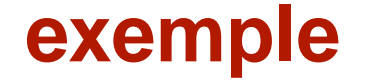

## Ex : écrire 63,734375 en base 16

- $63 = 3 * 16 + 15 = (3F)_{16}$
- $0,734375 * 16 = 11,75 \Rightarrow s_1 = B$ <br>0.75  $*16 12 \Rightarrow s_2 = C$

$$
0, 75 * 16 = 12 \Rightarrow s_2 = C
$$

[Représentation](#page-1-0) des nombres[Représentation](#page-2-0) des nombres[Utilisation](#page-7-0) d'une base [Représentation](#page-10-0) sur ordinateur[Représentation](#page-13-0) des nombresentiersNombres [fractionnaires](#page-14-0) Traduction depuis un base[quelconque](#page-15-0) traduction vers une base[quelconque](#page-16-0)[Exemple](#page-21-0)traduction vers une base

[quelconque](#page-28-0)

[exemple](#page-38-0)[Remarque](#page-53-0)

[Représentation](#page-54-0) des entiers enmachine

Les [Réels](#page-75-0)

Erreur [d'arrondi](#page-113-0)

P **lytech'Paris-UPMC** - p. 12/42

000088888

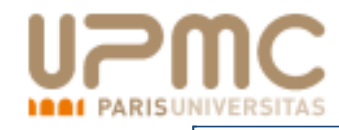

#### **exemple**

Ex : écrire 63,734375 en base 16

 $63 = 3 * 16 + 15 = (3F)_{16}$ 

$$
0.734375 * 16 = 11,75 \Rightarrow s_1 = B
$$
  
0.0.75 \* 16 = 12 \Rightarrow s\_2 = C

\n- □ 0, 75 \* 16 = 12 ⇒ 
$$
s_2 = C
$$
\n- □ Alors (63, 734375)  $s_2 = (3.56 \times 10^{-10})$
\n

$$
\bullet \text{ Alors } (63, 734375)_{10} = (3F, BC)_{16}.
$$

[Représentation](#page-1-0) des nombres[Représentation](#page-2-0) des nombres[Utilisation](#page-7-0) d'une base [Représentation](#page-10-0) sur ordinateur [Représentation](#page-13-0) des nombresentiersNombres [fractionnaires](#page-14-0) Traduction depuis un base[quelconque](#page-15-0) traduction vers une base[quelconque](#page-16-0)[Exemple](#page-21-0)traduction vers une base

[quelconque](#page-28-0)

[exemple](#page-38-0)[Remarque](#page-53-0)

[Représentation](#page-54-0) des entiers en

machine

Les [Réels](#page-75-0)

Erreur [d'arrondi](#page-113-0)

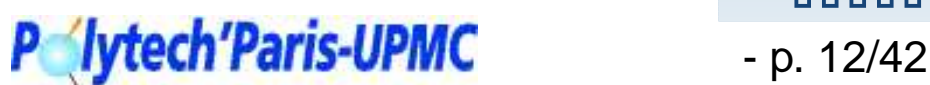

#### 00000888

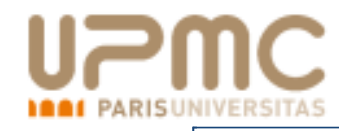

## **exemple**

### Ex : écrire 63,734375 en base 16

 $63 = 3 * 16 + 15 = (3F)_{16}$ 

- $0,734375 * 16 = 11,75 \Rightarrow s_1 = B$ <br>0.75  $*16 12 \Rightarrow s_2 = C$
- $0,75*16=12 \ \Rightarrow \ s_2=C$ <br>Alors  $(63\ \ 734375)_{12}= (316)$
- Alors  $(63, 734375)_{10} = (3F, BC)_{16}$ .
- Exemple <sup>2</sup> : écrire 0,3 en base <sup>2</sup>

[Représentation](#page-1-0) des nombres[Représentation](#page-2-0) des nombres[Utilisation](#page-7-0) d'une base[Représentation](#page-10-0) sur ordinateur[Représentation](#page-13-0) des nombresentiersNombres [fractionnaires](#page-14-0) Traduction depuis un base[quelconque](#page-15-0) traduction vers une base[quelconque](#page-16-0)[Exemple](#page-21-0)

 traduction vers une base[quelconque](#page-28-0)

[exemple](#page-38-0)**[Remarque](#page-53-0)** 

[Représentation](#page-54-0) des entiers enmachine

Les [Réels](#page-75-0)

Erreur [d'arrondi](#page-113-0)

000000888

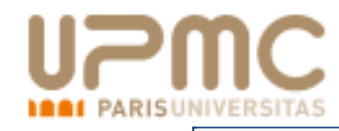

## **exemple**

Ex : écrire 63,734375 en base 16 $63 = 3 * 16 + 15 = (3F)_{16}$ 

- $0,734375 * 16 = 11,75 \Rightarrow s_1 = B$ <br>0.75  $*16 12 \Rightarrow s_2 = C$
- $0,75*16=12 \ \Rightarrow \ s_2=C$ <br>Alors  $(63\ \ 734375)_{12}= (316)$
- Alors  $(63, 734375)_{10} = (3F, BC)_{16}$ .
- Exemple <sup>2</sup> : écrire 0,3 en base <sup>2</sup>

$$
0, 3 * 2 = 0, 6 \Rightarrow s_1 = 0
$$

[Représentation](#page-1-0) des nombres[Représentation](#page-2-0) des nombres[Utilisation](#page-7-0) d'une base[Représentation](#page-10-0) sur ordinateur[Représentation](#page-13-0) des nombresentiersNombres [fractionnaires](#page-14-0) Traduction depuis un base[quelconque](#page-15-0) traduction vers une base[quelconque](#page-16-0)[Exemple](#page-21-0)traduction vers une base

[quelconque](#page-28-0)

[exemple](#page-38-0)**[Remarque](#page-53-0)** 

[Représentation](#page-54-0) des entiers enmachine

Les [Réels](#page-75-0)

Erreur [d'arrondi](#page-113-0)

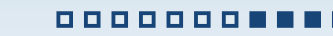

Représentation des nombres

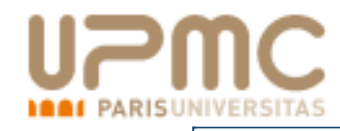

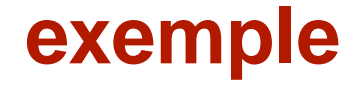

Ex : écrire 63,734375 en base 16 $63 = 3 * 16 + 15 = (3F)_{16}$  $0,734375 * 16 = 11,75 \Rightarrow s_1 = B$ <br>0.75  $*16 - 12 \Rightarrow s_2 = C$  $0,75*16=12 \ \Rightarrow \ s_2=C$ <br>Alors  $(63\ \ 734375)_{12}= (316)$ Alors  $(63, 734375)_{10} = (3F, BC)_{16}$ . Exemple <sup>2</sup> : écrire 0,3 en base <sup>2</sup> $0, 3 * 2 = 0, 6 \Rightarrow s_1 = 0$ <br>0.6 \* 2 = 1.2  $\Rightarrow s_2 = 1$ 

 $0, 6 * 2 = 1, 2 \Rightarrow s_2 = 1$ 

[Représentation](#page-1-0) des nombres[Représentation](#page-2-0) des nombres[Utilisation](#page-7-0) d'une base[Représentation](#page-10-0) sur ordinateur[Représentation](#page-13-0) des nombresentiersNombres [fractionnaires](#page-14-0) Traduction depuis un base[quelconque](#page-15-0) traduction vers une base[quelconque](#page-16-0)[Exemple](#page-21-0)traduction vers une base

[quelconque](#page-28-0)

[exemple](#page-38-0)**[Remarque](#page-53-0)** 

[Représentation](#page-54-0) des entiers enmachine

Les [Réels](#page-75-0)

Erreur [d'arrondi](#page-113-0)

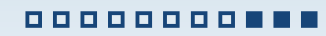

Représentation des nombres

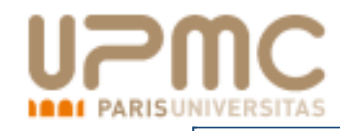

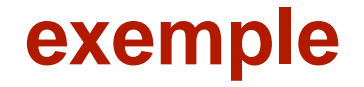

Ex : écrire 63,734375 en base 16 $63 = 3 * 16 + 15 = (3F)_{16}$  $0,734375 * 16 = 11,75 \Rightarrow s_1 = B$ <br>0.75  $*16 - 12 \Rightarrow s_2 = C$  $0,75*16=12 \ \Rightarrow \ s_2=C$ <br>Alors  $(63\ \ 734375)_{12}= (316)$ Alors  $(63, 734375)_{10} = (3F, BC)_{16}$ . Exemple <sup>2</sup> : écrire 0,3 en base <sup>2</sup> $0, 3 * 2 = 0, 6 \Rightarrow s_1 = 0$ <br>0.6 \* 2 = 1.2  $\Rightarrow s_2 = 1$  $0, 6 * 2 = 1, 2 \Rightarrow s_2 = 1$ <br>0 2 \* 2 = 0 4  $\Rightarrow s_2 = 0$ 

$$
0, 2 * 2 = 0, 4 \Rightarrow s_3 = 0
$$

[Représentation](#page-1-0) des nombres[Représentation](#page-2-0) des nombres[Utilisation](#page-7-0) d'une base[Représentation](#page-10-0) sur ordinateur[Représentation](#page-13-0) des nombresentiersNombres [fractionnaires](#page-14-0) Traduction depuis un base[quelconque](#page-15-0) traduction vers une base[quelconque](#page-16-0)[Exemple](#page-21-0)traduction vers une base

[quelconque](#page-28-0)

[exemple](#page-38-0)**[Remarque](#page-53-0)** 

[Représentation](#page-54-0) des entiers enmachine

Les [Réels](#page-75-0)

Erreur [d'arrondi](#page-113-0)

00000000000

Représentation des nombres

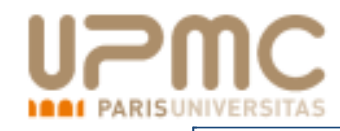

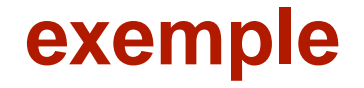

Ex : écrire 63,734375 en base 16 $63 = 3 * 16 + 15 = (3F)_{16}$  $0,734375 * 16 = 11,75 \Rightarrow s_1 = B$ <br>0.75  $*16 - 12 \Rightarrow s_2 = C$ 0, 75 <sup>∗</sup> <sup>16</sup> <sup>=</sup> <sup>12</sup> <sup>⇒</sup> <sup>s</sup><sup>2</sup> <sup>=</sup> <sup>C</sup> Alors  $(63, 734375)_{10} = (3F, BC)_{16}$ . Exemple <sup>2</sup> : écrire 0,3 en base <sup>2</sup> $0, 3 * 2 = 0, 6 \Rightarrow s_1 = 0$ <br>0.6 \* 2 = 1.2  $\Rightarrow s_2 = 1$  $0, 6 * 2 = 1, 2 \Rightarrow s_2 = 1$ <br>0 2 \* 2 = 0 4  $\Rightarrow s_2 = 0$  $0, 2 * 2 = 0, 4 \Rightarrow s_3 = 0$ <br>0  $4 * 2 = 0$   $8 \Rightarrow s_4 = 0$ 

$$
0, 4 \times 2 = 0, 8 \Rightarrow s_4 = 0
$$

[Représentation](#page-1-0) des nombres[Représentation](#page-2-0) des nombres[Utilisation](#page-7-0) d'une base[Représentation](#page-10-0) sur ordinateur[Représentation](#page-13-0) des nombresentiersNombres [fractionnaires](#page-14-0) Traduction depuis un base[quelconque](#page-15-0) traduction vers une base[quelconque](#page-16-0)[Exemple](#page-21-0)traduction vers une base

[quelconque](#page-28-0)

[exemple](#page-38-0)**[Remarque](#page-53-0)** 

[Représentation](#page-54-0) des entiers enmachine

Les [Réels](#page-75-0)

Erreur [d'arrondi](#page-113-0)

0000000000

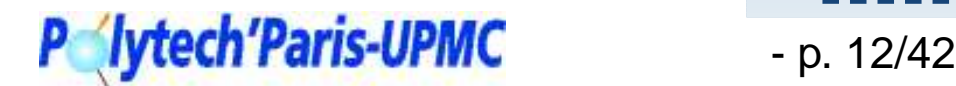

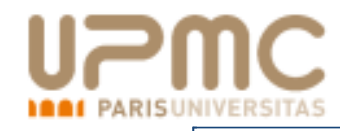

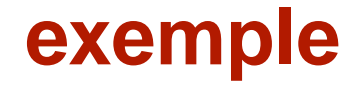

Ex : écrire 63,734375 en base 16 $63 = 3 * 16 + 15 = (3F)_{16}$  $0,734375 * 16 = 11,75 \Rightarrow s_1 = B$ <br>0.75  $*16 - 12 \Rightarrow s_2 = C$ 0, 75 <sup>∗</sup> <sup>16</sup> <sup>=</sup> <sup>12</sup> <sup>⇒</sup> <sup>s</sup><sup>2</sup> <sup>=</sup> <sup>C</sup> Alors  $(63, 734375)_{10} = (3F, BC)_{16}$ . Exemple <sup>2</sup> : écrire 0,3 en base <sup>2</sup> $0, 3 * 2 = 0, 6 \Rightarrow s_1 = 0$ <br>0.6 \* 2 = 1.2  $\Rightarrow s_2 = 1$  $0, 6 * 2 = 1, 2 \Rightarrow s_2 = 1$ <br>0 2 \* 2 = 0 4  $\Rightarrow s_2 = 0$  $0, 2 * 2 = 0, 4 \Rightarrow s_3 = 0$ <br>0  $4 * 2 = 0$   $8 \Rightarrow s_4 = 0$  $0, 4 * 2 = 0, 8 \Rightarrow s_4 = 0$ <br>0  $8 * 2 = 1, 6 \Rightarrow s_5 = 1$  $0, 8 * 2 = 1, 6 \Rightarrow s_5 = 1$ 

[Représentation](#page-1-0) des nombres[Représentation](#page-2-0) des nombres[Utilisation](#page-7-0) d'une base[Représentation](#page-10-0) sur ordinateur[Représentation](#page-13-0) des nombresentiersNombres [fractionnaires](#page-14-0) Traduction depuis un base[quelconque](#page-15-0) traduction vers une base[quelconque](#page-16-0)[Exemple](#page-21-0)traduction vers une base

[quelconque](#page-28-0)[exemple](#page-38-0)

**[Remarque](#page-53-0)** 

[Représentation](#page-54-0) des entiers enmachine

Les [Réels](#page-75-0)

Erreur [d'arrondi](#page-113-0)

00000000000

Représentation des nombres

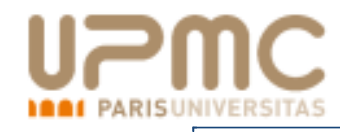

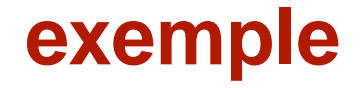

Ex : écrire 63,734375 en base 16 $63 = 3 * 16 + 15 = (3F)_{16}$  $0,734375 * 16 = 11,75 \Rightarrow s_1 = B$ <br>0.75  $*16 - 12 \Rightarrow s_2 = C$ 0, 75 <sup>∗</sup> <sup>16</sup> <sup>=</sup> <sup>12</sup> <sup>⇒</sup> <sup>s</sup><sup>2</sup> <sup>=</sup> <sup>C</sup> Alors  $(63, 734375)_{10} = (3F, BC)_{16}$ . Exemple <sup>2</sup> : écrire 0,3 en base <sup>2</sup> $0, 3 * 2 = 0, 6 \Rightarrow s_1 = 0$ <br>0.6 \* 2 = 1.2  $\Rightarrow s_2 = 1$  $0, 6 * 2 = 1, 2 \Rightarrow s_2 = 1$ <br>0 2 \* 2 = 0 4  $\Rightarrow s_2 = 0$  $0, 2 * 2 = 0, 4 \Rightarrow s_3 = 0$ <br>0  $4 * 2 = 0$   $8 \Rightarrow s_4 = 0$  $0, 4 * 2 = 0, 8 \Rightarrow s_4 = 0$ <br>0  $8 * 2 = 1, 6 \Rightarrow s_5 = 1$  $0, 8 * 2 = 1, 6 \Rightarrow s_5 = 1$ <br>0.6 \* 2 = 1.2  $\Rightarrow s_6 = 1$  $0, 6 * 2 = 1, 2 \Rightarrow s_6 = 1$ 

[Représentation](#page-1-0) des nombres[Représentation](#page-2-0) des nombres[Utilisation](#page-7-0) d'une base[Représentation](#page-10-0) sur ordinateur[Représentation](#page-13-0) des nombresentiersNombres [fractionnaires](#page-14-0) Traduction depuis un base[quelconque](#page-15-0) traduction vers une base[quelconque](#page-16-0)[Exemple](#page-21-0)traduction vers une base

[quelconque](#page-28-0)

[exemple](#page-38-0)**[Remarque](#page-53-0)** 

[Représentation](#page-54-0) des entiers enmachine

Les [Réels](#page-75-0)

Erreur [d'arrondi](#page-113-0)

00000000000

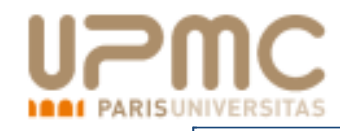

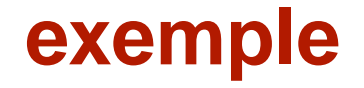

Ex : écrire 63,734375 en base 16 $63 = 3 * 16 + 15 = (3F)_{16}$  $0,734375 * 16 = 11,75 \Rightarrow s_1 = B$ <br>0.75  $*16 - 12 \Rightarrow s_2 = C$ 0, 75 <sup>∗</sup> <sup>16</sup> <sup>=</sup> <sup>12</sup> <sup>⇒</sup> <sup>s</sup><sup>2</sup> <sup>=</sup> <sup>C</sup> Alors  $(63, 734375)_{10} = (3F, BC)_{16}$ . Exemple <sup>2</sup> : écrire 0,3 en base <sup>2</sup> $0, 3 * 2 = 0, 6 \Rightarrow s_1 = 0$ <br>0.6 \* 2 = 1.2  $\Rightarrow s_2 = 1$  $0, 6 * 2 = 1, 2 \Rightarrow s_2 = 1$ <br>0 2 \* 2 = 0 4  $\Rightarrow s_2 = 0$  $0, 2 * 2 = 0, 4 \Rightarrow s_3 = 0$ <br>0  $4 * 2 = 0$   $8 \Rightarrow s_4 = 0$  $0, 4 * 2 = 0, 8 \Rightarrow s_4 = 0$ <br>0  $8 * 2 = 1, 6 \Rightarrow s_5 = 1$  $0, 8 * 2 = 1, 6 \Rightarrow s_5 = 1$ <br>0.6 \* 2 = 1.2  $\Rightarrow s_6 = 1$  $0, 6 * 2 = 1, 2 \Rightarrow s_6 = 1$ <br>0 2 \* 2 = 0 4  $\Rightarrow s_7 = 0$  $0, 2 * 2 = 0, 4 \Rightarrow s_7 = 0$ 

[Représentation](#page-1-0) des nombres[Représentation](#page-2-0) des nombres[Utilisation](#page-7-0) d'une base[Représentation](#page-10-0) sur ordinateur[Représentation](#page-13-0) des nombresentiersNombres [fractionnaires](#page-14-0) Traduction depuis un base[quelconque](#page-15-0) traduction vers une base[quelconque](#page-16-0)[Exemple](#page-21-0)traduction vers une base

[quelconque](#page-28-0)[exemple](#page-38-0)

**[Remarque](#page-53-0)** 

[Représentation](#page-54-0) des entiers enmachine

Les [Réels](#page-75-0)

Erreur [d'arrondi](#page-113-0)

00000000000

Représentation des nombres

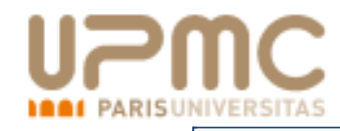

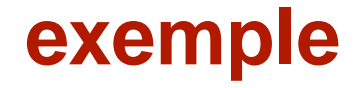

Ex : écrire 63,734375 en base 16 $63 = 3 * 16 + 15 = (3F)_{16}$  $0,734375 * 16 = 11,75 \Rightarrow s_1 = B$ <br>0.75  $*16 - 12 \Rightarrow s_2 = C$ 0, 75 <sup>∗</sup> <sup>16</sup> <sup>=</sup> <sup>12</sup> <sup>⇒</sup> <sup>s</sup><sup>2</sup> <sup>=</sup> <sup>C</sup> Alors  $(63, 734375)_{10} = (3F, BC)_{16}$ . Exemple <sup>2</sup> : écrire 0,3 en base <sup>2</sup> $0, 3 * 2 = 0, 6 \Rightarrow s_1 = 0$ <br>0.6 \* 2 = 1.2  $\Rightarrow s_2 = 1$  $0, 6 * 2 = 1, 2 \Rightarrow s_2 = 1$ <br>0 2 \* 2 = 0 4  $\Rightarrow s_2 = 0$  $0, 2 * 2 = 0, 4 \Rightarrow s_3 = 0$ <br>0  $4 * 2 = 0$   $8 \Rightarrow s_4 = 0$  $0, 4 * 2 = 0, 8 \Rightarrow s_4 = 0$ <br>0  $8 * 2 = 1, 6 \Rightarrow s_5 = 1$  $0, 8 * 2 = 1, 6 \Rightarrow s_5 = 1$ <br>0.6 \* 2 = 1.2  $\Rightarrow s_6 = 1$  $0, 6 * 2 = 1, 2 \Rightarrow s_6 = 1$ <br>0 2 \* 2 = 0 4  $\Rightarrow s_7 = 0$  $0, 2 * 2 = 0, 4 \Rightarrow s_7 = 0$ 

[Représentation](#page-1-0) des nombres[Représentation](#page-2-0) des nombres[Utilisation](#page-7-0) d'une base[Représentation](#page-10-0) sur ordinateur[Représentation](#page-13-0) des nombresentiersNombres [fractionnaires](#page-14-0) Traduction depuis un base[quelconque](#page-15-0) traduction vers une base[quelconque](#page-16-0)[Exemple](#page-21-0) traduction vers une base[quelconque](#page-28-0)

[exemple](#page-38-0)**[Remarque](#page-53-0)** 

[Représentation](#page-54-0) des entiers enmachine

Les [Réels](#page-75-0)

Erreur [d'arrondi](#page-113-0)

00000000000

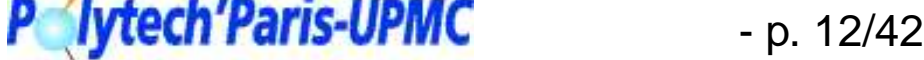

Représentation des nombres

. . .

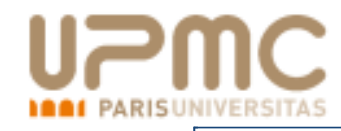

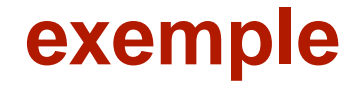

Ex : écrire 63,734375 en base 16 $63 = 3 * 16 + 15 = (3F)_{16}$  $0,734375 * 16 = 11,75 \Rightarrow s_1 = B$ <br>0.75  $*16 - 12 \Rightarrow s_2 = C$ 0, 75 <sup>∗</sup> <sup>16</sup> <sup>=</sup> <sup>12</sup> <sup>⇒</sup> <sup>s</sup><sup>2</sup> <sup>=</sup> <sup>C</sup> Alors  $(63, 734375)_{10} = (3F, BC)_{16}$ . Exemple <sup>2</sup> : écrire 0,3 en base <sup>2</sup> $0, 3 * 2 = 0, 6 \Rightarrow s_1 = 0$ <br>0.6 \* 2 = 1.2  $\Rightarrow s_2 = 1$  $0, 6 * 2 = 1, 2 \Rightarrow s_2 = 1$ <br>0 2 \* 2 = 0 4  $\Rightarrow s_2 = 0$  $0, 2 * 2 = 0, 4 \Rightarrow s_3 = 0$ <br>0  $4 * 2 = 0$   $8 \Rightarrow s_4 = 0$  $0, 4 * 2 = 0, 8 \Rightarrow s_4 = 0$ <br>0  $8 * 2 = 1, 6 \Rightarrow s_5 = 1$  $0, 8 * 2 = 1, 6 \Rightarrow s_5 = 1$ <br>0.6 \* 2 = 1.2  $\Rightarrow s_6 = 1$  $0, 6 * 2 = 1, 2 \Rightarrow s_6 = 1$ <br>0 2 \* 2 = 0 4  $\Rightarrow s_7 = 0$  $0, 2 * 2 = 0, 4 \Rightarrow s_7 = 0$ . . . Alors  $(0, 3)_{10} = (0, 01001100110011...)_2$ .

[Représentation](#page-1-0) des nombres[Représentation](#page-2-0) des nombres[Utilisation](#page-7-0) d'une base[Représentation](#page-10-0) sur ordinateur[Représentation](#page-13-0) des nombresentiersNombres [fractionnaires](#page-14-0) Traduction depuis un base[quelconque](#page-15-0) traduction vers une base[quelconque](#page-16-0)[Exemple](#page-21-0) traduction vers une base[quelconque](#page-28-0)[exemple](#page-38-0)**[Remarque](#page-53-0)** 

[Représentation](#page-54-0) des entiers enmachine

Les [Réels](#page-75-0)

Erreur [d'arrondi](#page-113-0)

00000000000

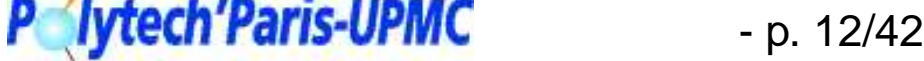

<span id="page-53-0"></span>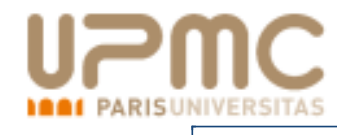

# **Remarque**

- La conversion d'un nombre entier <sup>s</sup>'arrête toujours
- La conversion d'un nombre fractionnaire ne <sup>s</sup>'arrête pastoujours.
- **Q.** Certains nombres fractionnaires ont une représentation finie dans une base et infinie dans une autre.
	- $\Rightarrow$  il faudra arrondir

[Représentation](#page-1-0) des nombres[Représentation](#page-2-0) des nombres[Utilisation](#page-7-0) d'une base[Représentation](#page-10-0) sur ordinateur[Représentation](#page-13-0) des nombresentiersNombres [fractionnaires](#page-14-0) Traduction depuis un base[quelconque](#page-15-0) traduction vers une base[quelconque](#page-16-0)[Exemple](#page-21-0) traduction vers une base[quelconque](#page-28-0)[exemple](#page-38-0)

[Représentation](#page-54-0) des entiers enmachine

Les [Réels](#page-75-0)

Remarque

Erreur [d'arrondi](#page-113-0)

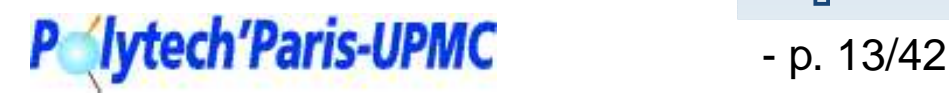

<span id="page-54-0"></span>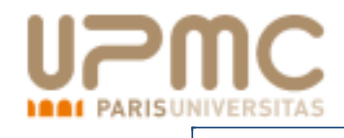

# **Représentation des entiers en machine**

[Représentation](#page-1-0) des nombres

Représentation des entiers enmachine [Codage](#page-55-0) des nombres entiers[Complément](#page-58-0) à <sup>2</sup> [Complément](#page-63-0) à <sup>2</sup> Autres [représentations](#page-69-0)[Dépassement](#page-70-0) de capacité

Les [Réels](#page-75-0)

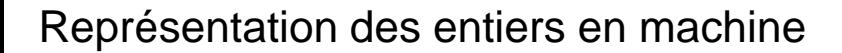

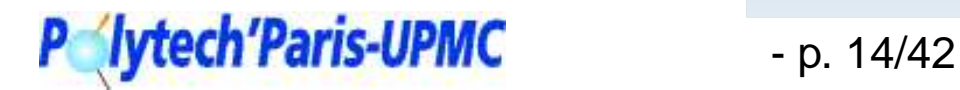

<span id="page-55-0"></span>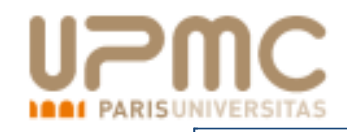

**1. Entiers naturels :**

Les entiers naturels sont codés en général sur 16 ou 32 ou 64 bits. Un codage sur  $n$  bits permet de représenter tous les entiers compris entre  $0$  et  $2^n-1.$ 

Par ex., sur 2 octets on peut coder les entiers de 0 à  $65535 = 2^{16} - 1.$ 

[Représentation](#page-1-0) des nombres

[Représentation](#page-54-0) des entiers enmachine Codage des nombres entiers[Complément](#page-58-0) à <sup>2</sup> [Complément](#page-63-0) à <sup>2</sup>Autres [représentations](#page-69-0)[Dépassement](#page-70-0) de capacité

Les [Réels](#page-75-0)

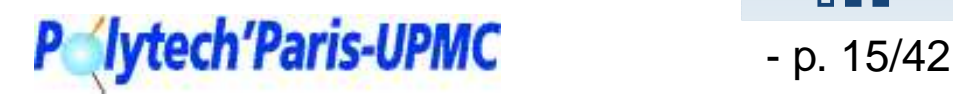

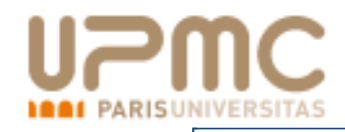

**1. Entiers naturels :**

Les entiers naturels sont codés en général sur 16 ou 32 ou 64 bits. Un codage sur  $n$  bits permet de représenter tous les entiers compris entre  $0$  et  $2^n-1.$ 

Par ex., sur 2 octets on peut coder les entiers de 0 à  $65535 = 2^{16} - 1.$ 

- **2. Entiers relatifs :** Il y <sup>a</sup> deux façons de faire :
- **Q.** Garder un bit pour coder le signe : Un codage sur  $n$  bits permet de représenter tous les entiers compris entre  $-2^{n-1} - 1$  et  $2^{n-1} - 1$ .

[Représentation](#page-1-0) des nombres

[Représentation](#page-54-0) des entiers enmachine[Codage](#page-55-0) des nombres entiers[Complément](#page-58-0) à <sup>2</sup> [Complément](#page-63-0) à <sup>2</sup> Autres [représentations](#page-69-0)[Dépassement](#page-70-0) de capacité

Les [Réels](#page-75-0)

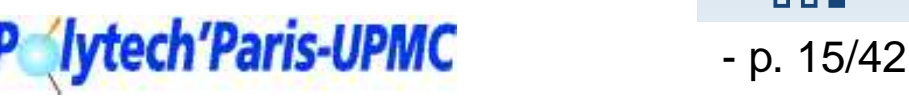

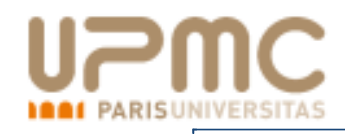

**1. Entiers naturels :**

Les entiers naturels sont codés en général sur 16 ou 32 ou 64 bits. Un codage sur  $n$  bits permet de représenter tous les entiers compris entre  $0$  et  $2^n-1.$ 

Par ex., sur 2 octets on peut coder les entiers de 0 à  $65535 = 2^{16} - 1.$ 

- **2. Entiers relatifs :** Il y <sup>a</sup> deux façons de faire :
- **Q.** Garder un bit pour coder le signe : Un codage sur  $n$  bits permet de représenter tous les entiers  $\textsf{compris}$  entre  $-2^{\mathbf{n-1}}-1$  et  $2^{\mathbf{n-1}}-1.$ 
	- + inverser un nombre ou tester son signe est facile,
	- + l'ensemble des nombres représentables est symétrique
	- $\blacksquare$  la comme de deux nombrec non cignée est différente  $\ell$  la somme de deux nombres non signés est différente de cellede deux nombres signés
	- il y <sup>a</sup> +0 et -0

[Représentation](#page-1-0) des nombres

[Représentation](#page-54-0) des entiers enmachine[Codage](#page-55-0) des nombres entiers[Complément](#page-58-0) à <sup>2</sup> [Complément](#page-63-0) à <sup>2</sup>Autres [représentations](#page-69-0)[Dépassement](#page-70-0) de capacité

Les [Réels](#page-75-0)

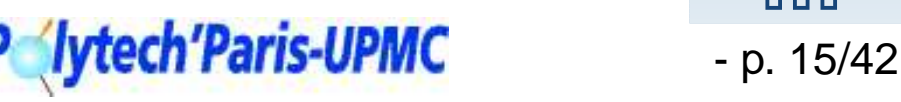

<span id="page-58-0"></span>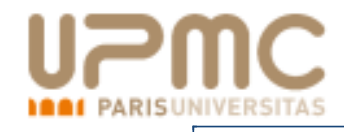

Le poids du chiffre de poids fort est négatif

$$
x = a_{n-1}...a_1a_0
$$

$$
= a_{n-1} \times 2^{n-1} + a_{n-2} \times 2^{n-2} + \dots + a_1 \times 2^1 + a_0 \times 2^0.
$$

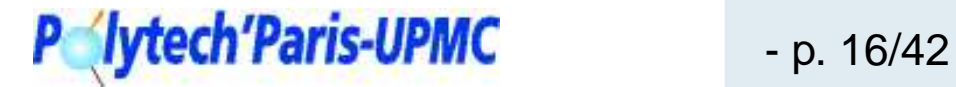

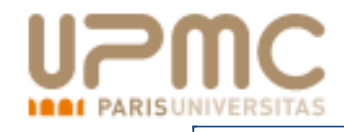

Le poids du chiffre de poids fort est négatif

$$
x = a_{n-1}...a_1a_0
$$
  
=  $-a_{n-1} \times 2^{n-1} + a_{n-2} \times 2^{n-2} + \dots + a_1 \times 2^1 + a_0 \times 2^0$ .

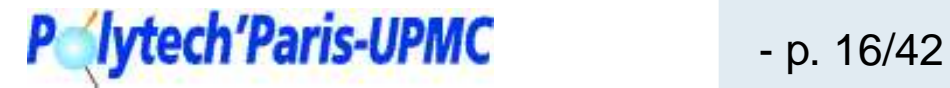

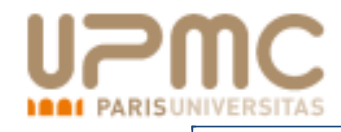

Le poids du chiffre de poids fort est négatif

$$
x = a_{n-1}...a_1a_0
$$

 $=$   $-a_{n-1} \times 2^{n-1} + a_{n-2} \times 2^{n-2} + \cdots + a_1 \times 2^1 + a_0 \times 2^0$ .

- Les entiers positifs sont identiques aux précédents, leur bit de poids fort est à 0.
- Pour coder un entier négatif, on code sa valeur absolue, on *complémente* (on inverse) ses bits puis on ajoute 1.

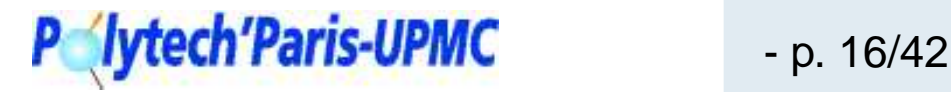

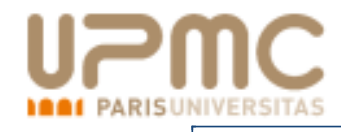

Le poids du chiffre de poids fort est négatif

 $x = a_{n-1}...a_1a_0$ 

 $=$   $-a_{n-1} \times 2^{n-1} + a_{n-2} \times 2^{n-2} + \cdots + a_1 \times 2^1 + a_0 \times 2^0$ .

- Les entiers positifs sont identiques aux précédents, leur bit de poids fort est à 0.
- Pour coder un entier négatif, on code sa valeur absolue, on *complémente* (on inverse) ses bits puis on ajoute 1.

Un codage sur  $n$  bits permet de représenter tous les entiers compris entre  $-2^{n-1}$  et  $2^{n-1} - 1$ .

Il y <sup>a</sup> un nombre négatif supplémentaire

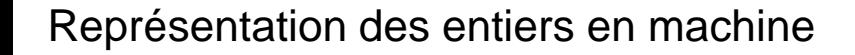

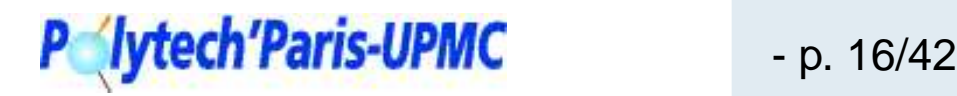

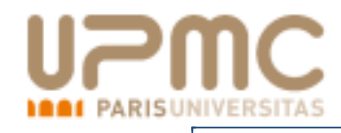

Le poids du chiffre de poids fort est négatif

 $x = a_{n-1}...a_1a_0$ 

 $=$   $-a_{n-1} \times 2^{n-1} + a_{n-2} \times 2^{n-2} + \cdots + a_1 \times 2^1 + a_0 \times 2^0$ .

- Les entiers positifs sont identiques aux précédents, leur bit de poids fort est à 0.
- Pour coder un entier négatif, on code sa valeur absolue, on *complémente* (on inverse) ses bits puis on ajoute 1.

Un codage sur  $n$  bits permet de représenter tous les entiers compris entre  $-2^{n-1}$  et  $2^{n-1} - 1$ .

Il y <sup>a</sup> un nombre négatif supplémentaire

**Exemple** : coder <sup>−</sup><sup>2</sup> sur <sup>8</sup> bits.

 $2_{10} = (00000010)_2.$ 

Le complément est : 11111101

On ajoute <sup>1</sup> et on obtient le résultat : <sup>11111110</sup>.

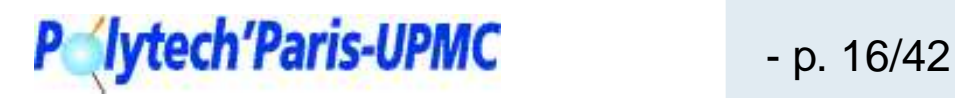

<span id="page-63-0"></span>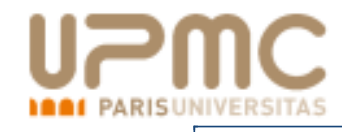

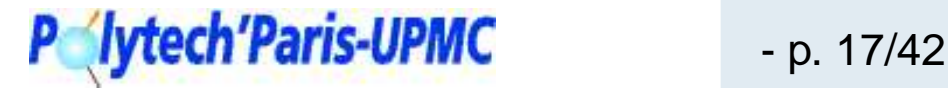

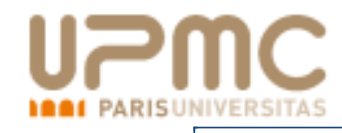

#### **Remarques :**

+ Le bit de poids fort d'un nombre négatif est toujours <sup>1</sup> <sup>⇒</sup> le test du signe est facile.

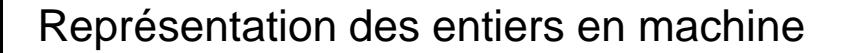

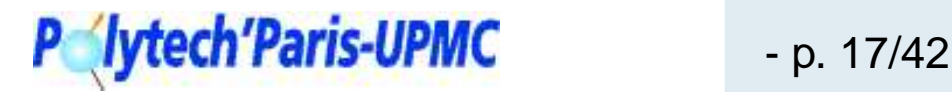

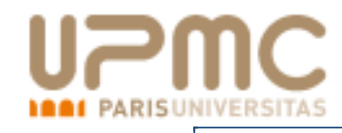

- + Le bit de poids fort d'un nombre négatif est toujours <sup>1</sup> <sup>⇒</sup> le test du signe est facile.
- L'inversion est plus complexe.

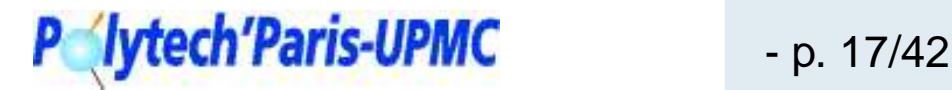

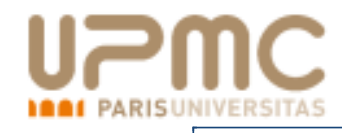

- + Le bit de poids fort d'un nombre négatif est toujours <sup>1</sup> <sup>⇒</sup> le test du signe est facile.
- L'inversion est plus complexe.
- -L'ensemble des nombres représentables <sup>n</sup>'est pas symétrique.

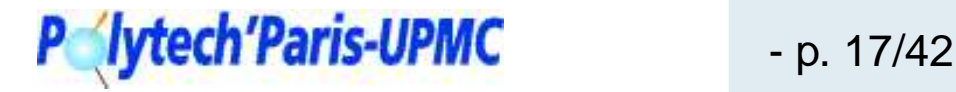

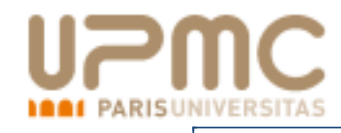

- + Le bit de poids fort d'un nombre négatif est toujours <sup>1</sup> <sup>⇒</sup> le test du signe est facile.
- L'inversion est plus complexe.
- -L'ensemble des nombres représentables <sup>n</sup>'est pas symétrique.
- + Le codage <sup>n</sup>'est pas redondant.

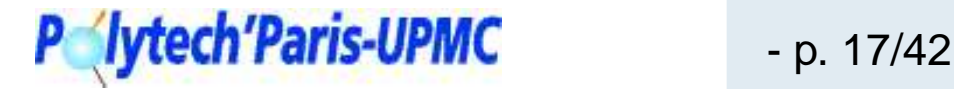

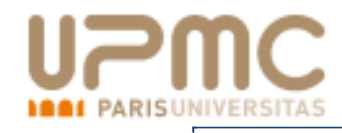

- + Le bit de poids fort d'un nombre négatif est toujours <sup>1</sup> <sup>⇒</sup> le test du signe est facile.
- L'inversion est plus complexe.
- -L'ensemble des nombres représentables <sup>n</sup>'est pas symétrique.
- + Le codage <sup>n</sup>'est pas redondant.
- + L'addition et la soustraction sont identiques.

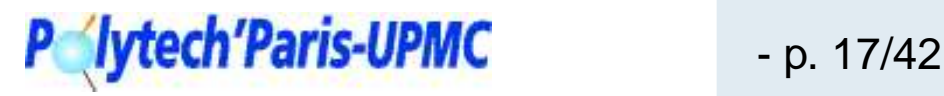

<span id="page-69-0"></span>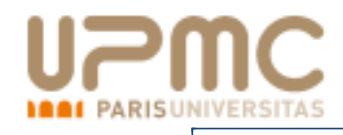

- **e** représentations redondantes
	- Une représentation est dite redondante <sup>s</sup>'il y <sup>a</sup> plusieursmoyens de représenter un même nombre.
	- Souvent, on représente les entiers en base <sup>2</sup> avec les chiffres  $0, 1$  et  $2$  ou avec les chiffres  $0, 1$  et  $-1.$
	- **Q** Inconvénients :
		- **e** perte de place
		- la comparaison est difficile
	- Avantage :
		- Addition sans retenue
- **e** représentations modulaires
	- Avantage :
		- Addition et multiplication sans retenue
	- o Inconvénients :
		- la comparaison est impossible
		- le retour vers une autre représentation est très difficile

[Représentation](#page-1-0) des nombres

[Représentation](#page-54-0) des entiers enmachine[Codage](#page-55-0) des nombres entiers[Complément](#page-58-0) à <sup>2</sup> [Complément](#page-63-0) à <sup>2</sup>Autres représentations[Dépassement](#page-70-0) de capacité

Les [Réels](#page-75-0)

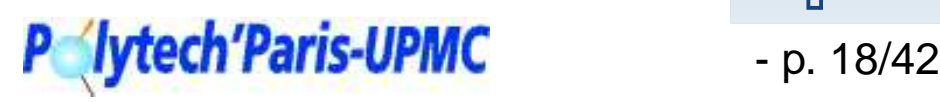

<span id="page-70-0"></span>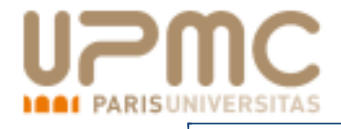

Un ordinateur ne calcule pas bien !

[Représentation](#page-1-0) des nombres

[Représentation](#page-54-0) des entiers enmachine[Codage](#page-55-0) des nombres entiers[Complément](#page-58-0) à <sup>2</sup> [Complément](#page-63-0) à <sup>2</sup>Autres [représentations](#page-69-0)Dépassement de capacité

Les [Réels](#page-75-0)

Erreur [d'arrondi](#page-113-0)

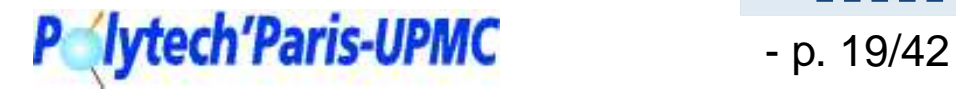

Représentation des entiers en machine

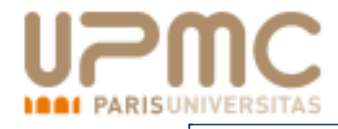

Un ordinateur ne calcule pas bien !

Pour un ordinateur le nombre de chiffres est fixé.

[Représentation](#page-1-0) des nombres

[Représentation](#page-54-0) des entiers enmachine[Codage](#page-55-0) des nombres entiers[Complément](#page-58-0) à <sup>2</sup> [Complément](#page-63-0) à <sup>2</sup>Autres [représentations](#page-69-0)[Dépassement](#page-70-0) de capacité

Les [Réels](#page-75-0)

Erreur [d'arrondi](#page-113-0)

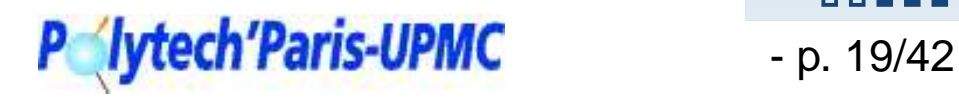

**DOMN**
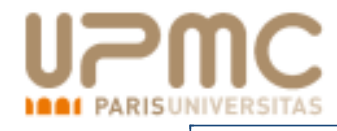

Un ordinateur ne calcule pas bien !

- Pour un ordinateur le nombre de chiffres est fixé.
- Pour un mathématicien le nombre de chiffres dépend de lavaleur représentée.

[Représentation](#page-1-0) des nombres

[Représentation](#page-54-0) des entiers enmachine[Codage](#page-55-0) des nombres entiers[Complément](#page-58-0) à <sup>2</sup> [Complément](#page-63-0) à <sup>2</sup>Autres [représentations](#page-69-0)[Dépassement](#page-70-0) de capacité

Les [Réels](#page-75-0)

Erreur [d'arrondi](#page-113-0)

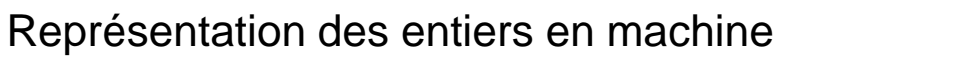

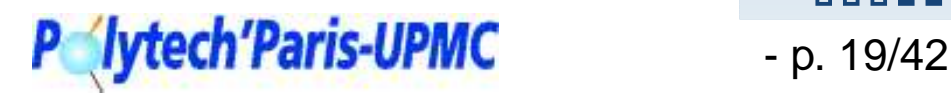

**DOOMS** 

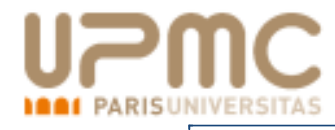

Un ordinateur ne calcule pas bien !

- Pour un ordinateur le nombre de chiffres est fixé.
- Pour un mathématicien le nombre de chiffres dépend de lavaleur représentée.
- L'ordinateur calcule toujours modulo  $2^n$ .

[Représentation](#page-1-0) des nombres

[Représentation](#page-54-0) des entiers enmachine[Codage](#page-55-0) des nombres entiers[Complément](#page-58-0) à <sup>2</sup> [Complément](#page-63-0) à <sup>2</sup>Autres [représentations](#page-69-0)[Dépassement](#page-70-0) de capacité

Les [Réels](#page-75-0)

Erreur [d'arrondi](#page-113-0)

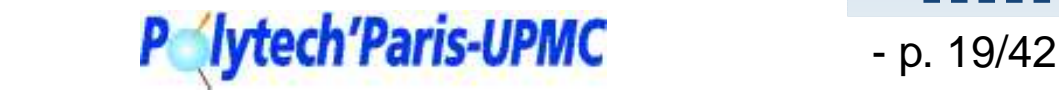

Représentation des entiers en machine

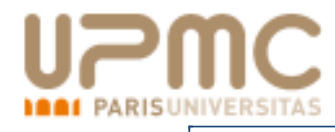

Un ordinateur ne calcule pas bien !

- Pour un ordinateur le nombre de chiffres est fixé.
- Pour un mathématicien le nombre de chiffres dépend de lavaleur représentée.
- L'ordinateur calcule toujours modulo  $2^n$ .

Lorsque le résultat d'un calcul doit être représenté sur plus dechiffres que ceux disponibles, il y a *Dépassement de capacité* (Ariane 5).

#### [Représentation](#page-1-0) des nombres

[Représentation](#page-54-0) des entiers enmachine[Codage](#page-55-0) des nombres entiers[Complément](#page-58-0) à <sup>2</sup> [Complément](#page-63-0) à <sup>2</sup>Autres [représentations](#page-69-0)[Dépassement](#page-70-0) de capacité

Les [Réels](#page-75-0)

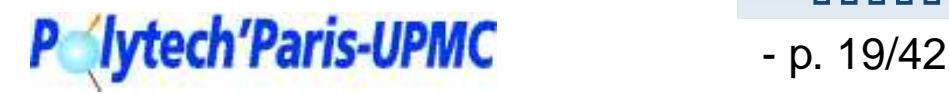

<span id="page-75-0"></span>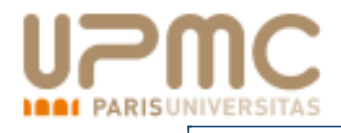

[Représentation](#page-1-0) des nombres

[Représentation](#page-54-0) des entiers enmachine

#### Les Réels

 Les [Réels](#page-76-0) Notation [scientifique](#page-82-0) d'un réel en base b [Représentation](#page-87-0) normaliséeLa norme [IEEE-754](#page-89-0) La norme [IEEE-754](#page-94-0) (suite)[Exposants](#page-95-0) Exposant [maximum,](#page-96-0) exposant minimum Notion de mode [d'arrondi](#page-103-0) Les modes [d'arrondi](#page-111-0) IEEE 754Les modes [d'arrondi](#page-112-0) (suite)

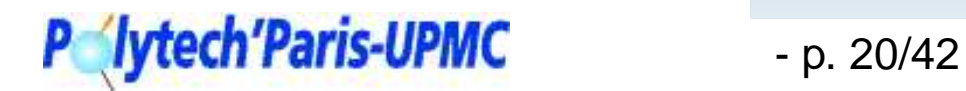

<span id="page-76-0"></span>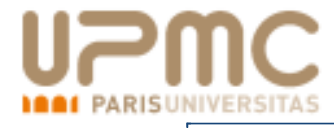

Nos formules mathématiques utilisent les réels.

[Représentation](#page-1-0) des nombres

[Représentation](#page-54-0) des entiers enmachine

Les [Réels](#page-75-0) Les Réels Notation [scientifique](#page-82-0) d'un réel en base b[Représentation](#page-87-0) normalisée

La norme [IEEE-754](#page-89-0) La norme [IEEE-754](#page-94-0) (suite)[Exposants](#page-95-0) Exposant [maximum,](#page-96-0) exposant minimum Notion de mode [d'arrondi](#page-103-0) Les modes [d'arrondi](#page-111-0) IEEE 754

Les modes [d'arrondi](#page-112-0) (suite)

Erreur [d'arrondi](#page-113-0)

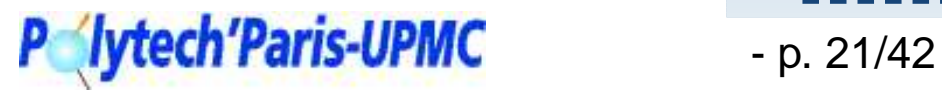

**. . . . . .** 

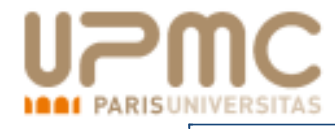

Nos formules mathématiques utilisent les réels.

Mais les réels ne peuvent pas être représentés

[Représentation](#page-1-0) des nombres

[Représentation](#page-54-0) des entiers enmachine

Les [Réels](#page-75-0) Les [Réels](#page-76-0) Notation [scientifique](#page-82-0) d'un réel en base b[Représentation](#page-87-0) normaliséeLa norme [IEEE-754](#page-89-0) La norme [IEEE-754](#page-94-0) (suite)[Exposants](#page-95-0) Exposant [maximum,](#page-96-0) exposant minimum

 Notion de mode [d'arrondi](#page-103-0) Les modes [d'arrondi](#page-111-0) IEEE 754Les modes [d'arrondi](#page-112-0) (suite)

Erreur [d'arrondi](#page-113-0)

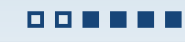

#### Les Réels

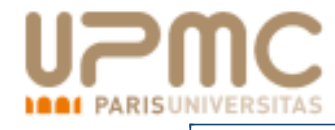

Nos formules mathématiques utilisent les réels. Mais les réels ne peuvent pas être représentés

L'utilisation des nombres fractionnaires <sup>n</sup>'est pas adaptée

[Représentation](#page-1-0) des nombres

[Représentation](#page-54-0) des entiers enmachine

Les [Réels](#page-75-0) Les [Réels](#page-76-0) Notation [scientifique](#page-82-0) d'un réel en base b[Représentation](#page-87-0) normaliséeLa norme [IEEE-754](#page-89-0) La norme [IEEE-754](#page-94-0) (suite)[Exposants](#page-95-0) Exposant [maximum,](#page-96-0) exposant minimum Notion de mode [d'arrondi](#page-103-0) Les modes [d'arrondi](#page-111-0) IEEE 754Les modes [d'arrondi](#page-112-0) (suite)

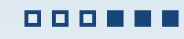

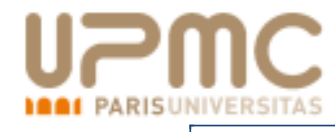

Nos formules mathématiques utilisent les réels. Mais les réels ne peuvent pas être représentés

L'utilisation des nombres fractionnaires <sup>n</sup>'est pas adaptée

**L** car on utilise des nombres d'ordre de grandeur très différent (population  $\sim 10^9$ , dimension de parois cellulaire  $\sim 10^{-9}$ )

[Représentation](#page-1-0) des nombres

[Représentation](#page-54-0) des entiers enmachine

Les [Réels](#page-75-0) Les [Réels](#page-76-0) Notation [scientifique](#page-82-0) d'un réel en base b[Représentation](#page-87-0) normaliséeLa norme [IEEE-754](#page-89-0)La norme [IEEE-754](#page-94-0) (suite)[Exposants](#page-95-0) Exposant [maximum,](#page-96-0) exposant minimum Notion de mode [d'arrondi](#page-103-0) Les modes [d'arrondi](#page-111-0) IEEE 754Les modes [d'arrondi](#page-112-0) (suite)

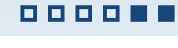

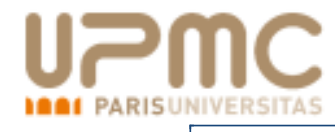

Nos formules mathématiques utilisent les réels. Mais les réels ne peuvent pas être représentés

L'utilisation des nombres fractionnaires <sup>n</sup>'est pas adaptée

- **L** car on utilise des nombres d'ordre de grandeur très différent (population  $\sim 10^9$ , dimension de parois cellulaire  $\sim 10^{-9}$ )
- car on souhaite obtenir une *précision relative*

[Représentation](#page-1-0) des nombres

[Représentation](#page-54-0) des entiers enmachine

Les [Réels](#page-75-0) Les [Réels](#page-76-0) Notation [scientifique](#page-82-0) d'un réel en base b[Représentation](#page-87-0) normaliséeLa norme [IEEE-754](#page-89-0)La norme [IEEE-754](#page-94-0) (suite)[Exposants](#page-95-0) Exposant [maximum,](#page-96-0) exposant minimum Notion de mode [d'arrondi](#page-103-0) Les modes [d'arrondi](#page-111-0) IEEE 754Les modes [d'arrondi](#page-112-0) (suite)

Erreur [d'arrondi](#page-113-0)

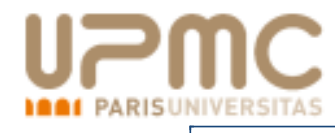

Nos formules mathématiques utilisent les réels. Mais les réels ne peuvent pas être représentés

L'utilisation des nombres fractionnaires <sup>n</sup>'est pas adaptée

- **L** car on utilise des nombres d'ordre de grandeur très différent (population  $\sim 10^9$ , dimension de parois cellulaire  $\sim 10^{-9}$ )
- car on souhaite obtenir une *précision relative*

 $\Longrightarrow$ il faut utiliser la notation scientifique

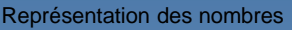

[Représentation](#page-54-0) des entiers enmachine

Les [Réels](#page-75-0) Les [Réels](#page-76-0) Notation [scientifique](#page-82-0) d'un réel en base b[Représentation](#page-87-0) normaliséeLa norme [IEEE-754](#page-89-0)La norme [IEEE-754](#page-94-0) (suite)[Exposants](#page-95-0) Exposant [maximum,](#page-96-0) exposant minimum Notion de mode [d'arrondi](#page-103-0) Les modes [d'arrondi](#page-111-0) IEEE 754Les modes [d'arrondi](#page-112-0) (suite)

Erreur [d'arrondi](#page-113-0)

# <span id="page-82-0"></span>**[Nota](http://www.upmc.fr)tion scientifique d'un réel en base b**

 $\forall x \in \mathbb{R}, \text{ on écrit}$ 

$$
x = \pm a_0, a_1 a_2 \dots a_i \dots E \pm e_k \dots e_0
$$

avec

[Représentation](#page-1-0) des nombres

[Représentation](#page-54-0) des entiers enmachine

Les [Réels](#page-75-0) Les [Réels](#page-76-0) Notation scientifique d'un réel en base b[Représentation](#page-87-0) normaliséeLa norme [IEEE-754](#page-89-0) La norme [IEEE-754](#page-94-0) (suite)**[Exposants](#page-95-0)**  Exposant [maximum,](#page-96-0) exposant minimum Notion de mode [d'arrondi](#page-103-0) Les modes [d'arrondi](#page-111-0) IEEE 754Les modes [d'arrondi](#page-112-0) (suite)

Erreur [d'arrondi](#page-113-0)

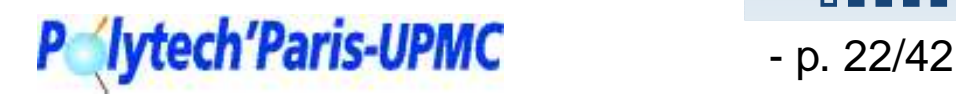

# **[Nota](http://www.upmc.fr)tion scientifique d'un réel en base b**

 $\forall x \in \mathbb{R}, \text{ on écrit}$ 

 $\bigcirc$ 

$$
x = \pm a_0, a_1 a_2 \dots a_i \dots E \pm e_k \dots e_0
$$
  
avec  
• Le signe :  $\varepsilon \in \{-1, 1\}$ 

[Représentation](#page-1-0) des nombres

[Représentation](#page-54-0) des entiers enmachine

Les [Réels](#page-75-0) Les [Réels](#page-76-0) Notation [scientifique](#page-82-0) d'un réel en base b[Représentation](#page-87-0) normaliséeLa norme [IEEE-754](#page-89-0) La norme [IEEE-754](#page-94-0) (suite)**[Exposants](#page-95-0)**  Exposant [maximum,](#page-96-0) exposant minimum Notion de mode [d'arrondi](#page-103-0) Les modes [d'arrondi](#page-111-0) IEEE 754Les modes [d'arrondi](#page-112-0) (suite)

Erreur [d'arrondi](#page-113-0)

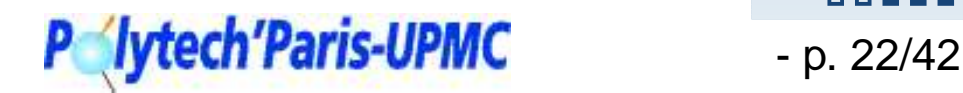

**DOMN** 

Les Réels

# **[Nota](http://www.upmc.fr)tion scientifique d'un réel en base b**

 $\forall x \in \mathbb{R}, \text{ on écrit}$ 

$$
x = \pm a_0, a_1 a_2 \ldots a_i \ldots E \pm e_k \ldots e_0
$$

avec

$$
\begin{array}{ll}\n\text{Let } \text{sign}\varphi: \ \varepsilon \in \{-1, 1\} \\
\text{Let } \text{min. } m = a_0, a_1 a_2 ... a_i \dots \in [0, b]\n\end{array}
$$

[Représentation](#page-1-0) des nombres

[Représentation](#page-54-0) des entiers enmachine

Les [Réels](#page-75-0) Les [Réels](#page-76-0) Notation [scientifique](#page-82-0) d'un réel en base b[Représentation](#page-87-0) normaliséeLa norme [IEEE-754](#page-89-0) La norme [IEEE-754](#page-94-0) (suite)**[Exposants](#page-95-0)**  Exposant [maximum,](#page-96-0) exposant minimum Notion de mode [d'arrondi](#page-103-0) Les modes [d'arrondi](#page-111-0) IEEE 754Les modes [d'arrondi](#page-112-0) (suite)

Erreur [d'arrondi](#page-113-0)

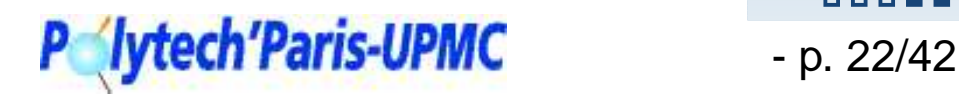

**DOOMS** 

#### **[Nota](http://www.upmc.fr)tion scientifique d'un réel en base bPARISUNIVERSITAS**

 $\forall x \in \mathbb{R}, \text{ on écrit}$ 

$$
x = \pm a_0, a_1 a_2 \dots a_i \dots E \pm e_k \dots e_0
$$

avec

- Le signe  $\textcolor{red}{\text{def}} \left\{ -1,1 \right\}$
- La ma $\textsf{htisse}:~m=a_0,a_1a_2...a_i...\in[0,b[$
- L'exposant  $:e=\pm e_k\ldots e_0\in \mathbf{Z}$

[Représentation](#page-1-0) des nombres

[Représentation](#page-54-0) des entiers enmachine

Les [Réels](#page-75-0) Les [Réels](#page-76-0) Notation [scientifique](#page-82-0) d'un réel en base b[Représentation](#page-87-0) normaliséeLa norme [IEEE-754](#page-89-0) La norme [IEEE-754](#page-94-0) (suite)[Exposants](#page-95-0) Exposant [maximum,](#page-96-0) exposant minimum Notion de mode [d'arrondi](#page-103-0) Les modes [d'arrondi](#page-111-0) IEEE 754Les modes [d'arrondi](#page-112-0) (suite)

Erreur [d'arrondi](#page-113-0)

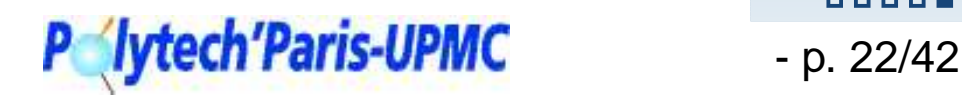

00000

Les Réels

#### **[Nota](http://www.upmc.fr)tion scientifique d'un réel en base b1001 PARISUNIVERSITAS**

 $\forall x \in \mathbb{R}, \text{ on écrit}$ 

$$
x = \pm a_0, a_1 a_2 \dots a_i \dots E \pm e_k \dots e_0
$$

#### avec

\n- $$
\bullet
$$
 Le signe :  $\varepsilon \in \{-1, 1\}$
\n- $\bullet$  La mantisse :  $m = a_0, a_1 a_2 \dots a_i \dots \in [0, b]$
\n- $\bullet$  L'exposant :  $e = \pm e_k \dots e_0 \in \mathbb{Z}$
\n

Alors :

$$
x = \varepsilon.b^e.m
$$

[Représentation](#page-1-0) des nombres

[Représentation](#page-54-0) des entiers enmachine

Les [Réels](#page-75-0) Les [Réels](#page-76-0) Notation [scientifique](#page-82-0) d'un réel en base b[Représentation](#page-87-0) normaliséeLa norme [IEEE-754](#page-89-0) La norme [IEEE-754](#page-94-0) (suite)**[Exposants](#page-95-0)**  Exposant [maximum,](#page-96-0) exposant minimum Notion de mode [d'arrondi](#page-103-0) Les modes [d'arrondi](#page-111-0) IEEE 754Les modes [d'arrondi](#page-112-0) (suite)

Erreur [d'arrondi](#page-113-0)

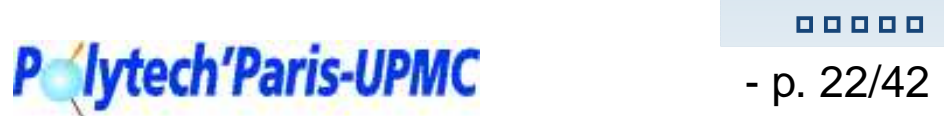

Les Réels

<span id="page-87-0"></span>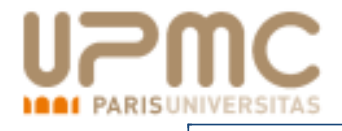

## **Représentation normalisée**

Cette notation est redondante par exemple en base 10 :

 $1 = 0.1E1 = 0.01E2 = ...$  $\cdots$  [Représentation](#page-1-0) des nombres

[Représentation](#page-54-0) des entiers enmachine

Les [Réels](#page-75-0) Les [Réels](#page-76-0) Notation [scientifique](#page-82-0) d'un réel en base b Représentation normaliséeLa norme [IEEE-754](#page-89-0) La norme [IEEE-754](#page-94-0) (suite)**[Exposants](#page-95-0)**  Exposant [maximum,](#page-96-0) exposant minimumNotion de mode [d'arrondi](#page-103-0)

Les modes [d'arrondi](#page-111-0) IEEE 754Les modes [d'arrondi](#page-112-0) (suite)

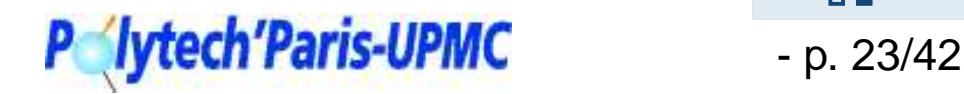

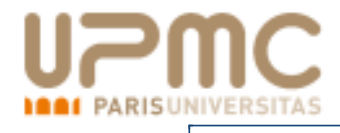

## **Représentation normalisée**

Cette notation est redondante par exemple en base 10 :

 $1 = 0.1E1 = 0.01E2 = ...$  $\cdots$ 

Pour éviter cela, on normalise la notation <sup>c</sup>'est à dire :

- on impose  $m \in [1,b[,$
- ou encore «  $\,$ le chiffre de poids fort de  $m$  n'est pas nul ».

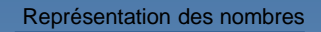

[Représentation](#page-54-0) des entiers enmachineLes [Réels](#page-75-0) Les [Réels](#page-76-0) Notation [scientifique](#page-82-0) d'un réel en base b[Représentation](#page-87-0) normaliséeLa norme [IEEE-754](#page-89-0)La norme [IEEE-754](#page-94-0) (suite)[Exposants](#page-95-0) Exposant [maximum,](#page-96-0) exposant minimum Notion de mode [d'arrondi](#page-103-0) Les modes [d'arrondi](#page-111-0) IEEE 754Les modes [d'arrondi](#page-112-0) (suite)

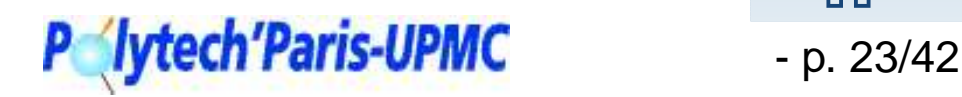

<span id="page-89-0"></span>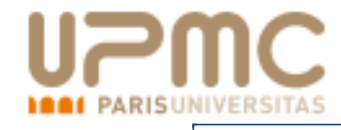

[Représentation](#page-1-0) des nombres

[Représentation](#page-54-0) des entiers enmachine

Les [Réels](#page-75-0)

 Les [Réels](#page-76-0) Notation [scientifique](#page-82-0) d'un réel en base b

[Représentation](#page-87-0) normalisée

La norme IEEE-754

 La norme [IEEE-754](#page-94-0) (suite)[Exposants](#page-95-0)

 Exposant [maximum,](#page-96-0) exposant minimum

 Notion de mode [d'arrondi](#page-103-0) Les modes [d'arrondi](#page-111-0) IEEE 754

Les modes [d'arrondi](#page-112-0) (suite)

Erreur [d'arrondi](#page-113-0)

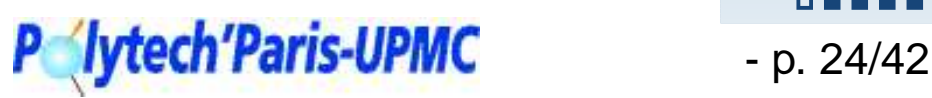

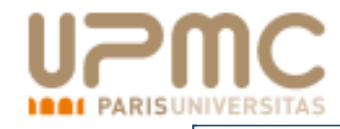

La norme IEEE-754 (1985) prévoit entre autre les codages :

- simple précision sur <sup>32</sup> bits,
- double précision sur <sup>64</sup> bits.

[Représentation](#page-1-0) des nombres

[Représentation](#page-54-0) des entiers enmachine

Les [Réels](#page-75-0)

 Les [Réels](#page-76-0) Notation [scientifique](#page-82-0) d'un réel en base b

[Représentation](#page-87-0) normalisée

La norme [IEEE-754](#page-89-0)

 La norme [IEEE-754](#page-94-0) (suite)[Exposants](#page-95-0)

 Exposant [maximum,](#page-96-0) exposant minimum

 Notion de mode [d'arrondi](#page-103-0) Les modes [d'arrondi](#page-111-0) IEEE 754

Les modes [d'arrondi](#page-112-0) (suite)

Erreur [d'arrondi](#page-113-0)

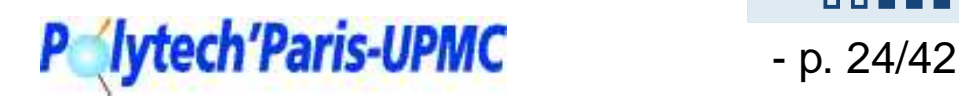

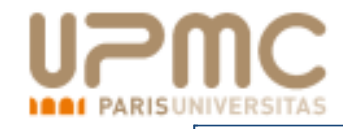

La norme IEEE-754 (1985) prévoit entre autre les codages :

- simple précision sur <sup>32</sup> bits,
- double précision sur <sup>64</sup> bits.

e

Elle utilise la base  $2$  pour coder  $e$  et  $m$  :

$$
e = \sum_{i=0}^{p} b_i \cdot 2^i \text{ et }
$$
  

$$
m = \sum_{i=0}^{\infty} a_i \cdot 2^{-i-1} \text{ avec } (a_i, b_i) \in \{0, 1\}
$$

Le codage de  $\varepsilon$  tient sur un bit et vaut  $0$  si  $x\geq 0$  et  $1$  si  $x< 0.$ 

[Représentation](#page-1-0) des nombres

[Représentation](#page-54-0) des entiers enmachine

Les [Réels](#page-75-0)Les [Réels](#page-76-0) Notation [scientifique](#page-82-0) d'un réel en base b[Représentation](#page-87-0) normaliséeLa norme [IEEE-754](#page-89-0) La norme [IEEE-754](#page-94-0) (suite)[Exposants](#page-95-0) Exposant [maximum,](#page-96-0) exposant minimum

 Notion de mode [d'arrondi](#page-103-0) Les modes [d'arrondi](#page-111-0) IEEE 754Les modes [d'arrondi](#page-112-0) (suite)

Erreur [d'arrondi](#page-113-0)

Paris-UPMC - p. 24/42

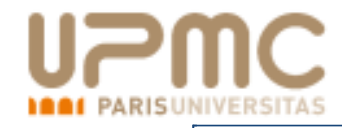

La norme IEEE-754 (1985) prévoit entre autre les codages :

- simple précision sur <sup>32</sup> bits,
- double précision sur <sup>64</sup> bits.

e

Elle utilise la base  $2$  pour coder  $e$  et  $m$  :

$$
e = \sum_{i=0}^{p} b_i \cdot 2^i \text{ et}
$$
  

$$
m = 1 + \sum_{i=1}^{\infty} a_i \cdot 2^{-i-1} \text{ avec } (a_i, b_i) \in \{0, 1\}
$$

Le codage de  $\varepsilon$  tient sur un bit et vaut  $0$  si  $x\geq 0$  et  $1$  si  $x< 0.$ 

On ne code pas  $a_0$  qui vaut toujours  $1$  (bit caché).

### Polytech'Paris-UPMC - p. 24/42

[Représentation](#page-1-0) des nombres

[Représentation](#page-54-0) des entiers enmachine

Les [Réels](#page-75-0)Les [Réels](#page-76-0) Notation [scientifique](#page-82-0) d'un réel en base b[Représentation](#page-87-0) normaliséeLa norme [IEEE-754](#page-89-0)La norme [IEEE-754](#page-94-0) (suite)

[Exposants](#page-95-0)Exposant [maximum,](#page-96-0) exposant minimum Notion de mode [d'arrondi](#page-103-0) Les modes [d'arrondi](#page-111-0) IEEE 754Les modes [d'arrondi](#page-112-0) (suite)

Erreur [d'arrondi](#page-113-0)

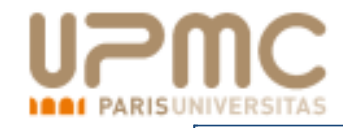

Coder un réel en arithmétique virgule flottante, <sup>c</sup>'est coder le triplet  $\{\varepsilon, e, m\}.$ 

La norme IEEE-754 (1985) prévoit entre autre les codages :

- simple précision sur <sup>32</sup> bits,
- double précision sur <sup>64</sup> bits.

Elle utilise la base  $2$  pour coder  $e$  et  $m$  :

$$
e + 2^{p-1} - 1 = \sum_{i=0}^{p} b_i \cdot 2^i \text{ et}
$$
  

$$
m = 1 + \sum_{i=1}^{\infty} a_i \cdot 2^{-i-1} \text{ avec } (a_i, b_i) \in \{0, 1\}
$$

Le codage de  $\varepsilon$  tient sur un bit et vaut  $0$  si  $x\geq 0$  et  $1$  si  $x< 0.$ 

- On ne code pas  $a_0$  qui vaut toujours  $1$  (bit caché).
- L'exposant <sup>n</sup>'est pas signé, il est biaisé <sup>c</sup>'est-à-dire que l'onreprésente  $e + 2^{p-1} - 1$

### **Iytech'Paris-UPMC** - p. 24/42

[Représentation](#page-1-0) des nombres

[Représentation](#page-54-0) des entiers enmachine

Les [Réels](#page-75-0)Les [Réels](#page-76-0) Notation [scientifique](#page-82-0) d'un réel en base b[Représentation](#page-87-0) normaliséeLa norme [IEEE-754](#page-89-0)La norme [IEEE-754](#page-94-0) (suite)[Exposants](#page-95-0) Exposant [maximum,](#page-96-0) exposant minimum Notion de mode [d'arrondi](#page-103-0) Les modes [d'arrondi](#page-111-0) IEEE 754

Les modes [d'arrondi](#page-112-0) (suite)

Erreur [d'arrondi](#page-113-0)

<span id="page-94-0"></span>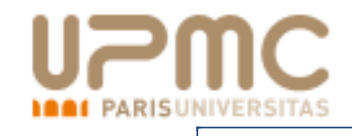

## **La norme IEEE-754 (suite)**

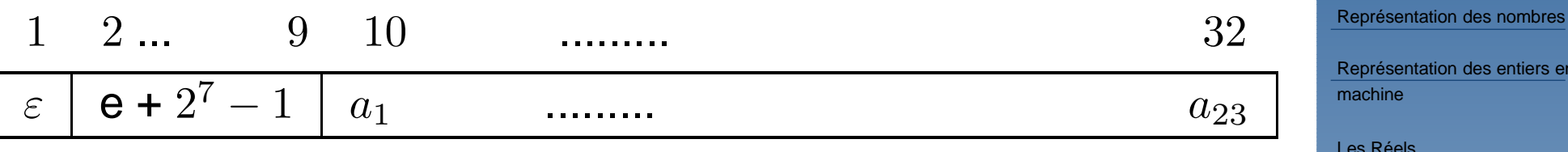

### **Codage IEEE 754 Simple precision ´**

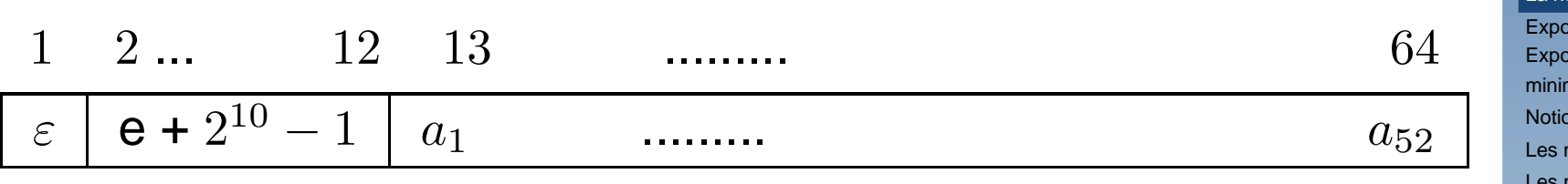

**Codage IEEE 754 Double precision ´**

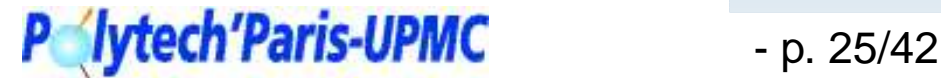

[Représentation](#page-54-0) des entiers enmachine

Les [Réels](#page-75-0)Les [Réels](#page-76-0)

 Notation [scientifique](#page-82-0) d'un réel en base b[Représentation](#page-87-0) normaliséeLa norme [IEEE-754](#page-89-0) La norme IEEE-754 (suite)[Exposants](#page-95-0) Exposant [maximum,](#page-96-0) exposant minimum Notion de mode [d'arrondi](#page-103-0) Les modes [d'arrondi](#page-111-0) IEEE 754Les modes [d'arrondi](#page-112-0) (suite)

<span id="page-95-0"></span>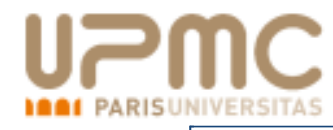

### **Exposants**

Les exposants 00...00 et 11...11 sont interdits :

- l'exposant 00...00 signifie que le nombre est dénormalisé
- l'exposant 11...11 indique que l'on <sup>n</sup>'a pas affaire à un nombre. → Notation  $\text{NaN}$  (Not a Number), résultat par exemple de la<br>division de 0 par 0 division de 0 par 0

#### [Représentation](#page-1-0) des nombres

[Représentation](#page-54-0) des entiers enmachine

Les [Réels](#page-75-0)

 Les [Réels](#page-76-0) Notation [scientifique](#page-82-0) d'un réel en base b[Représentation](#page-87-0) normaliséeLa norme [IEEE-754](#page-89-0) La norme [IEEE-754](#page-94-0) (suite)**Exposants**  Exposant [maximum,](#page-96-0) exposant minimum Notion de mode [d'arrondi](#page-103-0) Les modes [d'arrondi](#page-111-0) IEEE 754Les modes [d'arrondi](#page-112-0) (suite)

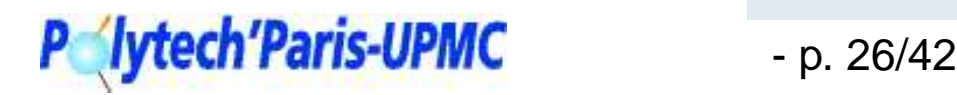

### <span id="page-96-0"></span>**[Expo](http://www.upmc.fr)sant maximum, exposant minimumPARISUNIVERSITAS**

En *simple précision*, l'exposant est codé sur 8 bits :

Au maximum  $(11111110)_2$ 

[Représentation](#page-1-0) des nombres

[Représentation](#page-54-0) des entiers enmachine

Les [Réels](#page-75-0)Les [Réels](#page-76-0)

 Notation [scientifique](#page-82-0) d'un réel en base b[Représentation](#page-87-0) normaliséeLa norme [IEEE-754](#page-89-0) La norme [IEEE-754](#page-94-0) (suite)[Exposants](#page-95-0) Exposant maximum, exposant minimum

 Notion de mode [d'arrondi](#page-103-0) Les modes [d'arrondi](#page-111-0) IEEE 754Les modes [d'arrondi](#page-112-0) (suite)

Erreur [d'arrondi](#page-113-0)

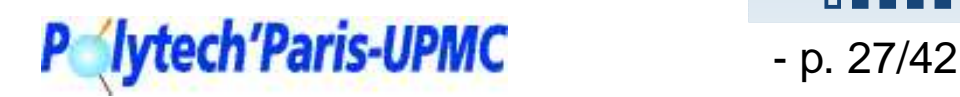

. . . . . . .

### **[Expo](http://www.upmc.fr)sant maximum, exposant minimum***I PARISUNIVERSITAS*

En *simple précision*, l'exposant est codé sur 8 bits :

Au maximum 
$$
(11111110)_2
$$
 =  $2^7 + 2^6 + ... + 2$  =  $e_{max} + 2^7 - 1$   
 $e_{max}$  =  $2^6 + ... + 2 + 1$  =  $2^7 - 1$  = 127

[Représentation](#page-1-0) des nombres

[Représentation](#page-54-0) des entiers enmachine

#### Les [Réels](#page-75-0)

 Les [Réels](#page-76-0) Notation [scientifique](#page-82-0) d'un réel en base b[Représentation](#page-87-0) normaliséeLa norme [IEEE-754](#page-89-0) La norme [IEEE-754](#page-94-0) (suite)[Exposants](#page-95-0) Exposant [maximum,](#page-96-0) exposant minimum Notion de mode [d'arrondi](#page-103-0) Les modes [d'arrondi](#page-111-0) IEEE 754Les modes [d'arrondi](#page-112-0) (suite)

Erreur [d'arrondi](#page-113-0)

#### **DOMESTI**

### **[Expo](http://www.upmc.fr)sant maximum, exposant minimum***I PARISUNIVERSITAS*

En *simple précision*, l'exposant est codé sur 8 bits :

Au maximum 
$$
(11111110)_2
$$

\n
$$
= 2^7 + 2^6 + \ldots + 2 \quad = e_{max} + 2^7 - 1
$$
\n
$$
e_{max} = 2^6 + \ldots + 2 + 1 \quad = 2^7 - 1 = 127
$$
\navec

\n
$$
2^{127} \approx 1, 7 \cdot 10^{38}.
$$

[Représentation](#page-1-0) des nombres

[Représentation](#page-54-0) des entiers enmachine

Les [Réels](#page-75-0) Les [Réels](#page-76-0) Notation [scientifique](#page-82-0) d'un réel en base b[Représentation](#page-87-0) normaliséeLa norme [IEEE-754](#page-89-0) La norme [IEEE-754](#page-94-0) (suite)[Exposants](#page-95-0) Exposant [maximum,](#page-96-0) exposant minimum Notion de mode [d'arrondi](#page-103-0) Les modes [d'arrondi](#page-111-0) IEEE 754Les modes [d'arrondi](#page-112-0) (suite)

Erreur [d'arrondi](#page-113-0)

### **[Expo](http://www.upmc.fr)sant maximum, exposant minimumPARISUNIVERSITAS**

En *simple précision*, l'exposant est codé sur 8 bits :

$$
\begin{array}{lll}\n\text{Au maximum (11111110)}_{2} & = & 2^7 + 2^6 + \ldots + 2 & = & e_{max} + 2^7 - 1 \\
& e_{max} & = & 2^6 + \ldots + 2 + 1 & = & 2^7 - 1 = 127 \\
\text{avec} & 2^{127} & \simeq 1, 7 \cdot 10^{38}.\n\end{array}
$$

Au minimum  $(00000001)_2$ 

[Représentation](#page-1-0) des nombres

[Représentation](#page-54-0) des entiers enmachine

Les [Réels](#page-75-0)

 Les [Réels](#page-76-0) Notation [scientifique](#page-82-0) d'un réel en base b[Représentation](#page-87-0) normaliséeLa norme [IEEE-754](#page-89-0) La norme [IEEE-754](#page-94-0) (suite)[Exposants](#page-95-0) Exposant [maximum,](#page-96-0) exposant minimum Notion de mode [d'arrondi](#page-103-0) Les modes [d'arrondi](#page-111-0) IEEE 754

Les modes [d'arrondi](#page-112-0) (suite)

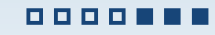

### **[Expo](http://www.upmc.fr)sant maximum, exposant minimum***I PARISUNIVERSITAS*

En *simple précision*, l'exposant est codé sur 8 bits :

Au maximum (11111110)<sub>2</sub> = 
$$
2^7 + 2^6 + \ldots + 2 = e_{max} + 2^7 - 1
$$

\n
$$
e_{max} = 2^6 + \ldots + 2 + 1 = 2^7 - 1 = 127
$$
\navec  $2^{127} \approx 1, 7 \cdot 10^{38}$ .

\nAu minimum (00000001)<sub>2</sub> = 1 =  $e_{min} + 2^7 - 1$ ,  $e_{min} = 2 - 2^7 = -126$ 

\n
$$
2^{-126} \approx 1.2 \cdot 10^{-38}.
$$

[Représentation](#page-1-0) des nombres

[Représentation](#page-54-0) des entiers enmachine

Les [Réels](#page-75-0) Les [Réels](#page-76-0) Notation [scientifique](#page-82-0) d'un réel en base b[Représentation](#page-87-0) normaliséeLa norme [IEEE-754](#page-89-0) La norme [IEEE-754](#page-94-0) (suite)[Exposants](#page-95-0) Exposant [maximum,](#page-96-0) exposant minimum Notion de mode [d'arrondi](#page-103-0) Les modes [d'arrondi](#page-111-0) IEEE 754Les modes [d'arrondi](#page-112-0) (suite)

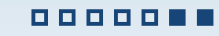

#### **[Expo](http://www.upmc.fr)sant maximum, exposant minimumARISUNIVERSITAS**

En *simple précision*, l'exposant est codé sur 8 bits :

Au maximum 
$$
(11111110)_2
$$

\n
$$
= 2^7 + 2^6 + \ldots + 2 = e_{max} + 2^7 - 1
$$
\n
$$
e_{max} = 2^6 + \ldots + 2 + 1 = 2^7 - 1 = 127
$$
\navec

\n
$$
2^{127} \approx 1, 7 \cdot 10^{38}.
$$
\nAu minimum  $(00000001)_2 = 1$ 

\n
$$
= e_{min} + 2^7 - 1,
$$
\n
$$
e_{min} = 2 - 2^7 = -126
$$
\n
$$
2^{-126} \approx 1.2 \cdot 10^{-38}.
$$

En *double précision*, l'exposant est codé sur 11 bits :

[Représentation](#page-1-0) des nombres

[Représentation](#page-54-0) des entiers enmachine

Les [Réels](#page-75-0) Les [Réels](#page-76-0) Notation [scientifique](#page-82-0) d'un réel en base b[Représentation](#page-87-0) normaliséeLa norme [IEEE-754](#page-89-0) La norme [IEEE-754](#page-94-0) (suite)[Exposants](#page-95-0) Exposant [maximum,](#page-96-0) exposant minimum Notion de mode [d'arrondi](#page-103-0) Les modes [d'arrondi](#page-111-0) IEEE 754Les modes [d'arrondi](#page-112-0) (suite)

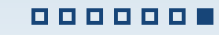

**[Expo](http://www.upmc.fr)sant maximum, exposant minimumISUNIVERSITAS** 

En *simple précision*, l'exposant est codé sur 8 bits :

Au maximum 
$$
(11111110)_2
$$

\n
$$
= 2^7 + 2^6 + \ldots + 2 = e_{max} + 2^7 - 1
$$
\n
$$
e_{max} = 2^6 + \ldots + 2 + 1 = 2^7 - 1 = 127
$$
\navec  $2^{127} \approx 1, 7 \cdot 10^{38}$ .

\nAu minimum  $(00000001)_2 = 1$ 

\n
$$
e_{min} = 2 - 2^7 = -126
$$
\n
$$
2^{-126} \approx 1.2 \cdot 10^{-38}
$$

En *double précision*, l'exposant est codé sur 11 bits :

Au maximum  $(1111111110)_2$  =  $2^{10} + ... + 2$  =  $e_{max} + 2^{10} - 1$  $e_{max}$  = 2<sup>9</sup> + ... + 2 + 1 = 2<sup>10</sup> - 1 = 1023  $2^{1023} \simeq 9.0 \cdot 10^{307}$ Au minimum  $(0000000001)_2$  = 1 =  $e_{min} + 2^{10} - 1$  $e_{min}$  = 2  $= -1022$  $2^{-1022}$   $\simeq 2.2 \cdot 10^{-308}$ 

[Représentation](#page-1-0) des nombres

[Représentation](#page-54-0) des entiers enmachine

Les [Réels](#page-75-0) Les [Réels](#page-76-0) Notation [scientifique](#page-82-0) d'un réel en base b[Représentation](#page-87-0) normaliséeLa norme [IEEE-754](#page-89-0) La norme [IEEE-754](#page-94-0) (suite)[Exposants](#page-95-0) Exposant [maximum,](#page-96-0) exposant minimum Notion de mode [d'arrondi](#page-103-0) Les modes [d'arrondi](#page-111-0) IEEE 754Les modes [d'arrondi](#page-112-0) (suite)

Erreur [d'arrondi](#page-113-0)

0000000

Les Réels

**P** lytech'Paris-UPMC <sub>p. 27/42</sub>

<span id="page-103-0"></span>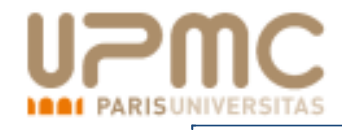

Soient  $X_{min}$  (resp.  $X_{max}$ ) le plus petit (resp. le plus grand) nombre flottant.<br>Cetters it is the club of the flotter of the club of the club of the club of the club of the club of the club Soit IF l'ensemble des nombre flottant représentable.

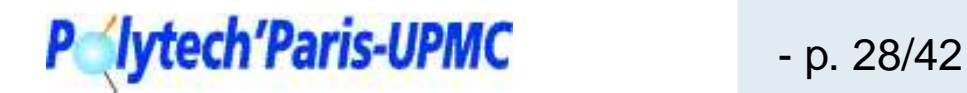

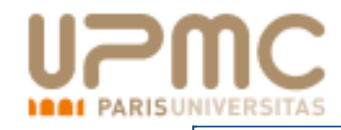

Soient  $X_{min}$  (resp.  $X_{max}$ ) le plus petit (resp. le plus grand) nombre flottant.<br>Cetters it is the club of the flotter of the club of the club of the club of the club of the club of the club Soit IF l'ensemble des nombre flottant représentable.<br>Permite information Pour tout réel  $x \in {]X_{min}, X_{max}[},$ il existe  $\{X^-, X^+\}$  dans  $\mathbb{F}^2$  tels que

$$
X^- < x < X^+ \quad \text{et} \quad \left] X^-, X^+ \right[ \cap \mathbb{F} = \emptyset
$$

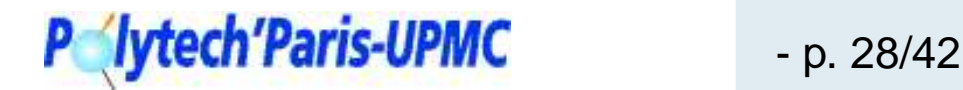

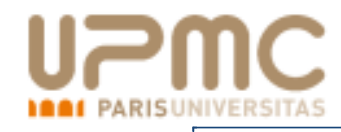

Soient  $X_{min}$  (resp.  $X_{max}$ ) le plus petit (resp. le plus grand) nombre flottant.<br>Cetters it is the club of the flotter of the club of the club of the club of the club of the club of the club Soit IF l'ensemble des nombre flottant représentable.<br>Permite information Pour tout réel  $x \in {]X_{min}, X_{max}[},$ il existe  $\{X^-, X^+\}$  dans  $\mathbb{F}^2$  tels que  $X^{-} < x < X^{+}$  et  $]X^{-}, X^{+}[ \cap \mathbb{F} = \emptyset$ 

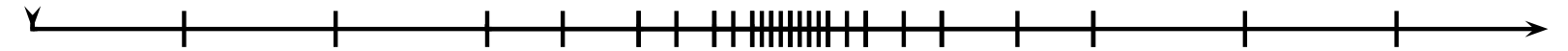

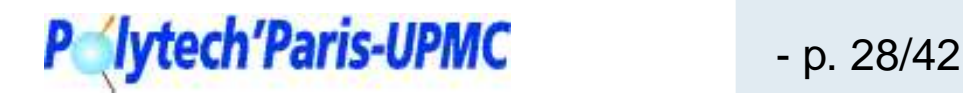

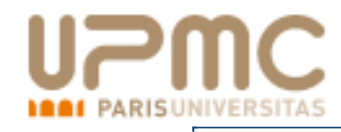

Soient  $X_{min}$  (resp.  $X_{max}$ ) le plus petit (resp. le plus grand) nombre flottant.<br>Cetters it is the club of the flotter of the club of the club of the club of the club of the club of the club Soit IF l'ensemble des nombre flottant représentable.<br>Permite information Pour tout réel  $x \in {]X_{min}, X_{max}[},$ il existe  $\{X^-, X^+\}$  dans  $\mathbb{F}^2$  tels que  $X^- < \gamma < X^+ \quad \text{ et } \quad \big] X^-, X^+ \big[ \cap \mathbb{F} = \emptyset$ 

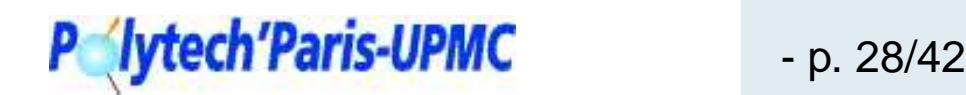

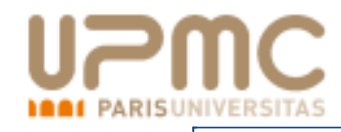

Soient  $X_{min}$  (resp.  $X_{max}$ ) le plus petit (resp. le plus grand) nombre flottant.<br>Cetters it is the club of the flotter of the club of the club of the club of the club of the club of the club Soit IF l'ensemble des nombre flottant représentable.<br>Permite information Pour tout réel  $x \in {]X_{min}, X_{max}[},$ il existe  $\{X^-, X^+\}$  dans  $\mathbb{F}^2$  tels que  $X^-\,$  $\begin{aligned} \mathsf{I}^- < x < X^+ \quad \quad & \mathsf{et} \quad \left] X^-, X^+ \right[ \cap \mathbb{F} = \emptyset \end{aligned}$ 

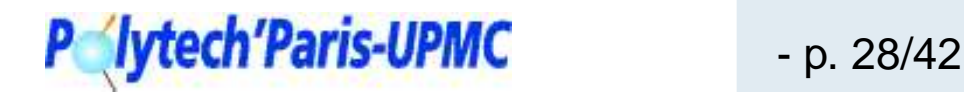
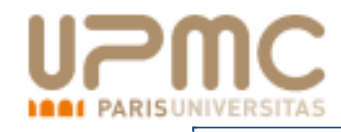

Soient  $X_{min}$  (resp.  $X_{max}$ ) le plus petit (resp. le plus grand) nombre flottant.<br>Cetters it is the club of the flotter of the club of the club of the club of the club of the club of the club Soit IF l'ensemble des nombre flottant représentable.<br>Permite information Pour tout réel  $x \in {]X_{min}, X_{max}[},$ il existe  $\{X^-, X^+\}$  dans  $\mathbb{F}^2$  tels que  $X^{-} < x < X^{+}$  et  $]X^{-}, X^{+}[ \cap \mathbb{F} = \emptyset$ <del>┈╂╶╂╶╊╂╋╋╋╋╋╋╌╋┈┈╋</del>

Un arrondi est dit *exact* si on choisit  $X^+$  et  $X^-$  pour représenter  $x.$ 

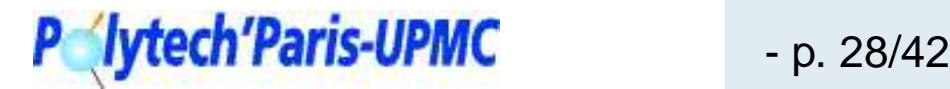

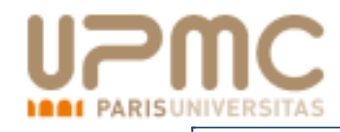

Soient  $X_{min}$  (resp.  $X_{max}$ ) le plus petit (resp. le plus grand) nombre flottant.<br>Cetters it is the club of the flotter of the club of the club of the club of the club of the club of the club Soit IF l'ensemble des nombre flottant représentable.<br>Permite information Pour tout réel  $x \in {]X_{min}, X_{max}[},$ il existe  $\{X^-, X^+\}$  dans  $\mathbb{F}^2$  tels que  $X^{-} < x < X^{+}$  et  $]X^{-}, X^{+}[ \cap \mathbb{F} = \emptyset$ ╶╂╼╂╾╂╋╋╋╋╋╋╾╄╾═┽

Un arrondi est dit *exact* si on choisit  $X^+$  et  $X^-$  pour représenter  $x.$ Un *mode d'arrondi* est une règle qui, en fonction de  $x$ , fournit  $X^-$  ou  $X^+$ . Par exemple pour la représentation simple précision :

<sup>x</sup> <sup>=</sup> <sup>ε</sup> <sup>e</sup> <sup>+</sup> <sup>2</sup><sup>7</sup> <sup>−</sup> <sup>1</sup> <sup>a</sup><sup>1</sup> . . . <sup>a</sup><sup>23</sup> <sup>a</sup><sup>24</sup> ............... X <sup>=</sup> <sup>ε</sup> <sup>E</sup> <sup>+</sup> <sup>2</sup><sup>7</sup> <sup>−</sup><sup>1</sup> <sup>a</sup>′<sup>1</sup> . . <sup>a</sup>′<sup>23</sup>

Les Réels

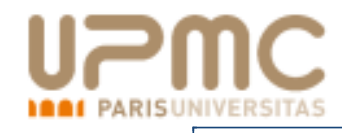

Soient  $X_{min}$  (resp.  $X_{max}$ ) le plus petit (resp. le plus grand) nombre flottant.<br>Cetters it is the club of the flotter of the club of the club of the club of the club of the club of the club Soit IF l'ensemble des nombre flottant représentable.<br>Permite information Pour tout réel  $x \in {]X_{min}, X_{max}[},$ il existe  $\{X^-, X^+\}$  dans  $\mathbb{F}^2$  tels que  $X^{-} < x < X^{+}$  et  $]X^{-}, X^{+}[ \cap \mathbb{F} = \emptyset$ <del>╋╺╋╺╋╋╋╋╋╋╋╾╋╼┈╋</del>

Un arrondi est dit *exact* si on choisit  $X^+$  et  $X^-$  pour représenter  $x.$ Un *mode d'arrondi* est une règle qui, en fonction de  $x$ , fournit  $X^-$  ou  $X^+$ . Par exemple pour la représentation simple précision :

<sup>x</sup> <sup>=</sup> <sup>ε</sup> <sup>e</sup> <sup>+</sup> <sup>2</sup><sup>7</sup> <sup>−</sup> <sup>1</sup> <sup>a</sup><sup>1</sup> . . . <sup>a</sup><sup>23</sup> <sup>a</sup><sup>24</sup> ............... X <sup>=</sup> <sup>ε</sup> <sup>E</sup> <sup>+</sup> <sup>2</sup><sup>7</sup> <sup>−</sup><sup>1</sup> <sup>a</sup>′<sup>1</sup> . . <sup>a</sup>′<sup>23</sup>

Le mode d'arrondi détermine le passage des  $a_i$  aux  $a^\prime_i.$ 

- p. 28/42

<span id="page-111-0"></span>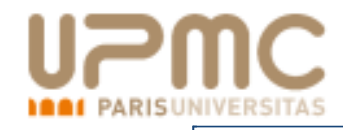

Dans la norme IEEE 754 il y <sup>a</sup> 4 modes d'arrondi

# L'arrondi vers zéro :

 $x$  est représenté par le flottant le plus près de  $x$  compris entre  $x$  et  $0.$  Cela revient à  $\it {tronguer}$  les chiffres :

$$
a_i = a'_i \quad \text{et} \quad e = E.
$$

# L'arrondi au plus près :

 $x$  est représenté par le flottant le plus près de  $x.$  Ceci s'obtient en faisant

 $a'_{23} = a_{23} + a_{24}$ 

avec une propagation éventuelle de la retenue. On <sup>a</sup> donc

$$
E = e + \delta \text{ avec } \delta = 0 \text{ ou } 1.
$$

### [Représentation](#page-1-0) des nombres

[Représentation](#page-54-0) des entiers enmachine

Les [Réels](#page-75-0)

 Les [Réels](#page-76-0) Notation [scientifique](#page-82-0) d'un réel en base b[Représentation](#page-87-0) normaliséeLa norme [IEEE-754](#page-89-0)La norme [IEEE-754](#page-94-0) (suite)[Exposants](#page-95-0) Exposant [maximum,](#page-96-0) exposant minimum Notion de mode [d'arrondi](#page-103-0) Les modes d'arrondi IEEE 754Les modes [d'arrondi](#page-112-0) (suite)

Erreur [d'arrondi](#page-113-0)

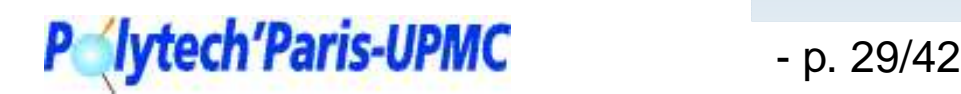

<span id="page-112-0"></span>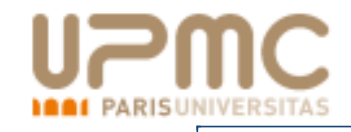

# L'arrondi vers plus l'infini :

 $x$  est toujours représenté par  $X^+ .$ La relation devient

$$
a'_{23} = a_{23} + \overline{\varepsilon}
$$

plus les mêmes comportements que précédemment ( $\overline{\varepsilon}$  représente la négation logique de  $\varepsilon$ ).

L'arrondi vers moins l'infini :  $x$  est toujours représenté par  $X^-\,.$ On <sup>a</sup>

$$
a'_{23} = a_{23} + \varepsilon.
$$

Cet arrondi <sup>s</sup>'effectue à chaque entrée de données et après chaqueopération arithmétique élémentaire.

!<br>!  $\mathbf{P} \setminus$ Dans tous les modes, si  $x$  est exactement représentable  $(x \in \mathbb{F})$  alors

$$
X = x
$$

[Représentation](#page-1-0) des nombres

[Représentation](#page-54-0) des entiers enmachine

Les [Réels](#page-75-0)Les [Réels](#page-76-0) Notation [scientifique](#page-82-0) d'un réel en base b[Représentation](#page-87-0) normaliséeLa norme [IEEE-754](#page-89-0)La norme [IEEE-754](#page-94-0) (suite)**[Exposants](#page-95-0)**  Exposant [maximum,](#page-96-0) exposant minimum Notion de mode [d'arrondi](#page-103-0) Les modes [d'arrondi](#page-111-0) IEEE 754Les modes d'arrondi (suite)

Erreur [d'arrondi](#page-113-0)

<span id="page-113-0"></span>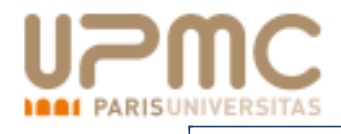

# **Erreur d'arrondi**

[Représentation](#page-1-0) des nombres

[Représentation](#page-54-0) des entiers enmachine

Les [Réels](#page-75-0)

Erreur d'arrondi [L'ensemble](#page-114-0) des nombresflottants

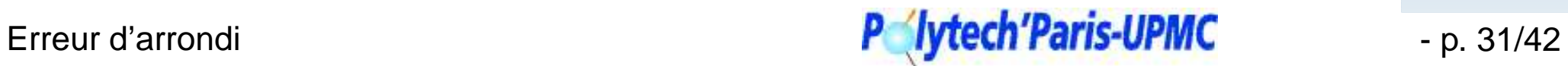

<span id="page-114-0"></span>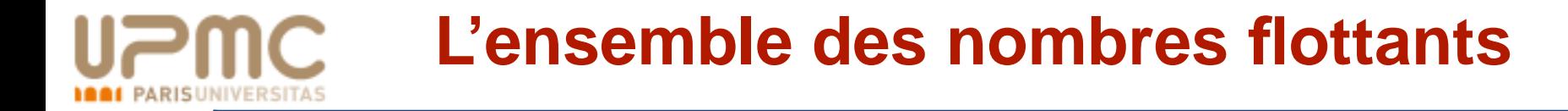

Soit IF l'ensemble des réels codables sur ordinateur.

[Représentation](#page-1-0) des nombres

[Représentation](#page-54-0) des entiers enmachine

Les [Réels](#page-75-0)

Erreur [d'arrondi](#page-113-0) L'ensemble des nombres flottants

Deux notions [d'erreurs](#page-123-0) [Représentation](#page-127-0) flottante et erreur relativeEffet des [opérations](#page-128-0)[Dépassement](#page-132-0) de capacité Phénomène [d'accumulation](#page-136-0)d'erreur[Phénomène](#page-140-0) de cancellation Un [exemple](#page-145-0) d'erreur d'arrondi **[Conditionnement](#page-147-0) [Conclusion](#page-154-0)** 

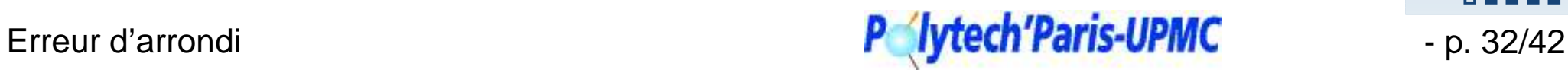

**DEED** 

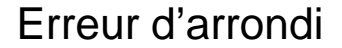

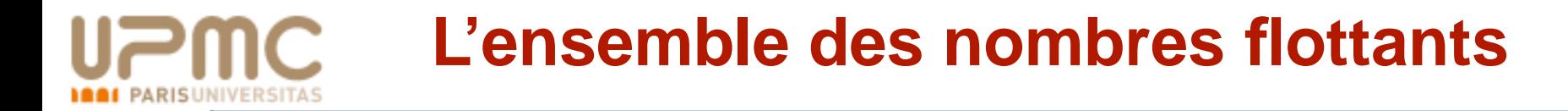

**e** être un rationnel,

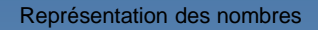

[Représentation](#page-54-0) des entiers enmachine

Les [Réels](#page-75-0)

Erreur [d'arrondi](#page-113-0) [L'ensemble](#page-114-0) des nombresflottants

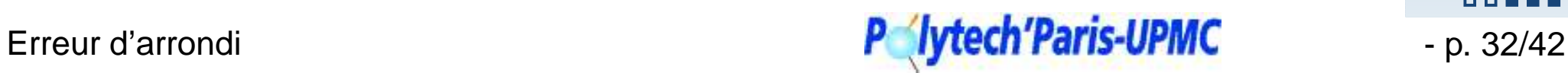

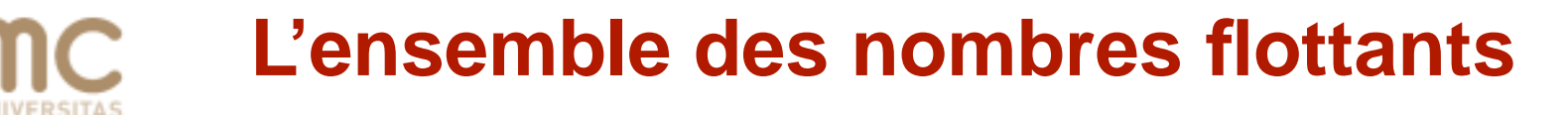

- **e** être un rationnel,
- avoir un exposant compris entre  $-126$  et  $+127$  en simple précision et entre  $-1022$  et  $+1023$  pour la double précision,

[Représentation](#page-1-0) des nombres

[Représentation](#page-54-0) des entiers enmachine

Les [Réels](#page-75-0)

Erreur [d'arrondi](#page-113-0) [L'ensemble](#page-114-0) des nombresflottants

Deux notions [d'erreurs](#page-123-0) [Représentation](#page-127-0) flottante et erreur relativeEffet des [opérations](#page-128-0)[Dépassement](#page-132-0) de capacité Phénomène [d'accumulation](#page-136-0)d'erreur[Phénomène](#page-140-0) de cancellation Un [exemple](#page-145-0) d'erreur d'arrondi [Conditionnement](#page-147-0)**[Conclusion](#page-154-0)** 

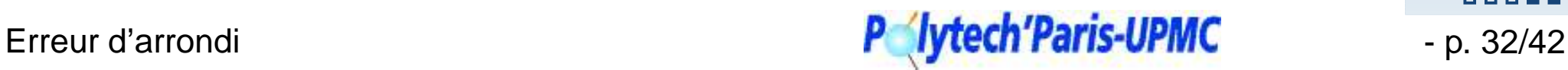

**DOOMS** 

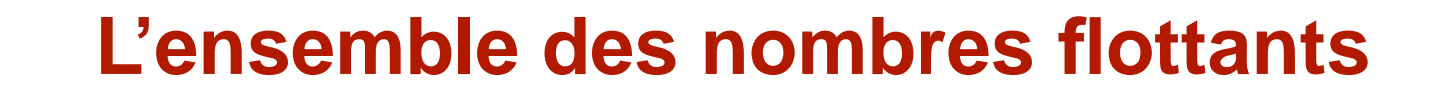

- **e** être un rationnel,
- avoir un exposant compris entre  $-126$  et  $+127$  en simple précision et entre  $-1022$  et  $+1023$  pour la double précision,
- avoir une mantisse dont le développement en base <sup>2</sup> ne contienne que des zéros à partir du bit <sup>24</sup> en simple précision et à partir du bit <sup>53</sup> en double précision.

[Représentation](#page-1-0) des nombres

[Représentation](#page-54-0) des entiers enmachine

Les [Réels](#page-75-0)

Erreur [d'arrondi](#page-113-0) [L'ensemble](#page-114-0) des nombresflottants

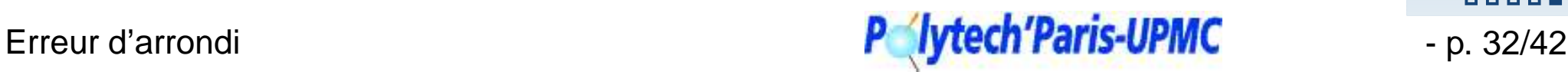

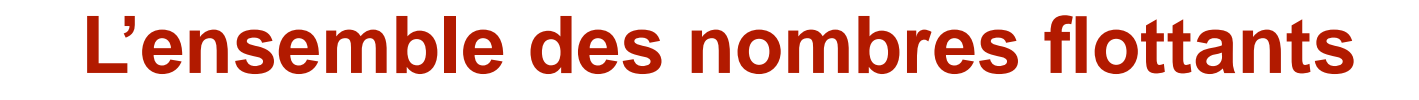

- **e** être un rationnel,
- avoir un exposant compris entre  $-126$  et  $+127$  en simple précision et entre  $-1022$  et  $+1023$  pour la double précision,
- avoir une mantisse dont le développement en base <sup>2</sup> ne contienne que des zéros à partir du bit <sup>24</sup> en simple précision et à partir du bit <sup>53</sup> en double précision.

Cet ensemble dépend de la précision utilisée mais <sup>c</sup>'est toujours unensemble *fini* donc *borné* et *discret*.

[Représentation](#page-1-0) des nombres

[Représentation](#page-54-0) des entiers enmachine

Les [Réels](#page-75-0)

Erreur [d'arrondi](#page-113-0) [L'ensemble](#page-114-0) des nombresflottants

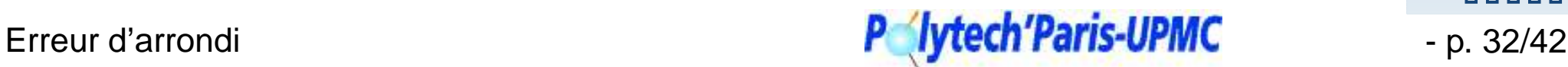

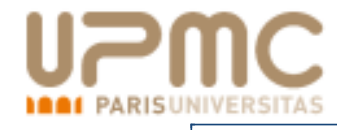

[Représentation](#page-1-0) des nombres

[Représentation](#page-54-0) des entiers enmachine

Les [Réels](#page-75-0)

Erreur [d'arrondi](#page-113-0) [L'ensemble](#page-114-0) des nombresflottants

### П

Deux notions [d'erreurs](#page-123-0) [Représentation](#page-127-0) flottante et erreur relativeEffet des [opérations](#page-128-0)[Dépassement](#page-132-0) de capacité Phénomène [d'accumulation](#page-136-0)d'erreur[Phénomène](#page-140-0) de cancellation Un [exemple](#page-145-0) d'erreur d'arrondi **[Conditionnement](#page-147-0) [Conclusion](#page-154-0)** 

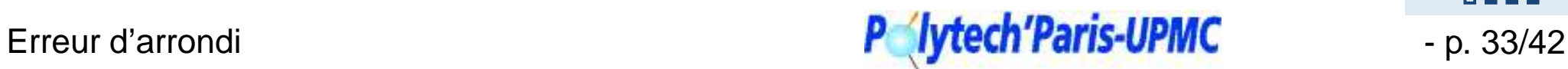

 $\begin{array}{c|c|c|c|c|c} \hline \rule{0pt}{2.5ex} & \rule{0pt}{2.5ex} & \rule{0pt}{2.$ 

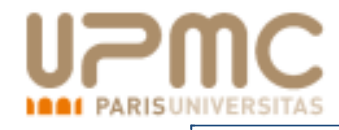

- Il y <sup>a</sup> donc :
- des phénomènes de sous-capacité et de sur-capacité dus au fait que  ${\rm I\!F}$  est borné,

[Représentation](#page-1-0) des nombres

[Représentation](#page-54-0) des entiers enmachine

Les [Réels](#page-75-0)

Erreur [d'arrondi](#page-113-0) [L'ensemble](#page-114-0) des nombresflottants

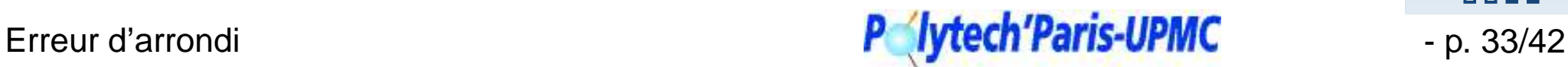

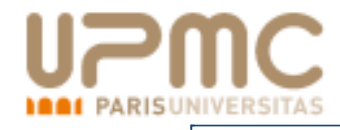

Il y <sup>a</sup> donc :

- des phénomènes de sous-capacité et de sur-capacité dus au fait que  ${\rm I\!F}$  est borné,
- des phénomènes d'erreurs d'arrondi dûs au fait que IF est discret.

[Représentation](#page-1-0) des nombres

[Représentation](#page-54-0) des entiers enmachine

Les [Réels](#page-75-0)

П

Erreur [d'arrondi](#page-113-0) [L'ensemble](#page-114-0) des nombresflottants

Deux notions [d'erreurs](#page-123-0) [Représentation](#page-127-0) flottante et erreur relativeEffet des [opérations](#page-128-0)[Dépassement](#page-132-0) de capacité Phénomène [d'accumulation](#page-136-0)d'erreur[Phénomène](#page-140-0) de cancellation Un [exemple](#page-145-0) d'erreur d'arrondi [Conditionnement](#page-147-0)**[Conclusion](#page-154-0)** 

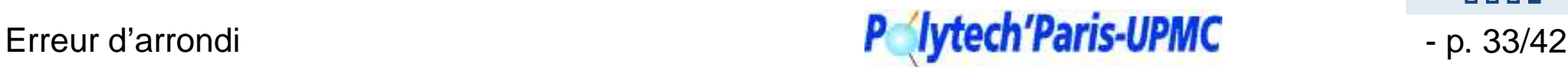

**0008** 

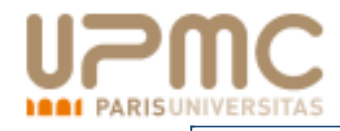

Il y <sup>a</sup> donc :

- des phénomènes de sous-capacité et de sur-capacité dus au fait que  ${\rm I\!F}$  est borné,
- des phénomènes d'erreurs d'arrondi dûs au fait que IF est discret.

! les opérateurs arithmétiques ne sont pas des loisinternes dans  $\operatorname{\mathbb{F}}$ .

[Représentation](#page-1-0) des nombres

[Représentation](#page-54-0) des entiers enmachine

Les [Réels](#page-75-0)

П

Erreur [d'arrondi](#page-113-0) [L'ensemble](#page-114-0) des nombresflottants

Deux notions [d'erreurs](#page-123-0) [Représentation](#page-127-0) flottante et erreur relativeEffet des [opérations](#page-128-0)[Dépassement](#page-132-0) de capacité Phénomène [d'accumulation](#page-136-0)d'erreur[Phénomène](#page-140-0) de cancellation Un [exemple](#page-145-0) d'erreur d'arrondi [Conditionnement](#page-147-0)**[Conclusion](#page-154-0)** 

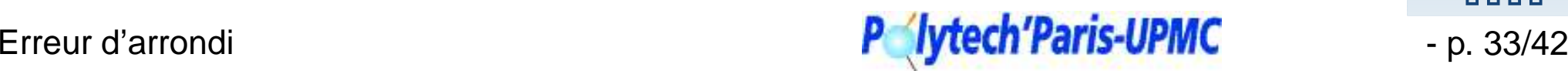

0000

<span id="page-123-0"></span>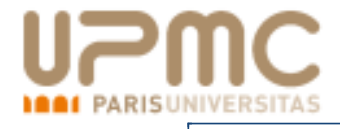

[Représentation](#page-1-0) des nombres

[Représentation](#page-54-0) des entiers enmachine

Les [Réels](#page-75-0)

Erreur [d'arrondi](#page-113-0) [L'ensemble](#page-114-0) des nombresflottants

Deux notions d'erreurs [Représentation](#page-127-0) flottante et erreur relativeEffet des [opérations](#page-128-0)[Dépassement](#page-132-0) de capacité Phénomène [d'accumulation](#page-136-0)d'erreur[Phénomène](#page-140-0) de cancellation Un [exemple](#page-145-0) d'erreur d'arrondi **[Conditionnement](#page-147-0) [Conclusion](#page-154-0)** 

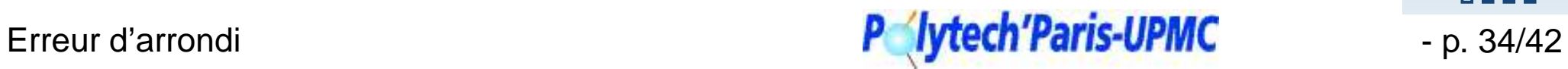

 $\begin{array}{c|c|c|c|c|c} \hline \rule{0pt}{2.5ex} & \rule{0pt}{2.5ex} & \rule{0pt}{2.$ 

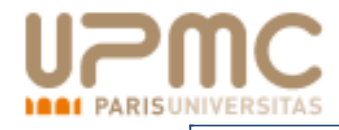

Supposons que  $X\in\mathbb F$  est le résultat obtenu en voulant calculer la<br>valour ∞ ∈ ™ valeur  $x\in{\rm I\!R}.$ 

 $\Omega$  on peut écrire

 $X = x + e_a$  avec  $e_a \in \mathbb{R}$ 

 $e_a$  est appelé erreur absolue. Par exemple, une montre est fiable à <sup>2</sup> minutes près.

[Représentation](#page-1-0) des nombres

[Représentation](#page-54-0) des entiers enmachine

Les [Réels](#page-75-0)

Erreur [d'arrondi](#page-113-0) [L'ensemble](#page-114-0) des nombresflottants

Deux notions [d'erreurs](#page-123-0) [Représentation](#page-127-0) flottante et erreur relativeEffet des [opérations](#page-128-0)[Dépassement](#page-132-0) de capacité Phénomène [d'accumulation](#page-136-0)d'erreur[Phénomène](#page-140-0) de cancellation Un [exemple](#page-145-0) d'erreur d'arrondi **[Conditionnement](#page-147-0) [Conclusion](#page-154-0)** 

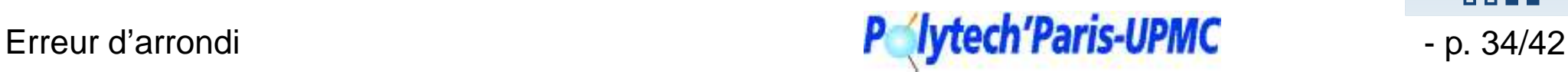

**DOM:** 

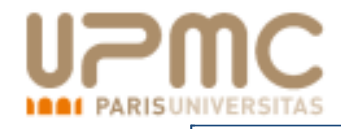

Supposons que  $X\in\mathbb F$  est le résultat obtenu en voulant calculer la<br>valour ∞ ∈ ™ valeur  $x\in{\rm I\!R}.$ 

 $\Omega$  on peut écrire

$$
X = x + e_a \text{ avec } e_a \in \mathbb{R}
$$

 $e_a$  est appelé erreur absolue. Par exemple, une montre est fiable à <sup>2</sup> minutes près.

**Q** on peut écrire

$$
X = x(1 + e_r) \text{ avec } e_r \in \mathbb{R}
$$

 $e_r$  est appelé *erreur relative*. Par exemple un appareil de mesure donne des résultats fiables à  $5\%$ .

[Représentation](#page-1-0) des nombres

[Représentation](#page-54-0) des entiers enmachine

Les [Réels](#page-75-0)

Erreur [d'arrondi](#page-113-0) [L'ensemble](#page-114-0) des nombresflottants

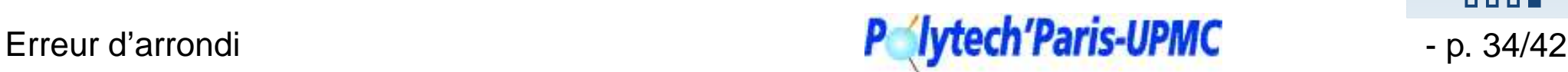

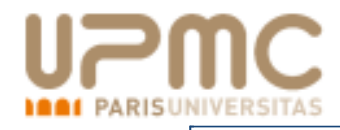

Supposons que  $X\in\mathbb F$  est le résultat obtenu en voulant calculer la<br>valour ∞ ∈ ™ valeur  $x\in{\rm I\!R}.$ 

 $\Omega$  on peut écrire

$$
X = x + e_a \text{ avec } e_a \in \mathbb{R}
$$

 $e_a$  est appelé erreur absolue. Par exemple, une montre est fiable à <sup>2</sup> minutes près.

**Q** on peut écrire

$$
X = x(1 + e_r) \text{ avec } e_r \in \mathbb{R}
$$

 $e_r$  est appelé *erreur relative*. Par exemple un appareil de mesure donne des résultats fiables à  $5\%$ .

⊳ La notion la plus importante avec la représentation flottante est l'erreur relative. C'est la « qualité des chiffres » obtenus

### [Représentation](#page-1-0) des nombres

[Représentation](#page-54-0) des entiers enmachine

Les [Réels](#page-75-0)

Erreur [d'arrondi](#page-113-0) [L'ensemble](#page-114-0) des nombresflottants

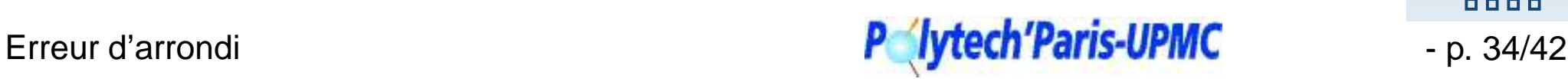

# <span id="page-127-0"></span>**[Repré](http://www.upmc.fr)sentation flottante et erreur relative**

La notation flottant est liée à l'erreur relative : Soit  $x\in{\rm I\!R}$  que l'on écrit

 $x = \varepsilon.m.b^e$  avec  $1 \leq m < b$ 

Comme  $x\in{\rm I\hspace{-0.2em}R}$ ,  $m$  peut être de taille infinie.<br>Choisir une approximation flottante de  $x$  rev

Choisir une approximation flottante de  $x$  revient à choisir une mantisse de  $p$ chiffres telle que :

 $X = \varepsilon.M.b^e$  alors  $X = x(1 + b^{-p}.\alpha)$ 

 $b^{-p}\alpha$  est l'erreur relative sur  $x$ .  $\alpha$  est appelé *erreur d'arrondi normalisée* : en arrondi au plus près,  $\alpha \in [-0.5,0.5[$  ;

- en arrondi vers zéro,  $\alpha \in [0,1[$  ;
- en arrondi vers plus ou moins l'infini,  $\alpha \in [-1,+1[$  ;

Par exemple  $\pi$   $\;\; = \;\; 3.14159265358979323846264 \cdots \times 10^{0}$  $3.141593 \times 10^{0} = \pi (1 + 10^{-6} * 0.110...)$  $3.141592 \times 10^{0} = \pi (1 - 10^{-6} * 0.208...)$ 

# Erreur d'arrondi **Ether de la component de la component de la component de la component de la component de la component de la component de la component de la component de la component de la component de la component de la**

<span id="page-128-0"></span>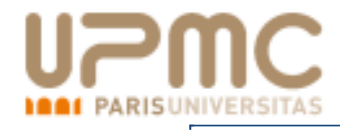

Les additions et soustractions ajoutent les erreurs absolues

$$
X + Y = x + e_a^x + y + e_a^y = (x + y) + (e_a^x + e_a^y)
$$

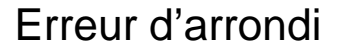

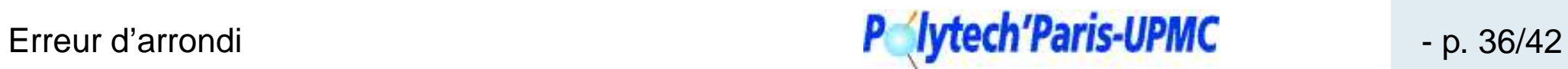

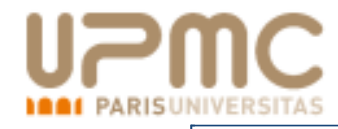

Les additions et soustractions ajoutent les erreurs absolues

$$
X + Y = x + e_a^x + y + e_a^y = (x + y) + (e_a^x + e_a^y)
$$

Les multiplications et divisions ajoutent les erreurs relatives

 $X \times Y = x(1 + e_r^x) \times y(1 + e_r^y) = (x \times y)(1 + e_r^x + e_a^y + e_r^x e_a^y)$ 

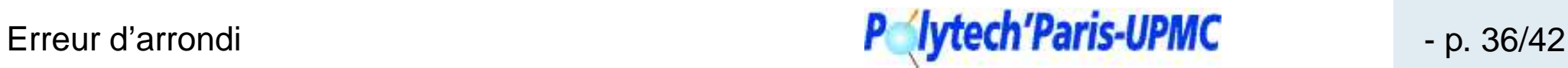

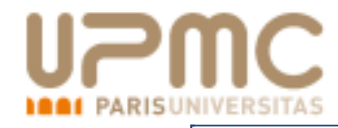

Les additions et soustractions ajoutent les erreurs absolues

$$
X + Y = x + e_a^x + y + e_a^y = (x + y) + (e_a^x + e_a^y)
$$

Les multiplications et divisions ajoutent les erreurs relatives

 $X \times Y = x(1 + e_r^x) \times y(1 + e_r^y) = (x \times y)(1 + e_r^x + e_a^y + e_r^x e_a^y)$ 

Donc il est plus facile de gérer les erreurs absolues quand on fait uniquement des additions & soustractions

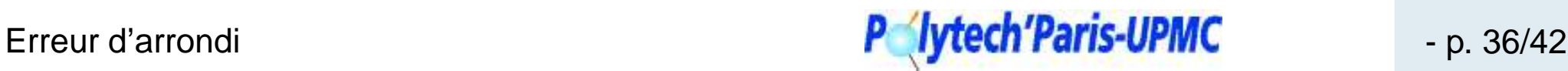

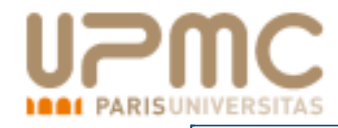

Les additions et soustractions ajoutent les erreurs absolues

$$
X + Y = x + e_a^x + y + e_a^y = (x + y) + (e_a^x + e_a^y)
$$

Les multiplications et divisions ajoutent les erreurs relatives

 $X \times Y = x(1 + e_r^x) \times y(1 + e_r^y) = (x \times y)(1 + e_r^x + e_a^y + e_r^x e_a^y)$ 

Donc il est plus facile de gérer les erreurs absolues quand on fait uniquement des additions & soustractions et plus facile de gérer les erreurs relativesquand on fait uniquement des multiplications & divisions.

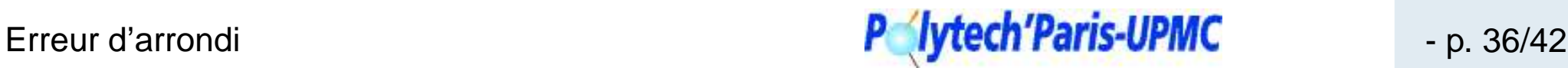

<span id="page-132-0"></span>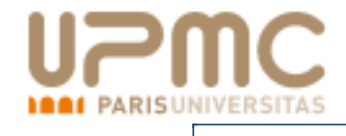

[Représentation](#page-1-0) des nombres

[Représentation](#page-54-0) des entiers enmachine

Les [Réels](#page-75-0)

Erreur [d'arrondi](#page-113-0) [L'ensemble](#page-114-0) des nombresflottants

Deux notions [d'erreurs](#page-123-0) [Représentation](#page-127-0) flottante et erreur relativeEffet des [opérations](#page-128-0) Dépassement de capacité Phénomène [d'accumulation](#page-136-0)d'erreur[Phénomène](#page-140-0) de cancellation Un [exemple](#page-145-0) d'erreur d'arrondi **[Conditionnement](#page-147-0)** 

**[Conclusion](#page-154-0)** 

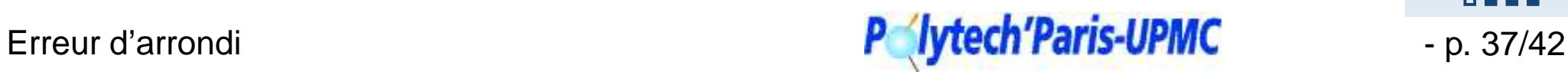

 $\begin{array}{c|c|c|c|c|c} \hline \rule{0pt}{2.5ex} & \rule{0pt}{2.5ex} & \rule{0pt}{2.$ 

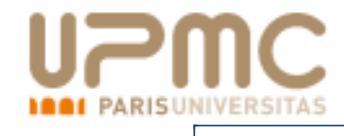

Un résultat trop grand  $+\infty$  et  $-\infty.$ 

[Représentation](#page-1-0) des nombres

[Représentation](#page-54-0) des entiers enmachine

Les [Réels](#page-75-0)

Erreur [d'arrondi](#page-113-0) [L'ensemble](#page-114-0) des nombresflottants

Deux notions [d'erreurs](#page-123-0) [Représentation](#page-127-0) flottante et erreur relativeEffet des [opérations](#page-128-0) [Dépassement](#page-132-0) de capacité Phénomène [d'accumulation](#page-136-0)d'erreur[Phénomène](#page-140-0) de cancellation Un [exemple](#page-145-0) d'erreur d'arrondi **[Conditionnement](#page-147-0)** 

**[Conclusion](#page-154-0)** 

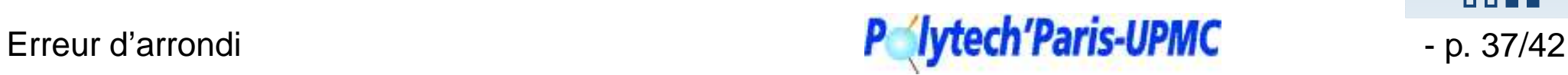

 $\begin{array}{c|c|c|c|c|c} \hline \textbf{a} & \textbf{b} & \textbf{c} \\ \hline \end{array}$ 

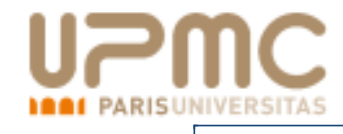

- Un résultat trop grand  $+\infty$  et  $-\infty.$
- Un résultat trop petit  $+0$  et  $-0.$

[Représentation](#page-1-0) des nombres

[Représentation](#page-54-0) des entiers enmachine

Les [Réels](#page-75-0)

**[Conclusion](#page-154-0)** 

Erreur [d'arrondi](#page-113-0) [L'ensemble](#page-114-0) des nombresflottants

Deux notions [d'erreurs](#page-123-0) [Représentation](#page-127-0) flottante et erreur relativeEffet des [opérations](#page-128-0) [Dépassement](#page-132-0) de capacité Phénomène [d'accumulation](#page-136-0)d'erreur[Phénomène](#page-140-0) de cancellation Un [exemple](#page-145-0) d'erreur d'arrondi **[Conditionnement](#page-147-0)** 

Erreur d'arrondi **Erreur d'Altechinese et al control de la control de la control de la control de la control de la control de la control de la control de la control de la control de la control de la control de la control d** 

 $\begin{array}{c|c|c|c|c|c} \hline \rule{0pt}{2.5ex} & \rule{0pt}{2.5ex} & \rule{0pt}{2.$ 

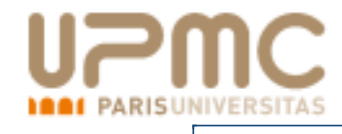

- Un résultat trop grand  $+\infty$  et  $-\infty.$
- Un résultat trop petit  $+0$  et  $-0.$
- Autre  $\text{NaN } (\sqrt{-3},\, \frac{0}{0}).$

!<br>! Si on ne vérifie pas, ces valeurs sont sources de grandes erreurs (Ariane 5, USS Yorktown).

[Représentation](#page-1-0) des nombres

[Représentation](#page-54-0) des entiers enmachine

Les [Réels](#page-75-0)

Erreur [d'arrondi](#page-113-0) [L'ensemble](#page-114-0) des nombresflottants

Deux notions [d'erreurs](#page-123-0) [Représentation](#page-127-0) flottante et erreur relativeEffet des [opérations](#page-128-0)[Dépassement](#page-132-0) de capacité Phénomène [d'accumulation](#page-136-0)d'erreur

[Phénomène](#page-140-0) de cancellation Un [exemple](#page-145-0) d'erreur d'arrondi **[Conditionnement](#page-147-0) [Conclusion](#page-154-0)** 

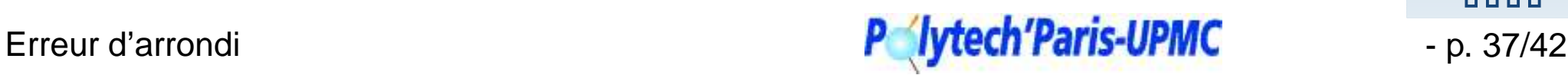

0000

## <span id="page-136-0"></span>**[P](http://www.upmc.fr)hénomène d'accumulation d'erreurPARISUNIVERSITAS**

Lorsqu'on fait de nombreux calculs, les erreurs peuvent s'accumuler.

[Représentation](#page-1-0) des nombres

[Représentation](#page-54-0) des entiers enmachine

Les [Réels](#page-75-0)

Erreur [d'arrondi](#page-113-0) [L'ensemble](#page-114-0) des nombresflottants

Deux notions [d'erreurs](#page-123-0) [Représentation](#page-127-0) flottante et erreur relativeEffet des [opérations](#page-128-0)[Dépassement](#page-132-0) de capacité Phénomène d'accumulationd'erreur[Phénomène](#page-140-0) de cancellation

 Un [exemple](#page-145-0) d'erreur d'arrondi **[Conditionnement](#page-147-0) [Conclusion](#page-154-0)** 

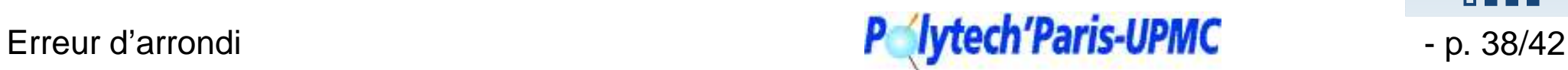

 $\begin{array}{c|c|c|c|c|c} \hline \rule{0pt}{2.5ex} & \rule{0pt}{2.5ex} & \rule{0pt}{2.$ 

## **[P](http://www.upmc.fr)hénomène d'accumulation d'erreurARISUNIVERSITAS**

Lorsqu'on fait de nombreux calculs, les erreurs peuvent s'accumuler.

Quand on calcule par la méthode des rectangless  $\int_0^1 t dt = 0.5$ . On obtient :

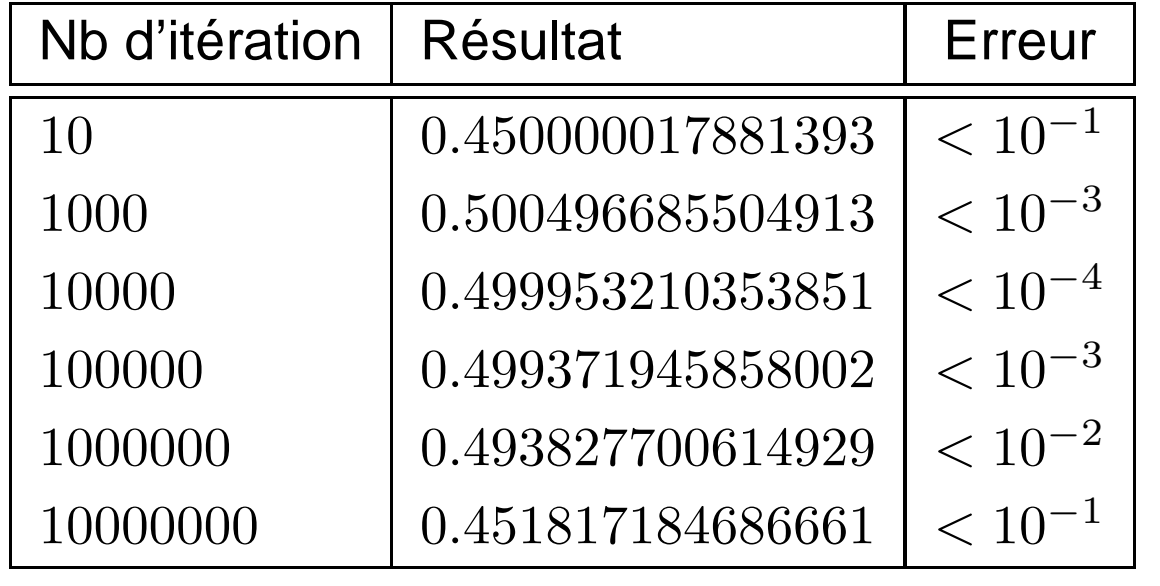

[Représentation](#page-1-0) des nombres

[Représentation](#page-54-0) des entiers enmachine

Les [Réels](#page-75-0)

Erreur [d'arrondi](#page-113-0) [L'ensemble](#page-114-0) des nombresflottants

# **[P](http://www.upmc.fr)hénomène d'accumulation d'erreur**RISUNIVERSITAS

Lorsqu'on fait de nombreux calculs, les erreurs peuvent s'accumuler.

Quand on calcule par la méthode des rectangless  $\int_0^1 t dt = 0.5$ . On obtient :

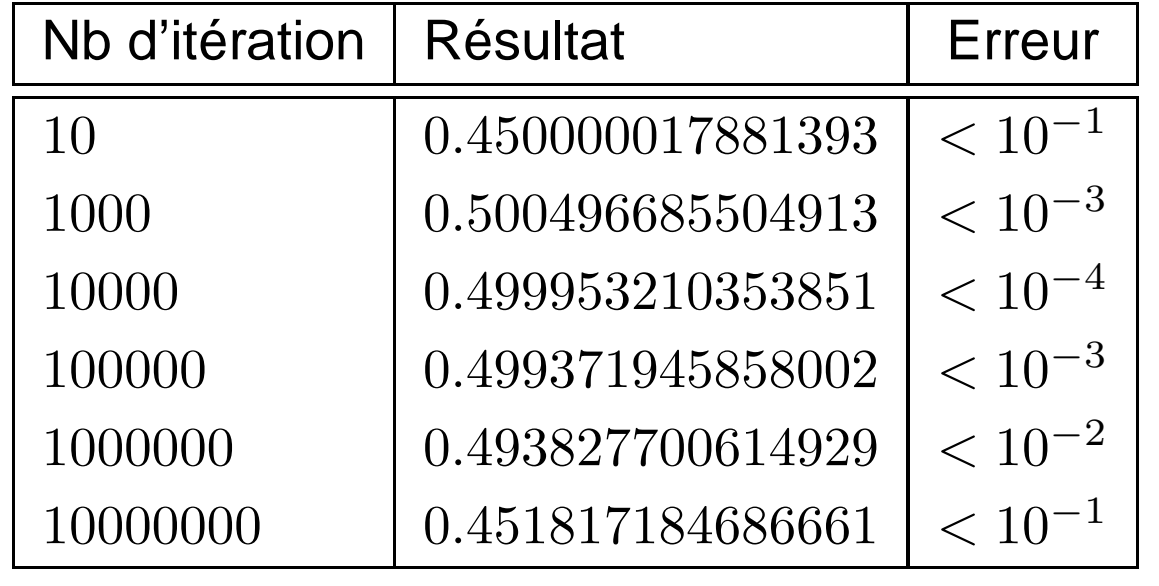

 $\Rightarrow$  chaque calcul ajoute une petite erreur.

[Représentation](#page-1-0) des nombres

[Représentation](#page-54-0) des entiers enmachine

Les [Réels](#page-75-0)

Erreur [d'arrondi](#page-113-0) [L'ensemble](#page-114-0) des nombresflottants

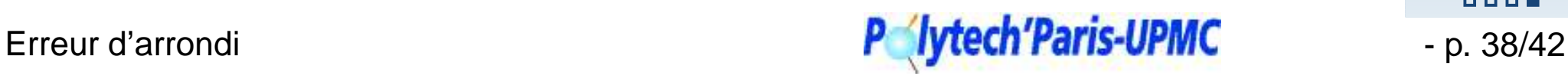

# **[P](http://www.upmc.fr)hénomène d'accumulation d'erreurISUNIVERSITAS**

Lorsqu'on fait de nombreux calculs, les erreurs peuvent s'accumuler.

Quand on calcule par la méthode des rectangless  $\int_0^1 t dt = 0.5$ . On obtient :

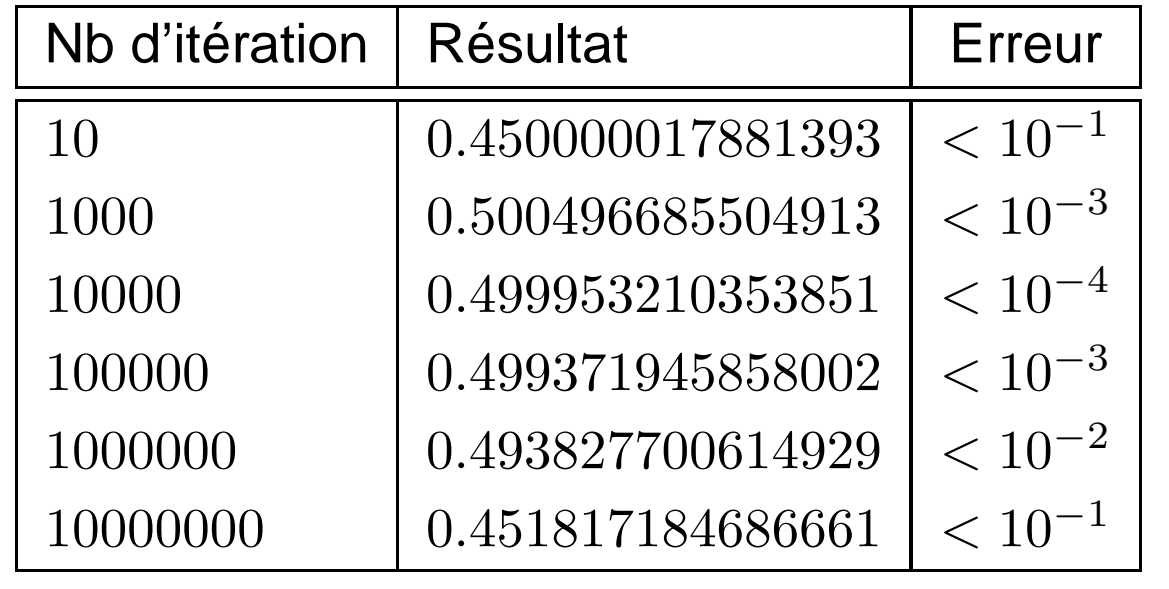

⇒ chaque calcul ajoute une petite erreur.<br>⊳ Par exemple. le missile patriot : une err

⊲ Par exemple, le missile patriot : une erreur de 0.000000095, répétée 360 000 fois.

Erreur d'arrondi - p. 38/42

[Représentation](#page-1-0) des nombres

[Représentation](#page-54-0) des entiers enmachine

Les [Réels](#page-75-0)

Erreur [d'arrondi](#page-113-0) [L'ensemble](#page-114-0) des nombresflottants

<span id="page-140-0"></span>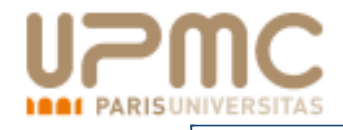

$$
X + Y = x(1 + e_r^x) + y(1 + e_r^y) = (x + y)(1 + \frac{x}{x + y}e_r^x + \frac{y}{x + y}e_r^y)
$$

Si  $x\simeq -y$ , les termes d'erreur peuvent être arbitrairement grands.

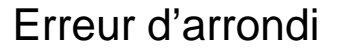

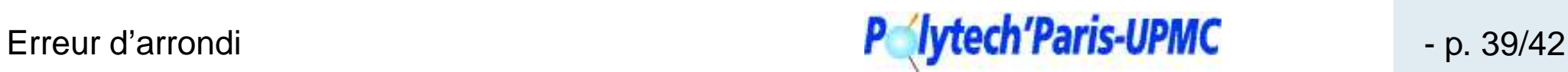

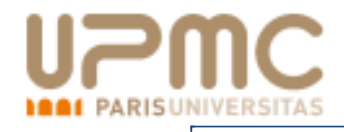

$$
X + Y = x(1 + e_r^x) + y(1 + e_r^y) = (x + y)(1 + \frac{x}{x + y}e_r^x + \frac{y}{x + y}e_r^y)
$$

Si  $x\simeq -y$ , les termes d'erreur peuvent être arbitrairement grands.<br>Per exemple : Par exemple :

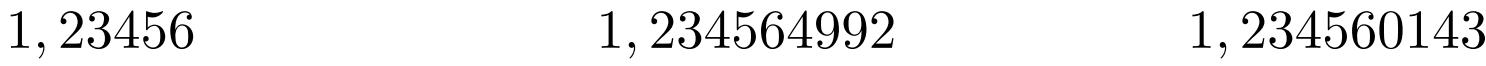

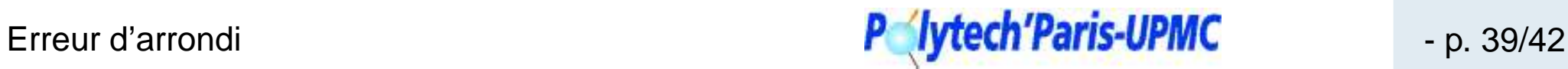

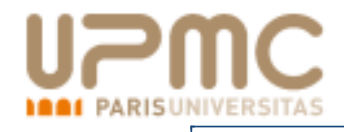

$$
X + Y = x(1 + e_r^x) + y(1 + e_r^y) = (x + y)(1 + \frac{x}{x + y}e_r^x + \frac{y}{x + y}e_r^y)
$$

Si  $x\simeq -y$ , les termes d'erreur peuvent être arbitrairement grands.<br>Per exemple : Par exemple :

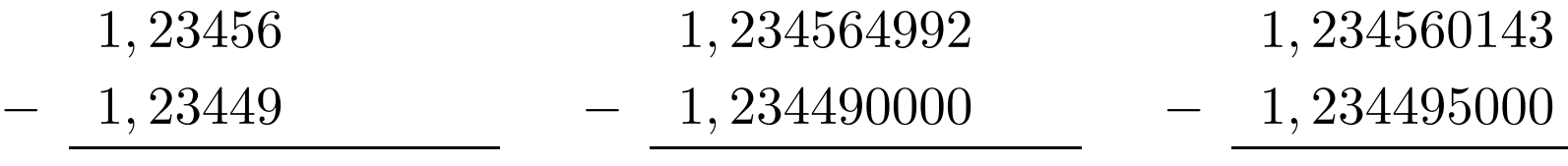

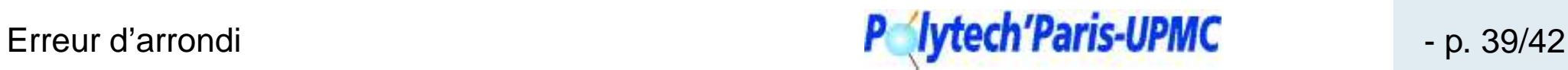

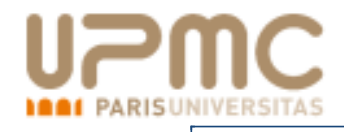

$$
X + Y = x(1 + e_r^x) + y(1 + e_r^y) = (x + y)(1 + \frac{x}{x + y}e_r^x + \frac{y}{x + y}e_r^y)
$$

Si  $x\simeq -y$ , les termes d'erreur peuvent être arbitrairement grands.<br>Per exemple : Par exemple :

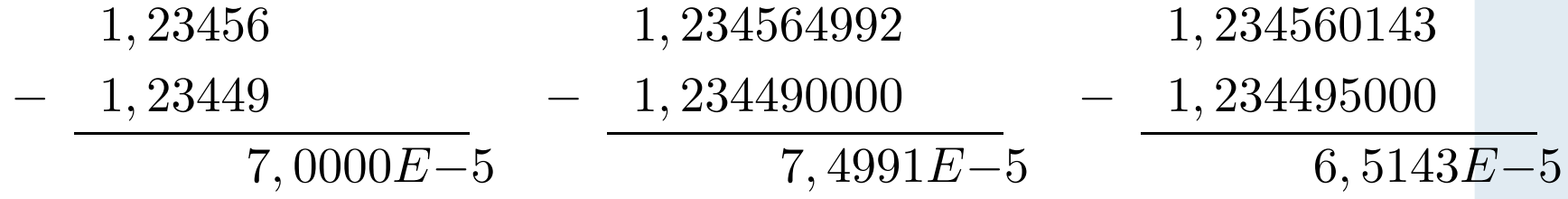

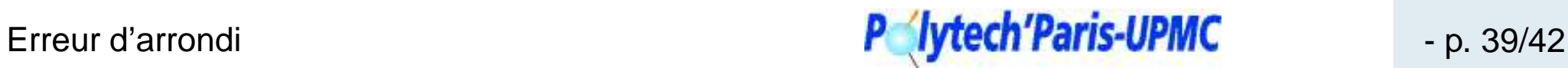
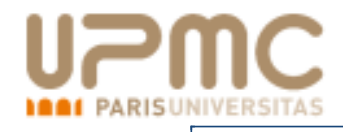

Mais il peut y avoir de grandes erreurs même sur un petit nombre de calculs. Cela est souvent du au phénomène de cancellation.

$$
X + Y = x(1 + e_r^x) + y(1 + e_r^y) = (x + y)(1 + \frac{x}{x + y}e_r^x + \frac{y}{x + y}e_r^y)
$$

Si  $x\simeq -y$ , les termes d'erreur peuvent être arbitrairement grands.<br>Per exemple : Par exemple :

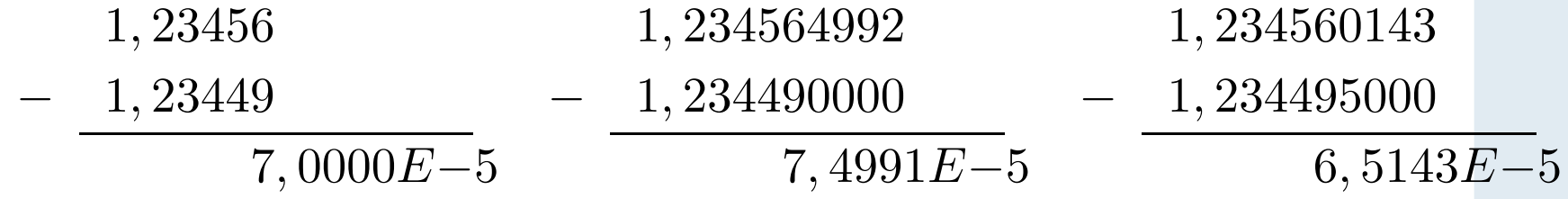

La comparaison : **if**  $a == b$  **then** . . . est un exemple très courant de cancellation !

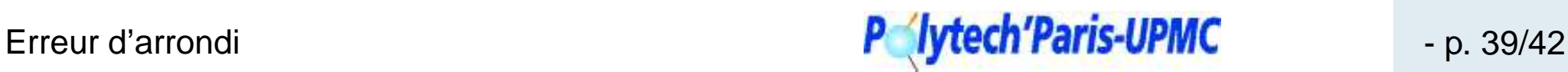

<span id="page-145-0"></span>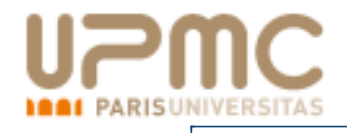

#### L'algorithme du Gentleman

#### **debut ´**

$$
A \leftarrow 1.0
$$
  
\n
$$
B \leftarrow 1.0
$$
  
\n
$$
\tan t \text{ que } ((A + 1) - A) - 1 = 0 \text{ faire}
$$
  
\n
$$
\perp A \leftarrow 2 \times A
$$
  
\n
$$
\tan t \text{ que } ((B + A) - A) - B \neq 0 \text{ faire}
$$
  
\n
$$
\perp B \leftarrow B + 1.0
$$

**fin**

**Résultat** :  $B$ 

[Représentation](#page-1-0) des nombres

[Représentation](#page-54-0) des entiers enmachine

Les [Réels](#page-75-0)

Erreur [d'arrondi](#page-113-0) [L'ensemble](#page-114-0) des nombresflottants

Deux notions [d'erreurs](#page-123-0) [Représentation](#page-127-0) flottante et erreur relativeEffet des [opérations](#page-128-0)[Dépassement](#page-132-0) de capacité Phénomène [d'accumulation](#page-136-0)d'erreur[Phénomène](#page-140-0) de cancellation Un exemple d'erreur d'arrondi **[Conditionnement](#page-147-0) [Conclusion](#page-154-0)** 

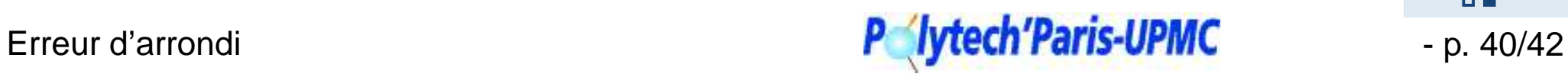

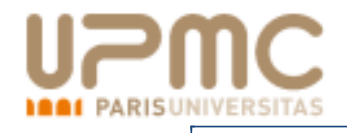

#### L'algorithme du Gentleman

#### **debut ´**

$$
A \leftarrow 1.0
$$
  
\n
$$
B \leftarrow 1.0
$$
  
\n
$$
\tan t \text{ que } ((A + 1) - A) - 1 = 0 \text{ faire}
$$
  
\n
$$
\perp A \leftarrow 2 \times A
$$
  
\n
$$
\tan t \text{ que } ((B + A) - A) - B \neq 0 \text{ faire}
$$
  
\n
$$
\perp B \leftarrow B + 1.0
$$

**fin**

**Résultat** :  $B$   $|$ a base de calcul

[Représentation](#page-1-0) des nombres

[Représentation](#page-54-0) des entiers enmachine

Les [Réels](#page-75-0)

Erreur [d'arrondi](#page-113-0) [L'ensemble](#page-114-0) des nombresflottants

Deux notions [d'erreurs](#page-123-0) [Représentation](#page-127-0) flottante et erreur relativeEffet des [opérations](#page-128-0)[Dépassement](#page-132-0) de capacité Phénomène [d'accumulation](#page-136-0)d'erreur[Phénomène](#page-140-0) de cancellation Un [exemple](#page-145-0) d'erreur d'arrondi **[Conditionnement](#page-147-0) [Conclusion](#page-154-0)** 

Erreur d'arrondi **a control de la control de la control de la control de la control de la control de la control de la control de la control de la control de la control de la control de la control de la control de la contro** 

<span id="page-147-0"></span>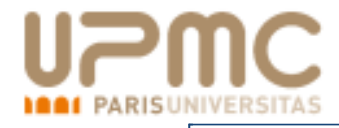

## **Conditionnement**

Un programme informatique donnera un résultat qui dépend desdonnées.

[Représentation](#page-1-0) des nombres

[Représentation](#page-54-0) des entiers enmachine

Les [Réels](#page-75-0)

Erreur [d'arrondi](#page-113-0) [L'ensemble](#page-114-0) des nombresflottants

Deux notions [d'erreurs](#page-123-0) [Représentation](#page-127-0) flottante et erreur relativeEffet des [opérations](#page-128-0)[Dépassement](#page-132-0) de capacité Phénomène [d'accumulation](#page-136-0)d'erreur[Phénomène](#page-140-0) de cancellation Un [exemple](#page-145-0) d'erreur d'arrondi Conditionnement

**[Conclusion](#page-154-0)** 

. . . . . . .

#### Erreur d'arrondi **a control de la control de la control de la control de la control de la control de la control de la control de la control de la control de la control de la control de la control de la control de la contro**

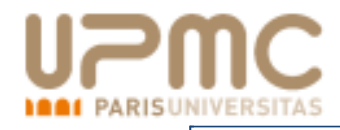

Une erreur sur les données ou un arrondi au cours du calcul vaentraîner une modification du résultat.

[Représentation](#page-1-0) des nombres

[Représentation](#page-54-0) des entiers enmachine

Les [Réels](#page-75-0)

Erreur [d'arrondi](#page-113-0) [L'ensemble](#page-114-0) des nombresflottants

Deux notions [d'erreurs](#page-123-0) [Représentation](#page-127-0) flottante et erreur relativeEffet des [opérations](#page-128-0)[Dépassement](#page-132-0) de capacité Phénomène [d'accumulation](#page-136-0)d'erreur[Phénomène](#page-140-0) de cancellation Un [exemple](#page-145-0) d'erreur d'arrondi [Conditionnement](#page-147-0)

**[Conclusion](#page-154-0)** 

. . . . . . .

#### Erreur d'arrondi **Erreur de la component de la component de la component de la component de la component de la component de la component de la component de la component de la component de la component de la component de la**

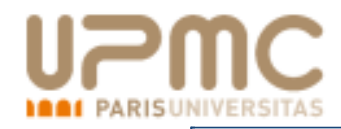

- Une erreur sur les données ou un arrondi au cours du calcul vaentraîner une modification du résultat.
- **Q** Sous certaines conditions, si  $r$  est le résultat d'un problème de donnée  $a,$ 
	- $r + \Delta r$  sera celui avec la donnée  $a + \Delta a.$

[Représentation](#page-1-0) des nombres

[Représentation](#page-54-0) des entiers enmachine

Les [Réels](#page-75-0)

Erreur [d'arrondi](#page-113-0) [L'ensemble](#page-114-0) des nombresflottants

Deux notions [d'erreurs](#page-123-0) [Représentation](#page-127-0) flottante et erreur relativeEffet des [opérations](#page-128-0)[Dépassement](#page-132-0) de capacité Phénomène [d'accumulation](#page-136-0)d'erreur[Phénomène](#page-140-0) de cancellation Un [exemple](#page-145-0) d'erreur d'arrondi [Conditionnement](#page-147-0)

**[Conclusion](#page-154-0)** 

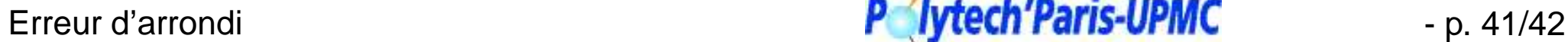

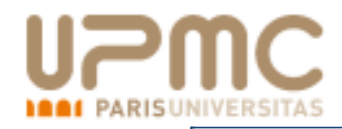

- Une erreur sur les données ou un arrondi au cours du calcul vaentraîner une modification du résultat.
- Sous certaines conditions, si  $r$  est le résultat d'un problème de donnée  $a,$ 
	- $r + \Delta r$  sera celui avec la donnée  $a + \Delta a.$
- Certains problèmes sont plus sensibles que d'autres aux erreurs

[Représentation](#page-1-0) des nombres

[Représentation](#page-54-0) des entiers enmachine

Les [Réels](#page-75-0)

Erreur [d'arrondi](#page-113-0) [L'ensemble](#page-114-0) des nombresflottants

Deux notions [d'erreurs](#page-123-0) [Représentation](#page-127-0) flottante et erreur relativeEffet des [opérations](#page-128-0)[Dépassement](#page-132-0) de capacité Phénomène [d'accumulation](#page-136-0)d'erreur[Phénomène](#page-140-0) de cancellation Un [exemple](#page-145-0) d'erreur d'arrondi **[Conditionnement](#page-147-0)** 

[Conclusion](#page-154-0)

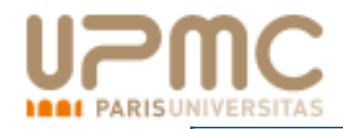

- Une erreur sur les données ou un arrondi au cours du calcul vaentraîner une modification du résultat.
- Sous certaines conditions, si  $r$  est le résultat d'un problème de donnée  $a,$  $r + \Delta r$  sera celui avec la donnée  $a + \Delta a.$
- Certains problèmes sont plus sensibles que d'autres aux erreursCalcul du point commun à deux droites perpendiculaires

[Représentation](#page-1-0) des nombres

[Représentation](#page-54-0) des entiers enmachine

Les [Réels](#page-75-0)

Erreur [d'arrondi](#page-113-0) [L'ensemble](#page-114-0) des nombresflottants

Deux notions [d'erreurs](#page-123-0) [Représentation](#page-127-0) flottante et erreur relativeEffet des [opérations](#page-128-0)[Dépassement](#page-132-0) de capacité Phénomène [d'accumulation](#page-136-0)d'erreur[Phénomène](#page-140-0) de cancellation Un [exemple](#page-145-0) d'erreur d'arrondi **[Conditionnement](#page-147-0)** 

[Conclusion](#page-154-0)

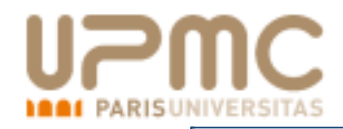

- Une erreur sur les données ou un arrondi au cours du calcul vaentraîner une modification du résultat.
- Sous certaines conditions, si  $r$  est le résultat d'un problème de donnée  $a,$  $r + \Delta r$  sera celui avec la donnée  $a + \Delta a.$
- Certains problèmes sont plus sensibles que d'autres aux erreurs
	- Calcul du point commun à deux droites perpendiculaires
	- Calcul du point commun à deux droites presque parallèles

[Représentation](#page-1-0) des nombres

[Représentation](#page-54-0) des entiers enmachine

Les [Réels](#page-75-0)

Erreur [d'arrondi](#page-113-0) [L'ensemble](#page-114-0) des nombresflottants

Deux notions [d'erreurs](#page-123-0) [Représentation](#page-127-0) flottante et erreur relativeEffet des [opérations](#page-128-0)[Dépassement](#page-132-0) de capacité Phénomène [d'accumulation](#page-136-0)d'erreur[Phénomène](#page-140-0) de cancellation Un [exemple](#page-145-0) d'erreur d'arrondi **[Conditionnement](#page-147-0)** 

[Conclusion](#page-154-0)

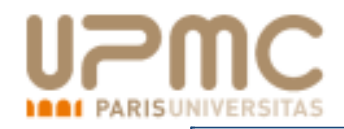

- Une erreur sur les données ou un arrondi au cours du calcul vaentraîner une modification du résultat.
- Sous certaines conditions, si  $r$  est le résultat d'un problème de donnée  $a,$  $r + \Delta r$  sera celui avec la donnée  $a + \Delta a.$
- Certains problèmes sont plus sensibles que d'autres aux erreurs
	- Calcul du point commun à deux droites perpendiculaires
	- Calcul du point commun à deux droites presque parallèles
- On définit donc le conditionnement

$$
C_{\alpha} = \sup_{\|\Delta a\| \le \alpha} \frac{\|\Delta r\|}{\|\Delta a\|}
$$

[Représentation](#page-1-0) des nombres

[Représentation](#page-54-0) des entiers enmachine

Les [Réels](#page-75-0)

Erreur [d'arrondi](#page-113-0) [L'ensemble](#page-114-0) des nombresflottants

Deux notions [d'erreurs](#page-123-0) [Représentation](#page-127-0) flottante et erreur relativeEffet des [opérations](#page-128-0)[Dépassement](#page-132-0) de capacité Phénomène [d'accumulation](#page-136-0)d'erreur[Phénomène](#page-140-0) de cancellation Un [exemple](#page-145-0) d'erreur d'arrondi **[Conditionnement](#page-147-0)** 

[Conclusion](#page-154-0)

0000000

Erreur d'arrondi - p. 41/42

<span id="page-154-0"></span>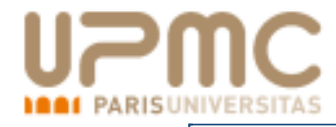

Les ordinateurs calculent mal car ils essayent de représenter un ensemble continu, non-dénombrable et complet par un ensemblefini et discret.

[Représentation](#page-1-0) des nombres

[Représentation](#page-54-0) des entiers enmachine

Les [Réels](#page-75-0)

Erreur [d'arrondi](#page-113-0) [L'ensemble](#page-114-0) des nombresflottants

Deux notions [d'erreurs](#page-123-0) [Représentation](#page-127-0) flottante et erreur relativeEffet des [opérations](#page-128-0)[Dépassement](#page-132-0) de capacité Phénomène [d'accumulation](#page-136-0)d'erreur[Phénomène](#page-140-0) de cancellation Un [exemple](#page-145-0) d'erreur d'arrondi **[Conditionnement](#page-147-0)** Conclusion

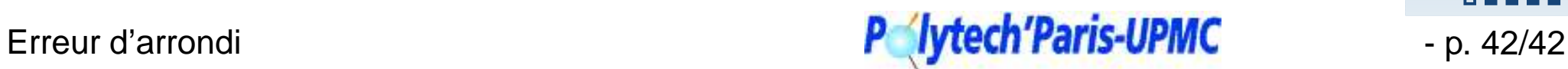

#### . . . . . . . .

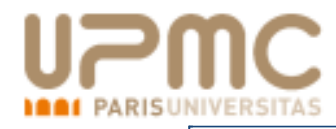

Les ordinateurs calculent mal car ils essayent de représenter un ensemble continu, non-dénombrable et complet par un ensemblefini et discret.

Dépassement de capacité (overflow), sous capacité (underflow).

[Représentation](#page-1-0) des nombres

[Représentation](#page-54-0) des entiers enmachine

Les [Réels](#page-75-0)

Erreur [d'arrondi](#page-113-0) [L'ensemble](#page-114-0) des nombresflottants

Deux notions [d'erreurs](#page-123-0) [Représentation](#page-127-0) flottante et erreur relativeEffet des [opérations](#page-128-0)[Dépassement](#page-132-0) de capacité Phénomène [d'accumulation](#page-136-0)d'erreur[Phénomène](#page-140-0) de cancellation Un [exemple](#page-145-0) d'erreur d'arrondi **[Conditionnement](#page-147-0)** [Conclusion](#page-154-0)

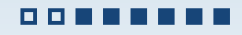

Erreur d'arrondi **Erreur d'arrondi de la component de la component de la component de la component de la component de la component de la component de la component de la component de la component de la component de la compo** 

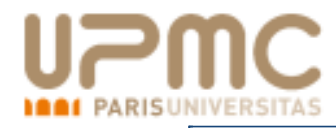

Les ordinateurs calculent mal car ils essayent de représenter un ensemble continu, non-dénombrable et complet par un ensemblefini et discret.

- Dépassement de capacité (overflow), sous capacité (underflow).
- Opérations non internes à l'ensemble  $\operatorname{\mathbb{F}}$ .

[Représentation](#page-1-0) des nombres

[Représentation](#page-54-0) des entiers enmachine

Les [Réels](#page-75-0)

Erreur [d'arrondi](#page-113-0) [L'ensemble](#page-114-0) des nombresflottants

Deux notions [d'erreurs](#page-123-0) [Représentation](#page-127-0) flottante et erreur relativeEffet des [opérations](#page-128-0)[Dépassement](#page-132-0) de capacité Phénomène [d'accumulation](#page-136-0)d'erreur[Phénomène](#page-140-0) de cancellation Un [exemple](#page-145-0) d'erreur d'arrondi **[Conditionnement](#page-147-0)** [Conclusion](#page-154-0)

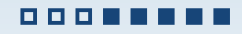

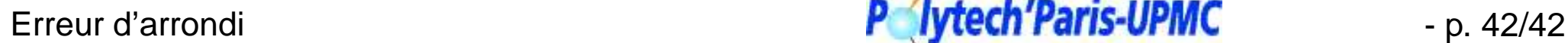

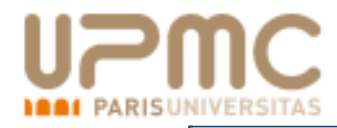

Les ordinateurs calculent mal car ils essayent de représenter un ensemble continu, non-dénombrable et complet par un ensemblefini et discret.

- Dépassement de capacité (overflow), sous capacité (underflow).
- Opérations non internes à l'ensemble  $\operatorname{\mathbb{F}}$ .
- Perte de propriétés des opérations (associativité, commutativité, distributivité).

[Représentation](#page-1-0) des nombres

[Représentation](#page-54-0) des entiers enmachine

Les [Réels](#page-75-0)

Erreur [d'arrondi](#page-113-0) [L'ensemble](#page-114-0) des nombresflottants

Deux notions [d'erreurs](#page-123-0) [Représentation](#page-127-0) flottante et erreur relativeEffet des [opérations](#page-128-0)[Dépassement](#page-132-0) de capacité Phénomène [d'accumulation](#page-136-0)d'erreur[Phénomène](#page-140-0) de cancellationUn [exemple](#page-145-0) d'erreur d'arrondi **[Conditionnement](#page-147-0) [Conclusion](#page-154-0)** 

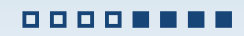

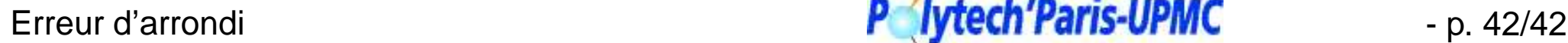

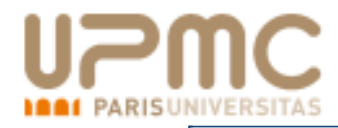

Les ordinateurs calculent mal car ils essayent de représenter un ensemble continu, non-dénombrable et complet par un ensemblefini et discret.

- Dépassement de capacité (overflow), sous capacité (underflow).
- Opérations non internes à l'ensemble  $\operatorname{\mathbb{F}}$ .
- Perte de propriétés des opérations (associativité, commutativité, distributivité).
- **e** Perte de propriétés des fonctions :
	- bornes  $\cos(x) > 1$ ,
	- **Q** croissance.

[Représentation](#page-1-0) des nombres

[Représentation](#page-54-0) des entiers enmachine

Les [Réels](#page-75-0)

Erreur [d'arrondi](#page-113-0) [L'ensemble](#page-114-0) des nombresflottants

Deux notions [d'erreurs](#page-123-0) [Représentation](#page-127-0) flottante et erreur relativeEffet des [opérations](#page-128-0)[Dépassement](#page-132-0) de capacité Phénomène [d'accumulation](#page-136-0)d'erreur[Phénomène](#page-140-0) de cancellationUn [exemple](#page-145-0) d'erreur d'arrondi **[Conditionnement](#page-147-0) [Conclusion](#page-154-0)** 

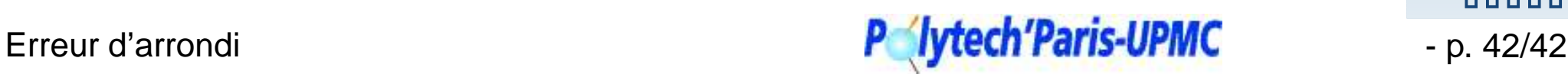

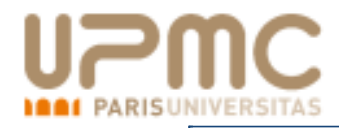

Les ordinateurs calculent mal car ils essayent de représenter un ensemble continu, non-dénombrable et complet par un ensemblefini et discret.

- Dépassement de capacité (overflow), sous capacité (underflow).
- Opérations non internes à l'ensemble  $\operatorname{\mathbb{F}}$ .
- Perte de propriétés des opérations (associativité, commutativité, distributivité).
- **e** Perte de propriétés des fonctions :
	- bornes  $\cos(x) > 1$ ,
	- croissance.
- Accumulation d'erreurs, cancellation . . .

[Représentation](#page-1-0) des nombres

[Représentation](#page-54-0) des entiers enmachine

Les [Réels](#page-75-0)

Erreur [d'arrondi](#page-113-0) [L'ensemble](#page-114-0) des nombresflottants

Deux notions [d'erreurs](#page-123-0) [Représentation](#page-127-0) flottante et erreur relativeEffet des [opérations](#page-128-0)[Dépassement](#page-132-0) de capacité Phénomène [d'accumulation](#page-136-0)d'erreur[Phénomène](#page-140-0) de cancellationUn [exemple](#page-145-0) d'erreur d'arrondi [Conditionnement](#page-147-0)**[Conclusion](#page-154-0)** 

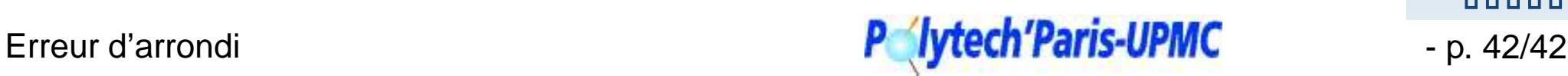

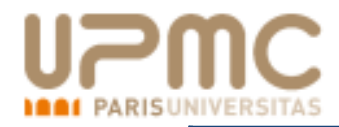

Les ordinateurs calculent mal car ils essayent de représenter un ensemble continu, non-dénombrable et complet par un ensemblefini et discret.

- Dépassement de capacité (overflow), sous capacité (underflow).
- Opérations non internes à l'ensemble  $\operatorname{\mathbb{F}}$ .
- Perte de propriétés des opérations (associativité, commutativité, distributivité).
- **e** Perte de propriétés des fonctions :
	- bornes  $\cos(x) > 1$ ,
	- **Q** croissance.
- Accumulation d'erreurs, cancellation . . .
	- « It makes me nervous to fly on airplanes since I know they are designed using floating-point arithmetic. »
	- A. Householder

[Représentation](#page-1-0) des nombres

[Représentation](#page-54-0) des entiers enmachine

Les [Réels](#page-75-0)

Erreur [d'arrondi](#page-113-0) [L'ensemble](#page-114-0) des nombresflottants

Deux notions [d'erreurs](#page-123-0) [Représentation](#page-127-0) flottante et erreur relativeEffet des [opérations](#page-128-0)[Dépassement](#page-132-0) de capacité Phénomène [d'accumulation](#page-136-0)d'erreur[Phénomène](#page-140-0) de cancellationUn [exemple](#page-145-0) d'erreur d'arrondi [Conditionnement](#page-147-0)**[Conclusion](#page-154-0)** 

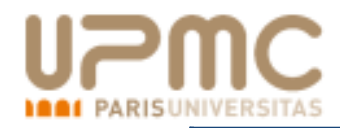

Les ordinateurs calculent mal car ils essayent de représenter un ensemble continu, non-dénombrable et complet par un ensemblefini et discret.

- Dépassement de capacité (overflow), sous capacité (underflow).
- Opérations non internes à l'ensemble  $\operatorname{\mathbb{F}}$ .
- Perte de propriétés des opérations (associativité, commutativité, distributivité).
- **e** Perte de propriétés des fonctions :
	- bornes  $\cos(x) > 1$ ,
	- croissance.
- Accumulation d'erreurs, cancellation . . .

« It makes me nervous to fly on airplanes since I know they are designed using floating-point arithmetic. »

A. Householder

### **Solutions possibles**

 arithmétiques sécurisés (arithmétique stochastique, arithmétiqued'intervalle), calcul exact, calcul symbolique

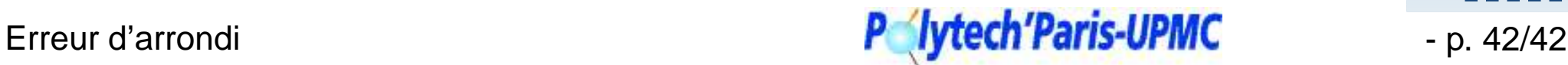

[Représentation](#page-1-0) des nombres

[Représentation](#page-54-0) des entiers enmachine

Les [Réels](#page-75-0)

Erreur [d'arrondi](#page-113-0) [L'ensemble](#page-114-0) des nombresflottants

Deux notions [d'erreurs](#page-123-0) [Représentation](#page-127-0) flottante et erreur relativeEffet des [opérations](#page-128-0)[Dépassement](#page-132-0) de capacité Phénomène [d'accumulation](#page-136-0)d'erreur[Phénomène](#page-140-0) de cancellationUn [exemple](#page-145-0) d'erreur d'arrondi [Conditionnement](#page-147-0)**[Conclusion](#page-154-0)**